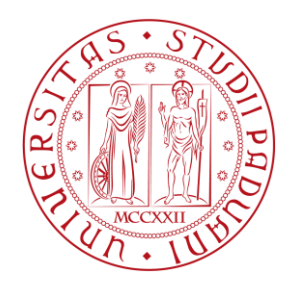

# UNIVERSITÀ DEGLI STUDI DI PADOVA

# Dipartimento Territorio e Sistemi Agro-forestali Corso di Laurea Magistrale in Scienze Forestali e Ambientali

*Applicazione dell'Indice di Biodiversità Potenziale (IBP): il caso studio della Riserva Naturale Orientata e Biogenetica di Somadida*

Relatore Prof. Mario Pividori Correlatore Dott. Marcello Miozzo

> Laureando Gabriele Longo Matricola n. 2013192

"Tutto ciò che dobbiamo [decidere](https://www.frasicelebri.it/argomento/decisioni/) è cosa [fare](https://www.frasicelebri.it/argomento/agire/) col tempo che ci viene dato."

J. R. R. Tolkien

# **INDICE**

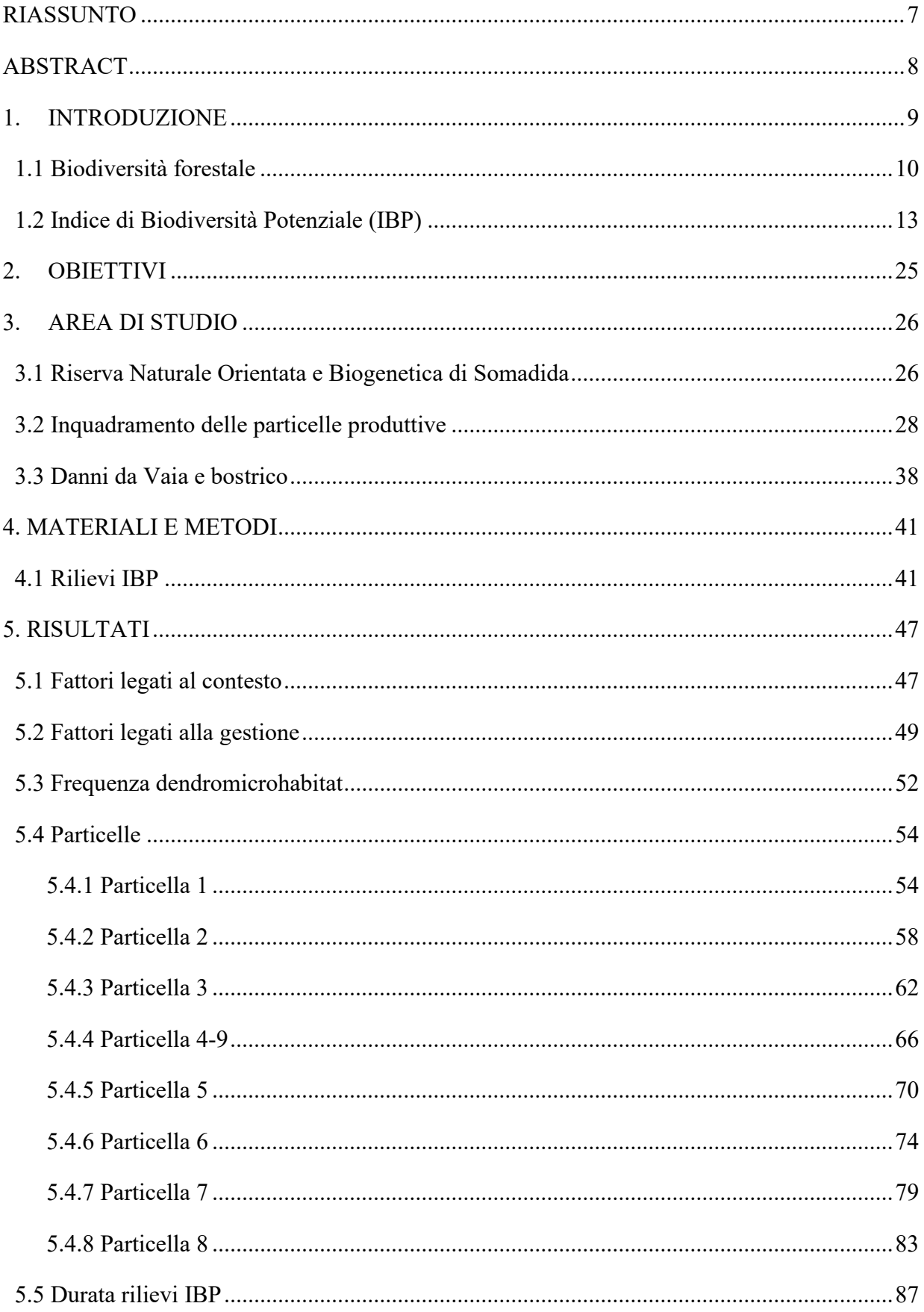

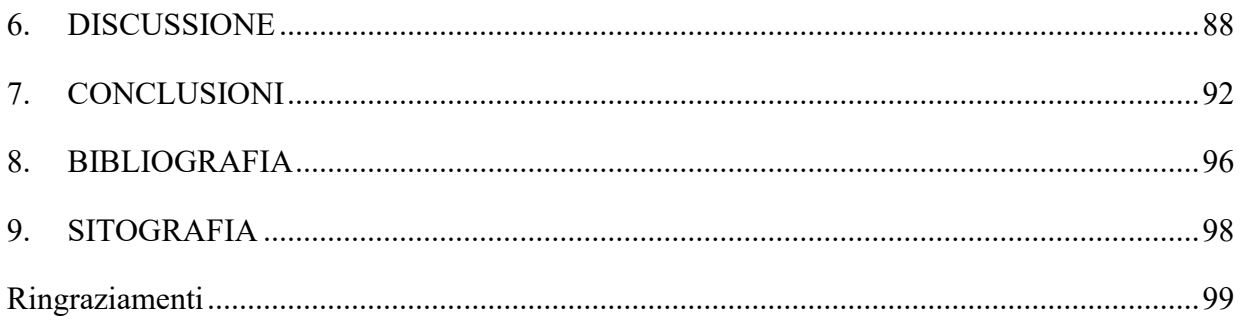

#### <span id="page-6-0"></span>**RIASSUNTO**

Il presente lavoro di tesi analizza la biodiversità forestale potenziale delle particelle produttive della Riserva Naturale Orientata e Biogenetica di Somadida. La degradazione degli habitat forestali e la rispettiva perdita di biodiversità rappresenta un grande problema a livello globale. Una gestione forestale attenta e sensibile a questi temi deve essere in grado di conciliare i diversi servizi ecosistemici offerti dal bosco; tra questi la produzione e la biodiversità rivestono un ruolo decisamente importante ma molto spesso contrastante. Per questo lavoro, è stato utilizzato l'IBP, ovvero Indice di Biodiversità Potenziale. Questo indice, strutturato sulla base di 10 fattori, restituisce un valore da "0" a "50", dove "0" significa che il bosco è in grado di accogliere una ridotta biodiversità. Al contrario, un bosco con punteggio "50" avrà un'elevata probabilità di ospitare un'ampia biodiversità. I punteggi di ciascun fattore sono stati stimati per 43 aree di saggio circolari di 1 ettaro ciascuna, corrispondenti ad un campionamento del 20 % rispetto alla superficie totale delle particelle produttive della riserva. Dei fattori considerati, quelli maggiormente critici, sui quali quindi è necessario porre più attenzione, sono quelli riguardanti gli alberi di grandi dimensioni vivi, morti in piedi e a terra, aspetto comunque tipico dei boschi alpini che da secoli vengono gestiti a fini produttivi. Dunque, lo studio permette di comprendere ed evidenziare quelle che sono le criticità riguardanti la biodiversità potenziale della Riserva di Somadida, allo scopo di fornire e suggerire interventi gestionali per il miglioramento qualitativo e quantitativo di questo importante servizio ecosistemico.

### <span id="page-7-0"></span>**ABSTRACT**

This thesis work analyses the potential forest biodiversity of the productive parcels of the Somadida Oriented and Biogenetic Nature Reserve. The degradation of forest habitats and the associated loss of biodiversity is an important global problem. A forest management careful and sensitive to these issues must be able to reconcile the various ecosystem services offered by the forests; among these, production and biodiversity play a decidedly important but very often conflicting role. For this work, the IBP, or Potential Biodiversity Index, was used. This index, structured based on 10 factors, returns a value from "0" to "50", where "0" means that the forest is able to accommodate a reduced biodiversity. On the contrary, a forest with a score of "50" will have a high probability of hosting a large biodiversity. The score of each factor was estimated for 43 circular test areas of 1 hectare each, corresponding to a sampling of 20% of the total area of the productive parcels of the reserve. Among the factors considered, the most critical ones, on which it is therefore necessary to pay more attention, are those concerning the large trees alive, dead standing and on the ground, a typical aspect of Alpine woods that have been managed for centuries for production purposes. Therefore, the study allows us to understand and highlight the critical issues regarding the potential biodiversity of the Somadida Reserve, in order to provide and suggest management interventions for the qualitative and quantitative improvement of this important ecosystem service.

#### <span id="page-8-0"></span>**1. INTRODUZIONE**

Secondo la Convenzione sulla Diversità Biologica, sottoscritta a Rio de Janeiro il 5 giugno 1992, la diversità biologica o biodiversità è "la variabilità degli organismi viventi di ogni origine, compresi inter alia gli ecosistemi terrestri, marini ed altri ecosistemi acquatici, ed i complessi ecologici di cui fanno parte; ciò include la diversità nell'ambito delle specie, e tra le specie degli ecosistemi".

La perdita di biodiversità a livello globale ha raggiunto tassi insostenibili nell'ultimo secolo, tanto da far supporre alla comunità scientifica ad una sesta estinzione di massa (Pievani, 2015).

Dal 1992, anno in cui a Rio de Janeiro si svolse la Convenzione sulla Diversità Biologica, la biodiversità ha acquistato sempre maggior visibilità nell'opinione pubblica, visto il suo ruolo fondamentale nella regolazione degli ecosistemi. L' Unione Europea si è attivata sin da subito per contrastare questo pericoloso declino; ne sono un esempio le Direttive Uccelli (Direttiva 79/409/CEE) ed Habitat (Direttiva 92/43/CEE) che una volta congiunte hanno portato alla creazione della Rete Natura 2000; una rete di aree oggetto di protezione (Zone Speciali di Conservazione, ZSC, e Zone di Protezione Speciale, ZPS) distribuite su tutto il territorio dell'Unione, con l'obiettivo di tutelare gli habitat e le specie particolarmente minacciati. La stessa Strategia dell'Unione Europea sulla biodiversità per il 2030 pone le premesse per cambiamenti ambiziosi e necessari, che assicureranno il benessere e la prosperità economica delle generazioni presenti e future in un ambiente integro (European Commission, 2021). Sulla scia dell'UE anche lo Stato italiano si è dotato della Strategia Nazionale Biodiversità 2030.

Con quella che è stata la prima Strategia Nazionale per la Biodiversità, relativa al decennio 2011- 2020, l'Italia si era posta la seguente visione strategica al 2050: "la biodiversità e i servizi ecosistemici, nostro capitale naturale, sono conservati, valutati e, per quanto possibile, ripristinati, per il loro valore intrinseco e perché possano continuare a sostenere in modo durevole la prosperità economica e il benessere umano nonostante i profondi cambiamenti in atto a livello globale e locale". Gli obiettivi però sono stati solo parzialmente raggiunti dall'Italia, come peraltro avvenuto anche a livello globale e dell'Unione europea. Va aggiunto inoltre, come rilevato dal IV Rapporto su "Il Capitale Naturale in Italia", che lo stato della biodiversità in Italia risulta essere preoccupante e che la SNB 2020 non ha consentito di conseguire parte dei *target* indicati dalle strategie e direttive comunitarie, a partire dal raggiungimento dello stato di conservazione soddisfacente per gli habitat e le specie di interesse comunitario (Mite, 2022). In questo contesto, fondamentale e prioritaria è la funzione di conservazione della diversità biologica custodita dalle foreste italiane. Biodiversità che non trova eguali in Europa, grazie alle caratteristiche geografiche, geomorfologiche, geologiche, pedologiche e climatiche del territorio italiano che hanno portato con il passare dei secoli e nella

convivenza uomo-ambiente, alla compresenza di una elevata diversità ecologica, strutturale e funzionale che si rispecchia nella straordinaria diversità bio-culturale storica, paesaggistica e rurale del Paese, così come promosso dalla Strategia Forestale Nazionale (Mipaaf, 2022).

Per la corretta tutela di questo patrimonio è necessaria una Gestione Forestale Sostenibile, ovvero "*una gestione dove l'insieme delle azioni selvicolturali siano volte a valorizzare la molteplicità delle funzioni del bosco, a garanzia di una produzione sostenibile di beni e servizi ecosistemici, nonché tramite una gestione ed uso delle foreste e dei terreni forestali nelle forme e ad un tasso di utilizzo che consenta di mantenere la loro biodiversità, produttività, rinnovazione, vitalità e potenzialità di adempiere, ora e in futuro, a rilevanti funzioni ecologiche, economiche e sociali a livello locale, nazionale e globale, senza comportare danni ad altri ecosistemi*" (Decreto Legislativo 3 aprile 2018 n. 34).

In quest'ottica è possibile fare riferimento alla gestione forestale attuata all'interno delle riserve naturali, ove gli obbiettivi di protezione e conservazione dei valori naturalistici ed ecosistemici prevalgono sempre su quelli produttivi. In particolare, nella Riserva Naturale Orientata di Somadida è già da quasi 50 anni che si attua una gestione forestale seguendo criteri di conservazione che non prevedono tagli ordinari del soprassuolo. Considerando la necessità di definire un nuovo Piano di Gestione che vada a colmare il vuoto lasciato allo scadere dell'ultimo piano nel 2000, risulta auspicabile il concepimento di nuovi indirizzi gestionali, volti alla conservazione e miglioramento della biodiversità forestale, tenendo comunque conto dell'importante funzione turistico-ricreativa ricoperta dalla Riserva (Favero e Lasen, 2016).

Per il raggiungimento di tale scopo, nel seguente lavoro di tesi è stato applicato l'Indice di Biodiversità Potenziale alle particelle definite "produttive" all'interno della Riserva di Somadida. Questo indice, che costituisce uno strumento pratico e speditivo per la stima della biodiversità potenzialmente ospitabile dal soprassuolo, ha permesso di individuare degli indirizzi gestionali, con il fine di conservare o migliorare la biodiversità forestale della Riserva.

# **1.1 Biodiversità forestale**

<span id="page-9-0"></span>Considerando il concetto di biodiversità, si può fare riferimento a tre diversi livelli gerarchici di diversità che si sviluppano a scala spaziale crescente:

1. Diversità genetica: riguarda il pool genetico di una popolazione di individui della stessa specie. Alcuni individui possono risultare diversi per quanto riguarda alcuni caratteri e quindi rispondere in maniera eterogenea agli stimoli ambientali; vengono perciò detti "varianti";

- 2. Diversità specifica: si riferisce al numero di specie diverse che popolano un ecosistema (ricchezza) e alla loro mescolanza (equitabilità);
- 3. Diversità ecosistemica: è relativa ai vari ecosistemi che sono presenti nel macro-ecosistema Terra. (Veneto Agricoltura, 2020)

La definizione e la valutazione della biodiversità di un ecosistema forestale risulta spesso un'operazione complessa, viste le numerose componenti interconnesse ed interagenti presenti all'interno dell'ecosistema stesso. Questa complessità si rispecchia nei diversi aspetti della biodiversità del sistema "bosco", a cui corrispondono differenti approcci di quantificazione e valutazione.

In particolare, la biodiversità forestale si articola nelle seguenti componenti:

- diversità genetica nell'ambito della specie;
- diversità tassonomica;
- diversità di specie;
- diversità strutturale del popolamento (verticale e orizzontale);
- diversità funzionale;
- dinamica temporale della diversità (in relazione ai disturbi naturali biotici e abiotici);
- scala spaziale (alpha, beta e gamma biodiversità rispettivamente riferita a livello di popolamento, di paesaggio locale o livello regionale).

Dunque, il concetto di biodiversità non include solo la diversità genetica, specifica ma considera anche gli importanti aspetti relativi alla struttura, funzioni e processi che operano a diverse scale gerarchiche e sono collegate a differenti componenti dell'ecosistema.

Nell'ambito della biodiversità forestale negli ultimi anni sono stati creati e sviluppati diversi progetti ed indici mirati non solo a valutare la biodiversità degli ecosistemi forestali, ma anche con il fine di fornire degli strumenti di supporto alla conservazione della biodiversità stessa, nonché alla gestione delle risorse naturali. In particolare, gli indici rivestono un ruolo fondamentale, sia nella valutazione oggettiva del sistema "bosco" nelle differenti componenti, che nella quantificazione della relativa biodiversità (Veneto agricoltura, 2000).

Di seguito vengono presentati alcuni degli indici maggiormente applicati:

• "Progetto BIOΔ4 - Nuovi strumenti per la valorizzazione della biodiversità degli ecosistemi forestali transfrontalieri": è stato finanziato nell'ambito del programma di cooperazione territoriale europea Interreg V-A Italia-Austria 2014-2020. Il progetto ha elaborato e

sviluppato uno schema di valutazione e certificazione della biodiversità, nonché modelli operativi di pagamento dei servizi ecosistemici. Nello specifico la valutazione della biodiversità forestale si fonda su un indice biotico sintetico, calcolato sulla base dei valori ottenuti per un set di 12 indicatori, rappresentativi delle principali componenti della biodiversità. Ottenendo i valori di ciascun indicatore, tramite rilievi forestali in aree di saggio, è possibile individuare l'indicatore sintetico BIOΔ4 a livello di proprietà forestale. Questo valore poi, confrontato con alcune soglie di punteggio totalizzato, fornisce un'indicazione sulle condizioni attuali della biodiversità all'interno della proprietà forestale e un giudizio di certificabilità (Veneto agricoltura, 2000);

- "FANALP": è un progetto sviluppato dalla collaborazione tra la Regione Veneto, la Regione Friuli-Venezia Giulia e la Carinzia nel 2009, che mediante l'azione n.2 "Ideazione e realizzazione di protocolli comuni per il monitoraggio della rete natura 2000" ha individuato degli indicatori di biodiversità, di carattere socio-economico e dei puntuali protocolli di monitoraggio per specie faunistiche e floristiche, relativi alle aree SIC/ZPS dell'arco alpino orientale. Il prodotto finale di questo progetto è una guida pratica per la selezione degli indicatori maggiormente rappresentativi riferiti alla singola unità territoriale e gestionale;
- "AUSTRIAN Forest Biodiversity Index": si tratta di un metodo che si fonda sull'indice austriaco di biodiversità forestale (AFBI), di carattere aggregato, applicato all'interno del territorio federale. Questo indice si compone di 13 diversi indicatori. Ogni singolo indicatore assume un valore di riferimento, variabile in un range di valori tra 0 e 100; questi sono poi ponderati in base alla loro significatività nel rappresentare la diversità floristica e genetica;
- "Progetto Integrare +": è un progetto sviluppato tra il 2013 e 2016 che ha trattato dei microhabitat forestali, relativi sia ad alberi vivi che morti. Tra gli obiettivi del progetto vi era quello di costruire un catalogo di microhabitat di riferimento utilizzabile durante le attività di campo (Veneto agricoltura, 2000).

#### **1.2 Indice di Biodiversità Potenziale (IBP)**

<span id="page-12-0"></span>L'Indice di Biodiversità Potenziale (IBP) è un indice nato in Francia nel 2008, nell'ambito di un programma nazionale realizzato presso il Centre National da "la Propriété Forestière" (Larrieu e Gonin, 2008). L'obiettivo dell'indice è quello di fornire ai gestori forestali un strumento semplice e speditivo per valutare la biodiversità potenziale di un popolamento forestale, ovvero la capacità del popolamento stesso di accogliere la diversità specifica, potendo così pianificare degli interventi per migliorarla oppure conservarla (Gonin et al., 2022c). Dal 2008 l'IBP è stato fortemente sviluppato ed ampiamente utilizzato nella gestione forestale (Gonin et al., 2022c). In Italia dal 2020 l'IBP è promosso per la sua applicazione dal Progetto LIFE17 GIE/IT/000561 LIFE GoProFor che ha realizzato l'adattamento del sistema di diagnosi alle foreste italiane e applicato questa metodologia in via sperimentale in tre regioni italiane: Toscana, Lazio e Molise (Buscarini et al., 2022). Lo stesso progetto inoltre ha realizzato un manuale in lingua italiana, all'interno del quale ciascun fattore viene spiegato in maniera esauriente anche considerando la biodiversità effettiva che ciascun fattore può generare (Emberger et al., 2019).

L'Indice di Biodiversità Potenziale è stato calibrato per due regioni bioclimatiche differenti: Regione continentale e alpina, e Regione mediterranea. Per questo lavoro di tesi è stata utilizzata la scheda dell'IBP della Regione continentale e alpina.

L'IBP si compone di 10 fattori, rilevati su aree di saggio di 1 ettaro, suddivisi in: fattori IBP di soprassuolo e gestione (da ora solo fattori di gestione) e fattori IBP di contesto; sommando i punteggi delle due categorie si ottiene l'IBP totale del popolamento indagato (Figura 1.1).

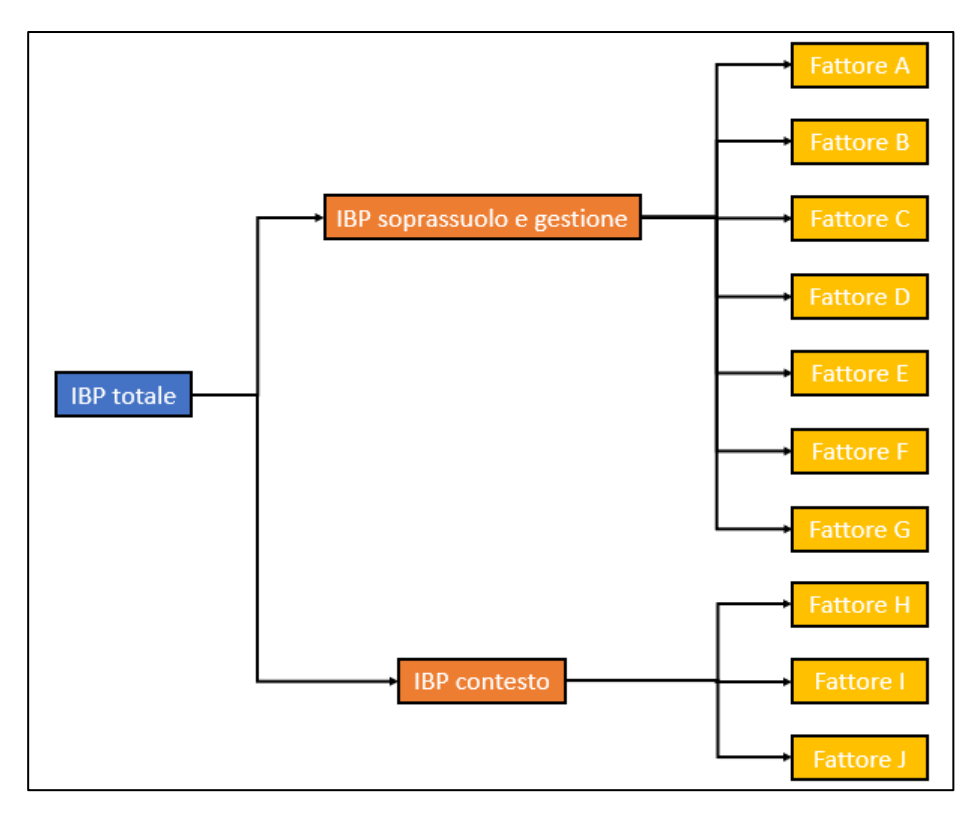

*Figura 1.1 - Struttura dell'Indice di Biodiversità Potenziale (Immagine di Gabriele Longo).*

Per elaborare i dati di IBP, al fine di giungere ad una diagnosi sulla biodiversità forestale potenziale del popolamento è possibile utilizzare i due diagrammi riepilogativi (Figura 1.2).

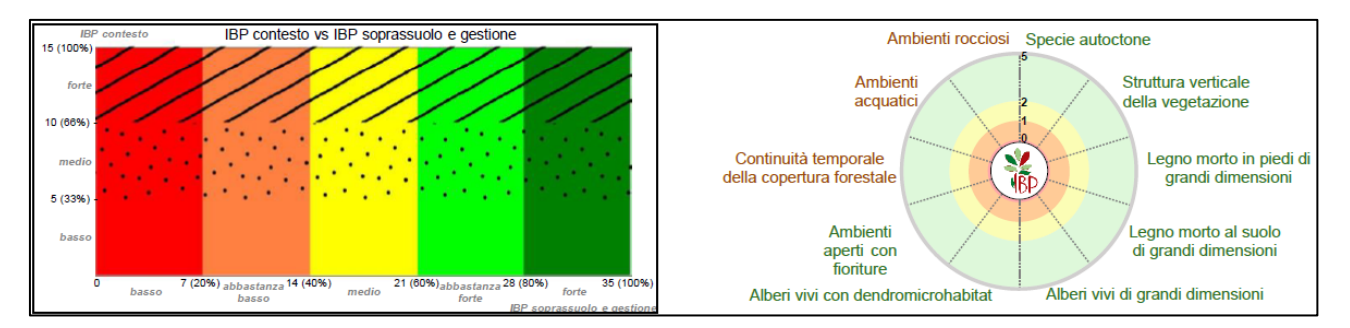

*Figura 1.2 – Diagrammi riepilogativi dell'IBP: a sinistra il diagramma per illustrare graficamente i punteggi di gestione e contesto dei rilievi; mentre a destra il grafico radar è utile per mostrare i punteggi relativi ai 10 fattori (Gonin et al., 2022a).*

I punteggi attribuiti a ciascun fattore possono essere 0, 1, 2 o 5 nel caso dei fattori di gestione. Invece, per i fattori di contesto (e il fattore G) i valori attribuibili possono essere 0, 2 o 5.

Di seguito sono descritti i 10 fattori dell'IBP, estrapolati dalla scheda Gonin et al. (2022b), ricordando che i punteggi sono riferiti alla versione IBP delle Regioni continentale e alpina.

# **Fattore A – Specie autoctone**

Il fattore A prevede di conteggiare, considerando l'albero vivo di altezza maggiore di 50 cm (qualunque sia il suo stadio di sviluppo) o albero morto, le specie autoctone comprese nel seguente elenco di generi della regione (Gonin et al., 2022b).:

- *Abies*
- *Acer*
- *Alnus*
- *Arbustus*
- *Betula*
- *Carpinus*
- *Castanea*
- *Celtis*
- *Fagus*
- *Fraxinus*
- *Juglans regia*
- *Juniperus thurifera*
- *Larix*
- *Malus*
- *Ostrya*
- *Picea*
- *Pinus*
- *Populus*
- *Prunus*
- *Pyrus*
- *Quercus* deciduo
- *Quercus* sempreverde
- *Salix*
- *Sorbus*
- *Taxus*
- *Tilia*
- *Ulmus*

I punteggi attribuibili a questo fattore sono:

- Punteggio 0: Piano collinare e montano  $\rightarrow$  0 o 1 genere, Piano subalpino  $\rightarrow$  0 genere
- Punteggio 1: Piano collinare e montano  $\rightarrow$  2 generi, Piano subalpino  $\rightarrow$  1 genere
- Punteggio 2: Piano collinare e montano  $\rightarrow$  3 o 4 generi, Piano subalpino  $\rightarrow$  2 generi
- Punteggio 5: Piano collinare e montano  $\rightarrow$  5 o + generi, Piano subalpino  $\rightarrow$  3 o + generi

Il punteggio viene limitato a 2 se la copertura di tutte le specie autoctone è minore del 50% del soprassuolo descritto.

#### **Fattore B – Struttura verticale della vegetazione**

Il fattore B prevede di conteggiare il numero di strati, qualunque sia la specie (autoctona o meno) compresi tra i seguenti 5 strati:

1. strato erbaceo e semi-legnoso

4 strati legnosi a seconda della posizione del fogliame:

- 2. molto basso  $(< 1.5m)$
- 3. basso (1,5 a 7 m)
- 4. intermedio (7 a 20 m)
- 5. alto  $(> 20 \text{ m})$

Lo strato legnoso viene conteggiato in tutti gli strati occupati dal suo fogliame (diversi strati possibili). È importante notare che sono da conteggiare solo gli strati che coprono almeno il 20% della superficie descritta (Gonin et al., 2022b).

I punteggi attribuibili a questo fattore sono:

- Punteggio 0: 1 strato
- Punteggio 1: 2 strati
- Punteggio 2: 3 o 4 strati
- Punteggio 5: 5 strati

# **Fattore C – Legno morto in piedi di grandi dimensioni**

Il fattore C prevede di conteggiare, qualunque sia la specie (autoctona o meno), il numero di individui morti in piedi di altezza maggiore o uguale a 1 m, che si tratti di alberi morti interi, spezzati o ceppaie:

- legno morto di grandi dimensioni (LMg) di diametro (D) a 1,3 m di altezza:  $D > 37.5$  cm (Figura 1.3)
- legno morto di medie dimensioni (LMm) di diametro a 1,3 m: 17,5 cm < D < 37,5 cm (Gonin et al., 2022b).

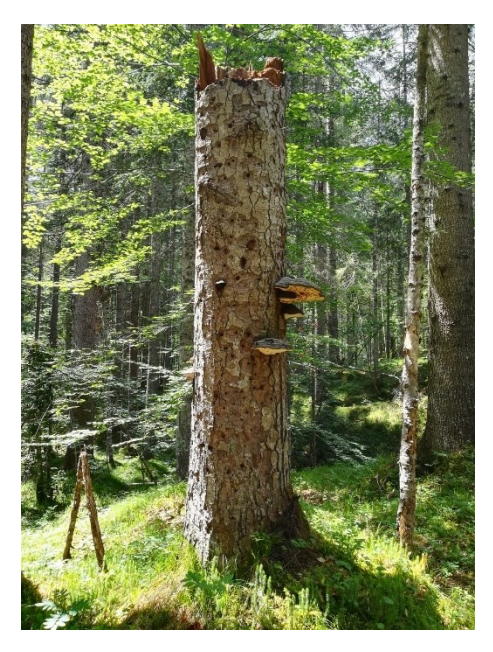

*Figura 1.3 - Legno morto in piedi di grandi dimensioni (Foto di Gabriele Longo).*

I punteggi attribuibili a questo fattore sono:

- Punteggio 0: < 1 LMg/ha e < 1 LMm/ha
- Punteggio 1: < 1 LMg/ha e  $\geq$  1 LMm/ha
- Punteggio 2:  $\geq 1$  e < 3 LMg/ha
- Punteggio 5:  $\geq$  3 LMg/ha

# **Fattore D – Legno morto al suolo di grandi dimensioni**

Il fattore D prevede di conteggiare, qualunque sia la specie (autoctona o meno), il numero di unità di legno morto al suolo di lunghezza maggiore o uguale a 1 m:

• legno morto di grandi dimensioni (LMg) di diametro misurato a 1 m dall'estremità più grande:  $D > 37,5$  cm (Figura 1.4)

• legno morto di medie dimensioni (LMm) di diametro misurato a 1 m dall'estremità più grande:  $17,5 < D < 37,5$  cm (Gonin et al., 2022b).

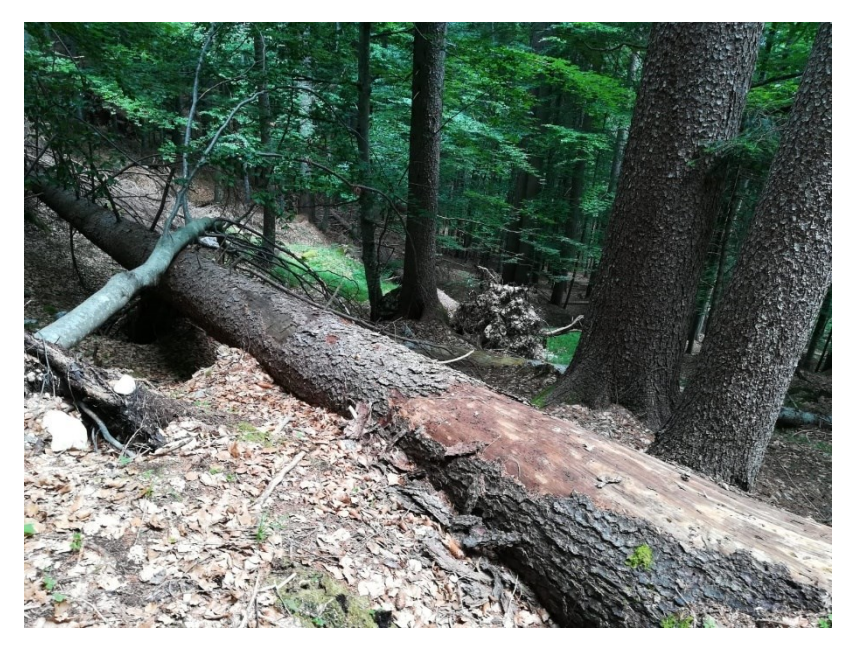

*Figura 1.4 - Legno morto al suolo di grandi dimensioni (Foto di Gabriele Longo).*

I punteggi attribuibili a questo fattore sono:

- Punteggio 0: < 1 LMg/ha e < 1 LMm/ha
- Punteggio 1: < 1 LMg/ha e  $\geq$  1 LMm/ha
- Punteggio 2:  $\geq 1$  e < 3 LMg/ha
- Punteggio 5:  $\geq$  3 LMg/ha

# **Fattore E – Alberi vivi di grandi dimensioni**

Il fattore E prevede di conteggiare, qualunque sia la specie (autoctona o meno), il numero di:

- alberi di grandi dimensioni (AGD) di diametro a 1,3 m di altezza:  $D > 67.5$  cm
- alberi di medio-grandi dimensioni (AMGD) di diametro a 1,3 m di altezza: 47,5 cm < D < 67,5 cm (Gonin et al., 2022b).

I punteggi attribuibili a questo fattore sono:

• Punteggio 0: < 1 AGD/ha e < 1 AMGD/ha

- Punteggio 1: < 1 AGD/ha e  $\geq$  1 AMGD/ha
- Punteggio 2:  $\geq$  1 e < 5 AGD/ha
- Punteggio  $5: \geq 5$  AGD/ha

### **Fattore F – Alberi vivi con dendromicrohabitat**

Il fattore F prevede di conteggiare, qualunque sia la specie (autoctona o meno), il numero di alberi vivi portatori di dendromicrohabitat (o dmh), utilizzando le seguenti linee guida e tipologie di dendromicrohabitat raggruppati in 15 gruppi:

- 1. Cavità formate da picidi
- 2. Cavità del tronco con rosura (ø (diametro) > 10 cm o > 30 cm se semiaperta o aperta)
- 3. Fori di uscita e gallerie scavate da insetti  $(\varnothing > 2 \text{ cm})$
- 4. Concavità (ø > 10 cm, profondità > 10 cm): dendrotelmi riempiti con acqua o concavità di radice o concavità con fondo duro del tronco o foro di alimentazione del picchio
- 5. Alburno esposto: tronco senza corteccia o lesione da fuoco (Superficie  $> 600 \text{ cm}^2$  = foglio A4) o corteccia parzialmente staccata (larghezza > 1 cm, profondità e altezza > 10 cm)
- 6. Alburno e durame esposto: cima spezzata ( $\varphi$  > 20 cm) o branca rotta a livello del tronco ( $\varphi$  > 20 cm o Superficie > 300 cm<sup>2</sup> = foglio A5) o fessura (larghezza> 1 cm, profondità > 10 cm, lunghezza> 30 cm)
- 7. Legno morto nella chioma: rami o cima morti ( $\varnothing$  20 cm e Lunghezza 50 cm, o  $\varnothing$  3 cm e> 20% della chioma morta)
- 8. Agglomerato di succhioni o ramuli: scopazzo batterico (> 50 cm) o riscoppi (con > 5 succhioni)
- 9. Crescita tumorale e cancro ( $\varphi$  > 20 cm)
- 10. Corpi fruttiferi fungini perenni: *Polyporales* (ø > 5 cm)
- 11. Corpi fruttiferi fungini effimeri: *Polyporales* annuali o *Agaricales* carnosi (ø> 5 cm o numero $> 10$ )
- 12. Piante e licheni epifiti o parassiti: muschi o licheni fogliosi / fruticosi o edera / liane (> 20% del tronco per almeno uno di questi tipi), felci (> 5 fronde) o vischio (10 agglomerati > 20 cm)
- 13. Nidi: grandi nidi di vertebrati ( $\alpha$  > 50 cm)
- 14. Microsuolo (nella chioma presente a qualsiasi altezza nell'albero)
- 15. Fuoriuscite di linfa e resina (fuoriuscita attiva con lunghezza > 20 cm)

Un albero viene contato più volte se sono presenti dendromicrohabitat di gruppi diversi. Invece, un albero con diversi dendromicrohabitat dello stesso gruppo viene contato una sola volta. Inoltre, ci si limita a contare un massimo di 2 alberi ad ettaro per gruppo di dendromicrohabitat (Gonin et al., 2022b). In Figura 1.5 le tipologie di dendromicrohabitat nell'IBP.

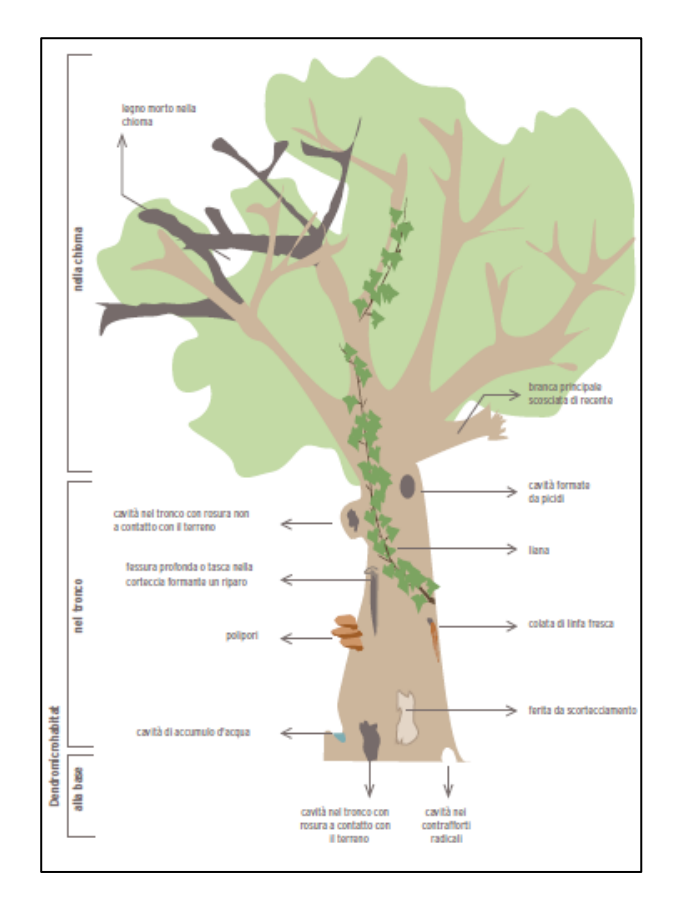

*Figura 1.5 - Tipologie di dendromicrohabitat nell'IBP (Emberger et al., 2019).*

I punteggi attribuibili a questo fattore sono:

- Punteggio  $0: \leq 2$  albero/ha
- Punteggio 1:  $\geq$  2 e < 3 alberi/ha
- Punteggio  $2: \geq 3$  e < 8 alberi/ha
- Punteggio 5: 8 o + alberi/ha

### **Fattore G – Ambienti aperti con fioriture**

Il Fattore G prevede di rilevare la superficie occupata da ambienti aperti, definita dalla presenza di fioriture caratteristiche di un ambiente aperto: piante con fiori diversi da quelli osservati sotto copertura, o identici, ma con fioritura abbondante (Es. *Rubus, Genista* ...). Gli ambienti aperti possono essere permanenti (prati...) o temporanei (aree di taglio...).

Il fattore prevede di rilevare la % di ambienti aperti relativa alla superficie descritta, dei seguenti 3 casi:

- chiaria o radura all'interno del soprassuolo descritto
- margine di sentiero
- area poco densa o con fogliame rado, senza aree chiaramente identificabili (Gonin et al., 2022b).

I punteggi attribuibili a questo fattore sono:

- Punteggio 0: Piano collinare e montano  $\rightarrow$  0 %, Piano subalpino  $\rightarrow$  0 %
- Punteggio 2: Piano collinare e montano  $\rightarrow$  <1% o >5%, Piano subalpino  $\rightarrow$  <1%
- Punteggio 5: Piano collinare e montano  $\rightarrow$  da 1 a 5%, Piano subalpino  $\rightarrow \geq 1\%$

In Figura 1.6 sono riportati degli esempi di ambienti aperti con fioriture.

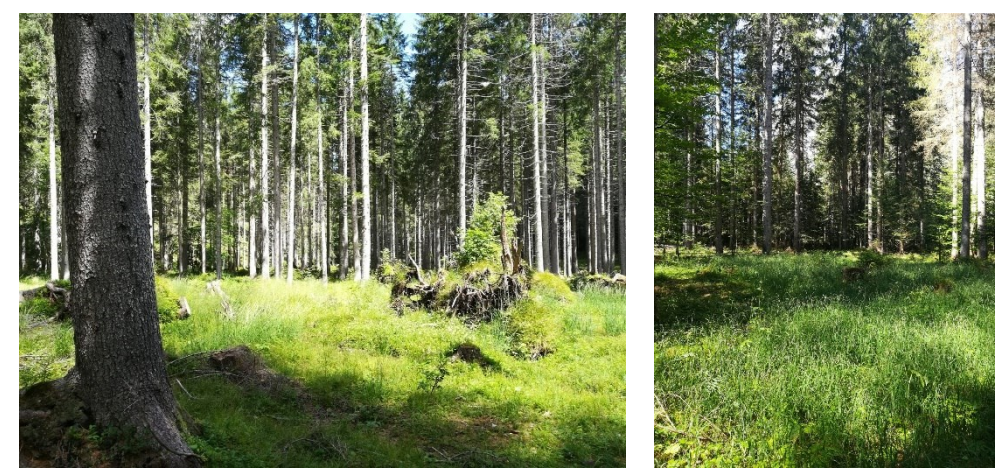

*Figura 1.6 - Esempi di ambienti aperti con fioriture (Foto di Gabriele Longo).*

# **Fattore H – Continuità temporale della copertura forestale**

La continuità temporale viene valutata rispetto ai cambiamenti registrati nella condizione forestale a confronto con il minimo forestale osservato in Italia all'inizio del XX secolo: una foresta già presente al momento di questo minimo forestale, e mai disboscata da quel momento, è considerata una foresta persistente.

Il rilievo, nell'ambito di questo fattore, prevede 2 fasi:

- in ufficio: consultazione della **Mappa forestale del 1936**  [\(http://193.205.194.133/webgis/map1.php\)](http://193.205.194.133/webgis/map1.php) (Figura 1.7) che individua foreste presenti al momento del minimo forestale e di eventuali documenti successivi a questa mappa (foto aeree ad es. Volo GAI 1954-55, documenti di pianificazione...) che permettono di identificare le aree forestali disboscate o ripiantate con lavorazione del suolo completa;
- sul campo, annotazione di quanto segue:

-nei boschi presenti nella Mappa forestale del 1936:

- a) segnali di uso agricolo (muretti a secco, terrazzamenti...) che indicano l'avvenuto disboscamento in periodi successivi rispetto alla mappa: se disboscate totalmente (punteggio 0); se parzialmente (punteggio 2);
- b) segni inequivocabili di perturbazione del suolo su tutta l'area dopo piantagione completa, con lavorazione del suolo completa (punteggio 2)

-nelle foreste recenti: segni di parziale continuità forestale (vecchi alberi relitti, aree rocciose che rimangono boscate…; punteggio 2) (Gonin et al., 2022b).

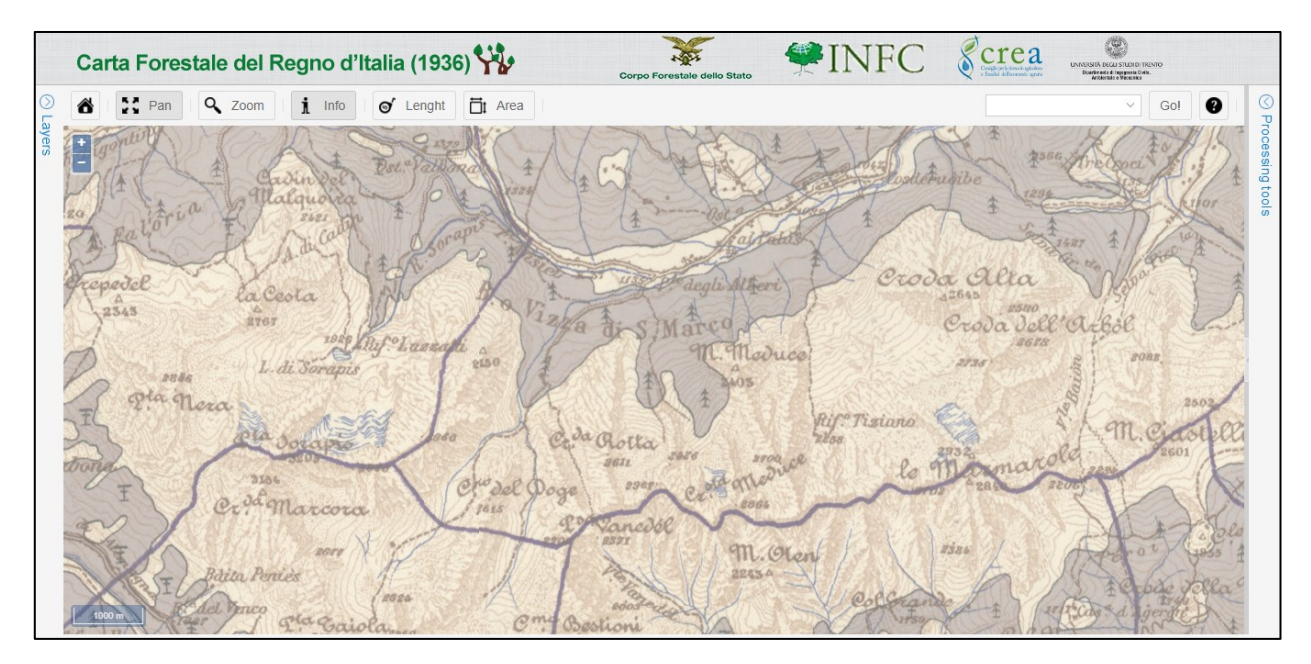

*Figura 1.7 - Mappa della Riserva di Somadida (B.o Vizza di S.Marco), osservata sulla Carta Forestale del Regno d'Italia del 1936, dove è possibile riconoscere la presenza di resinose (area viola) (Immagine di Gabriele Longo).*

I punteggi attribuibili a questo fattore sono:

- Punteggio 0: foresta recente (terreno disboscato su tutta la superficie)
- Punteggio 2: foresta persistente, parzialmente continua (disboscamento localizzato) o continua ma ripiantata con lavorazione del suolo completa

• Punteggio 5: foresta persistente (non disboscata nemmeno parzialmente e non ripiantata con lavorazione del suolo completa)

# **Fattore I – Ambienti acquatici**

Il Fattore I prevede il conteggio dei tipi di ambienti acquatici, situati all'interno o al margine del soprassuolo descritto, di origine naturale o artificiale, permanenti o temporanei (ma presenti al di fuori delle inondazioni) (Gonin et al., 2022b) compresi nel seguente elenco:

- Sorgente o stillicidio
- Piccolo torrente, fossato umido non curato o piccolo canale (larghezza  $\leq 1$  m)
- Piccolo corso d'acqua (larghezza da 1 a 8 m)
- Torrente o fiume, estuario o delta (larghezza  $> 8$  m)
- Braccio morto
- Mare
- Lago o corpo idrico profondo
- Stagno, laguna o corpo idrico poco profondo
- Pozza o altro corpo idrico piccolo
- Torbiere
- Zona paludosa

I punteggi attribuibili a questo fattore sono:

- Punteggio 0: nessun tipo
- Punteggio 2: 1 tipo
- Punteggio 5: 2 o + tipi

# **Fattore J – Ambienti rocciosi**

Il Fattore J prevede di conteggiare i tipi di ambiente roccioso, situati all'interno o al margine del soprassuolo descritto, compresi nel seguente elenco:

- Falesia o parete rocciosa più alta dell'altezza degli alberi maturi
- Parete rocciosa più bassa dell'altezza degli alberi maturi
- Lastra
- Campi solcati o grandi diaclasi fresche
- Grotta o abisso
- Ghiaioni instabili
- Cumulo di blocchi stabili (tra cui: ghiaione stabile, mucchio di pietre, rovine, muretto > 20 m)
- Caos di blocchi  $> 2$  m
- Grandi blocchi (> 20 cm) o affioramenti della roccia sottostante che non forma una lastra o un campo solcato
- Affioramento di banchi di ciottoli (fuori dall'alveo di piena ordinaria)
- Deposito di sedimenti fini, con poca vegetazione (deposito alluvionale fuori dall'alveo di piena ordinaria, duna)
- Sponda verticale o parete, di materiale incoerente, con poca vegetazione

Ogni tipologia rientra nel conteggio solo se la sua superficie cumulativa è maggiore di 20 m<sup>2</sup> (Gonin et al., 2022b).

I punteggi attribuibili a questo fattore sono:

- Punteggio 0: nessun tipo
- Punteggio 2: 1 tipo
- Punteggio 5:  $2$  o + tipi

#### **2. OBIETTIVI**

<span id="page-24-0"></span>Gli obiettivi della tesi sono tre; tra cui l'applicazione dell'Indice di Biodiversità Potenziale è il punto cardine.

Il primo obiettivo, nonché il più importante, è quello di stimare mediante un metodo speditivo la biodiversità che le particelle forestali produttive della Riserva di Somadida possono potenzialmente accogliere. Una volta valutata e quantificata la biodiversità potenziale del bosco ed evidenziate le relative criticità, sarà poi possibile suggerire degli indirizzi gestionali, con la prescrizione di puntuali interventi atti a gestire i popolamenti considerati in un'ottica di conservare e/o incrementare la biodiversità stessa.

Il secondo obiettivo invece riguarda la realizzazione di un caso studio nel contesto dolomitico col fine di costituirvi un riferimento a chiunque intenda integrare in futuro l'IBP nella gestione forestale dei boschi alpini del Nord-Est, che presentano caratteristiche simili alla foresta di Somadida.

Terzo ed ultimo obiettivo è quello di creare una rete di rilievi IBP all'interno delle particelle produttive della Riserva di Somadida. Questi, una volta creati e georeferenziati, possono rappresentare un punto di partenza per migliori calibrazioni dell'indice nel contesto del dolomitico e non solo e per aggiornare nel tempo i valori in relazione alle attività di conservazione e gestione svolte dal gestore della Riserva.

Inoltre, la realizzazione di futuri studi, riguardanti la biodiversità effettivamente presente nel bosco potrebbe migliorare le performance dell'IBP, creando così uno strumento d'utile applicazione in fase di revisione dei piani delle Riserve forestali del territorio nazionale gestite dai Carabinieri Forestali.

# <span id="page-25-0"></span>**3. AREA DI STUDIO**

# <span id="page-25-1"></span>**3.1 Riserva Naturale Orientata e Biogenetica di Somadida**

La Riserva Naturale Orientata e Biogenetica di Somadida (o più semplicemente Riserva di Somadida), situata interamente nel Comune di Auronzo di Cadore (alta provincia di Belluno), ha un'estensione di circa 1700 ettari nella parte mediana e sommitale della Val d'Ansiei, tra la quota minima di 1100 m s.l.m. e la massima di 3005 m s.l.m. lungo la cresta delle Tre Sorelle (Figura 1.8), nel gruppo del Sorapiss (Favero e Lasen, 2016).

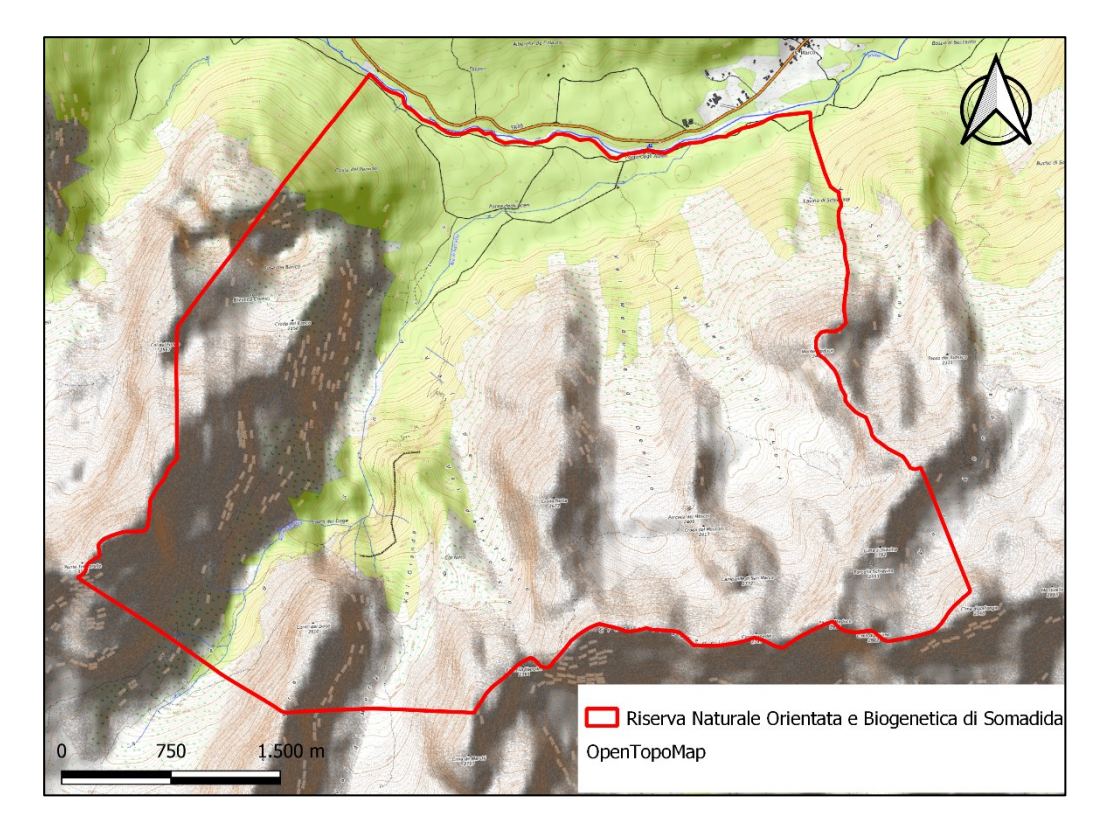

*Figura 1.8 - Mappa della Riserva Naturale Orientata e Biogenetica di Somadida (Immagine di Gabriele Longo).*

La Riserva ricade nella fascia di clima temperato e presenta cumuli anni pluviometrici che oscillano tra i 1000 e 1200 mm di pioggia, con massimi estivi e minimi invernali e temperature medie annue che variano tra i 5,5 °C del fondovalle e i -2 °C delle cime più alte (Favero e Lasen, 2016).

La Riserva di Somadida nasce come area di protezione particolare già attorno al 1400, ai tempi della Serenissima Repubblica di Venezia, per motivi esclusivamente utilitaristici, legati alle necessità della flotta navale, poiché da questa foresta si potevano ricavare fusti alti e dritti, di ottima qualità, adatti a diventare i pennoni delle navi veneziane (Favero e Lasen, 2016). Questo lembo di foresta fu risparmiato ai tagli indiscriminati cui furono soggette altre zone della valle d'Ansiei e del Cadore in genere, e si conservò assumendo delle caratteristiche tali da ritenerla anche successivamente degna di un'attenzione particolare. Infatti, nel 1876 fu dichiarata foresta inalienabile del neo Regno d'Italia,

e fu posta sotto la tutela e la gestione dell'allora Corpo Forestale dello Stato. Da quell'anno circa fino al 1970 circa la foresta di Somadida fu soggetta ad una gestione attenta ma comunque sempre indirizzata ad una produzione di legname pregiato, con un unico grave episodio di vero e proprio "saccheggio" avvenuto nel periodo tra le due guerre per necessità "belliche", a causa del quale furono tagliate a raso quasi due intere particelle, la 1 e parte della 2. Con il D.M. 29 marzo 1972 la foresta di Somadida fu ufficialmente dichiarata Riserva Naturale Orientata. In seguito a questo nuovo regime di tutela i piani di gestione che si sono succeduti negli anni, fino al 2000, hanno escluso la realizzazione di lotti di legname ordinari, prevedendo all'interno della foresta solo l'asportazione delle piante morte, deperenti e schiantate (Favero e Lasen, 2016). Successivamente con decreto D.M. 02.03.77, venne aggiunto il titolo di Riserva Biogenetica, grazie alle caratteristiche uniche di Somadida. Dal 2003 la Riserva Naturale Orientata e Biogenetica di Somadida venne a far parte dell'allora SIC/ZPS Gruppo Antelao - Marmarole - Sorapis (IT3230081) (ora ZSC/ZPS). La Riserva è situata rispettivamente nella parte nord del sito ZSC/ZPS Gruppo Antelao - Marmarole - Sorapis (IT3230081), oltre la catena delle Marmarole, come si evince dalla Figura 1.9.

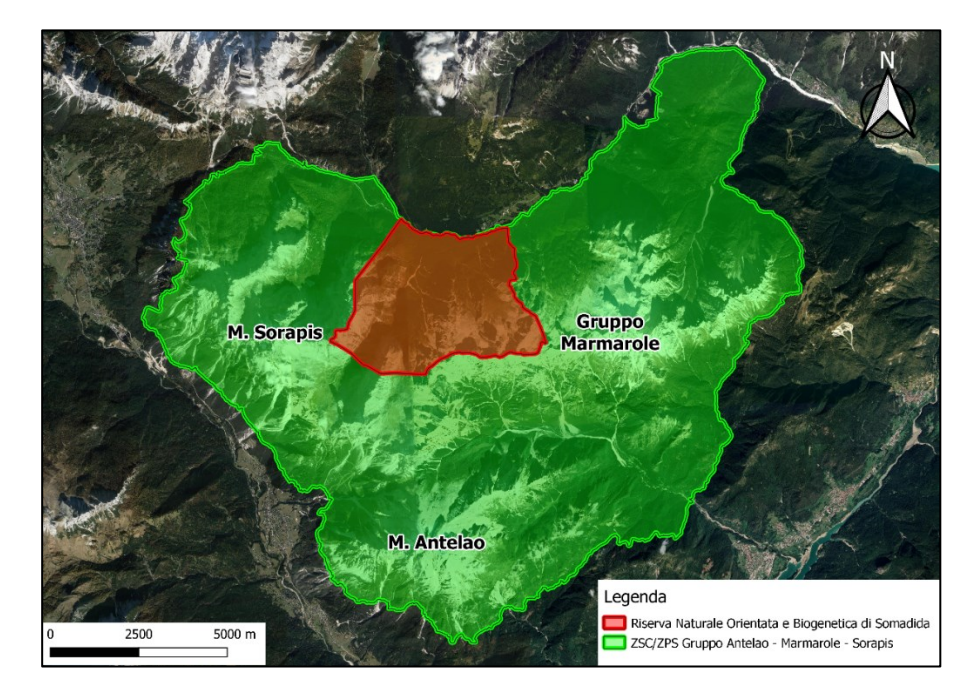

*Figura 1.9 – Localizzazione della Riserva Naturale Orientata e Biogenetica di Somadida rispetto alla ZSC/ZPS Gruppo Antelao - Marmarole – Sorapis (Immagine di Gabriele Longo).*

La ZSC/ZPS Gruppo Antelao - Marmarole - Sorapis si estende su una superficie di 17069 ettari e prende il nome dai tre massicci montuosi che ne caratterizzano il territorio: il Sorapis, che occupa il settore nord-occidentale, le Marmarole nel settore nord orientale e l'Antelao, con i suoi 3264 m di altezza, nella parte più meridionale (Regione Veneto, 2010).

Molto importante è la presenza di un centro visitatori all'interno della Riserva, punto strategico fondamentale per la promozione turistico ricreativa della Foresta di Somadida. Il centro è composto da un piccolo rifugio utilizzato come punto di appoggio dai gestori della Riserva, un museo, una mostra fotografica, la biblioteca del bosco, bagni pubblici ed alcune aree pic-nic.

#### <span id="page-27-0"></span>**3.2 Inquadramento delle particelle produttive**

L'area indagata da questa tesi è la parte inferiore e pianeggiante della Riserva Naturale Orientata e Biogenetica di Somadida dove sono localizzate le 8 particelle considerate "produttive" vista la passata gestione, ma che attualmente non sono soggette ad alcun intervento selvicolturale, ad esclusione di alcune eccezioni, come già descritto precedentemente (Figura 3.1). In totale le 8 particelle coprono una superficie di circa 209 ettari all'interno della Riserva.

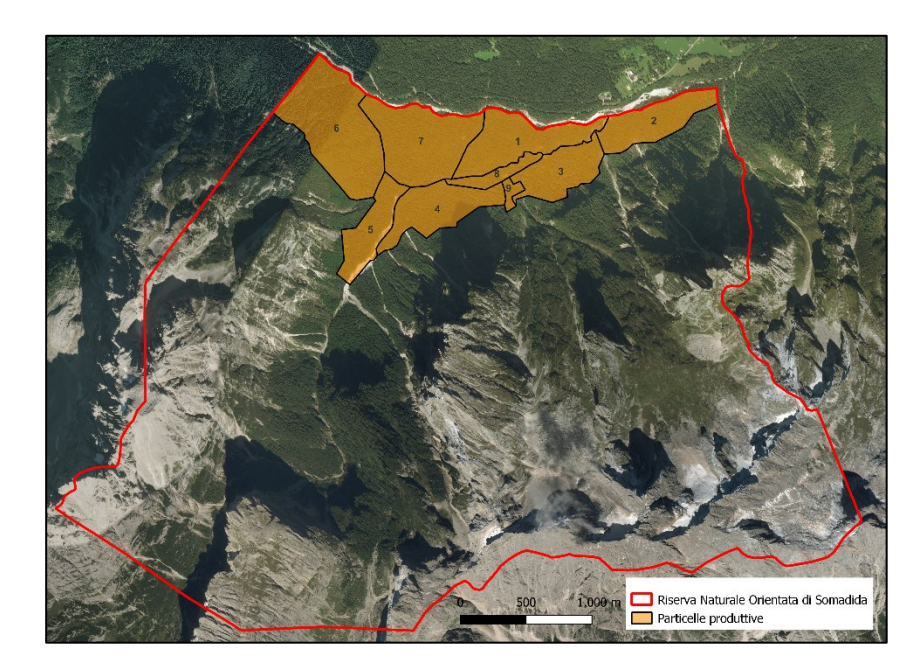

*Figura 3.1 - Posizione delle particelle produttive all'interno della Riserva (Immagine di Gabriele Longo).*

Il clima della zona è particolarmente adatto alla vegetazione di specie microterme e igromesofile, quale l'abete rosso, l'abete bianco e il faggio, che vengono favorite dalle condizioni climatiche locali d'elevata particolarità: la coincidenza delle massime temperature con le massime piogge; la distribuzione di queste ultime concentrate durante il periodo vegetativo; la costante ed elevata umidità atmosferica e la mancanza di danni da gelo nelle piantine. Ciò nonostante, l'abete rosso costituisce la specie dominante. Tale abbondanza è dovuta ad una azione secolare dell'uomo che ne ha facilitato la diffusione a scapito dell'abete bianco, specie autoctona molto più diffusa nel passato e che ora è stata relegata alla funzione di accompagnatrice. Importante, invece, è la presenza del faggio, specie che un tempo doveva essere molto diffusa e che oggi, grazie ad un'adeguata protezione, si sta riprendendo, costituendo anche consorzi d'alto fusto. Questo consorzio di specie non presenta una fisionomia unica, ma si differenzia in diverse situazioni, ad indicare sia una diversità di condizioni edafiche, che una diversa utilizzazione avvenuta nel passato (Ministero agricoltura e foreste, 1981).

Secondo le Tipologie forestali del Veneto (Del Favero et al., 2000) le particelle ricadono per la maggior parte nella tipologia abieteto ed in minor parte nelle tipologie faggeta e pecceta. Secondo la cartografia degli habitat del ZSC/ZPS Gruppo Antelao -- Marmarole – Sorapis (Regione Veneto, 2010) invece, le particelle rivestono soprattutto l'habitat 9130 "Faggeti dell'Asperulo-Fagetum", con piccoli lembi di 9410 "Foreste acidofile montane e alpine di Picea (Vaccinio-Piceetea), 3220 "Fiumi alpini con vegetazione riparia erbacea" e 6170 "Formazioni erbose calcicole alpine e subalpine" (Figura 3.2).

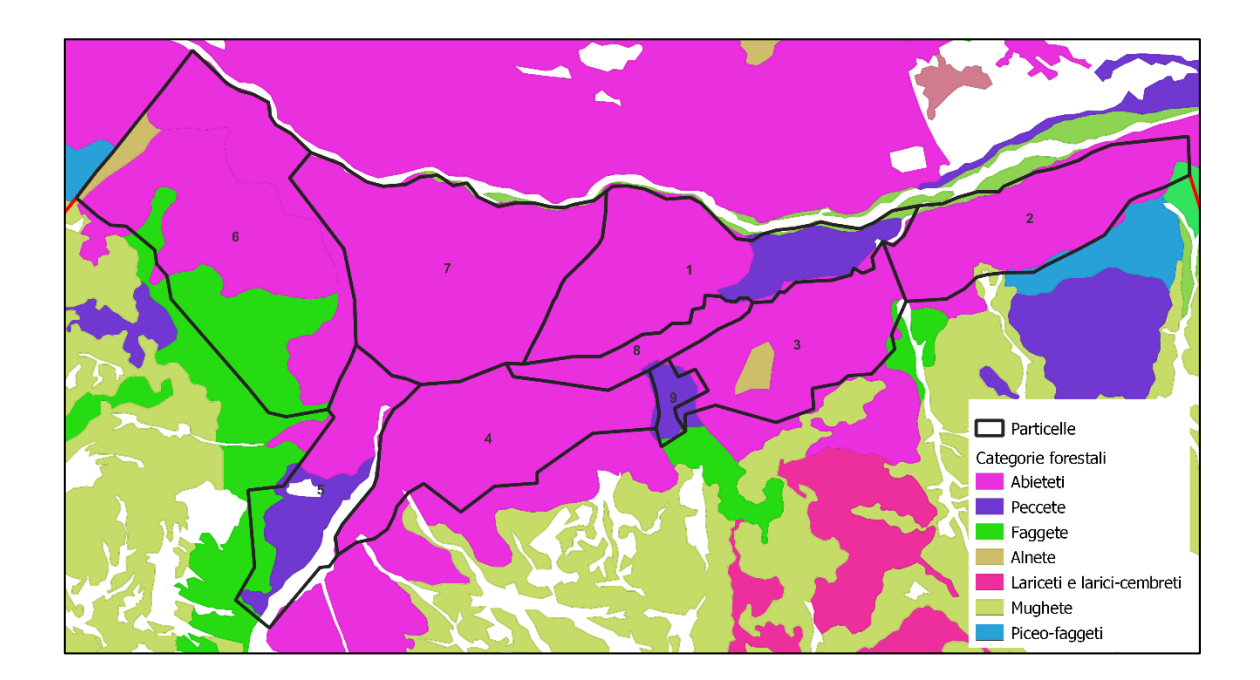

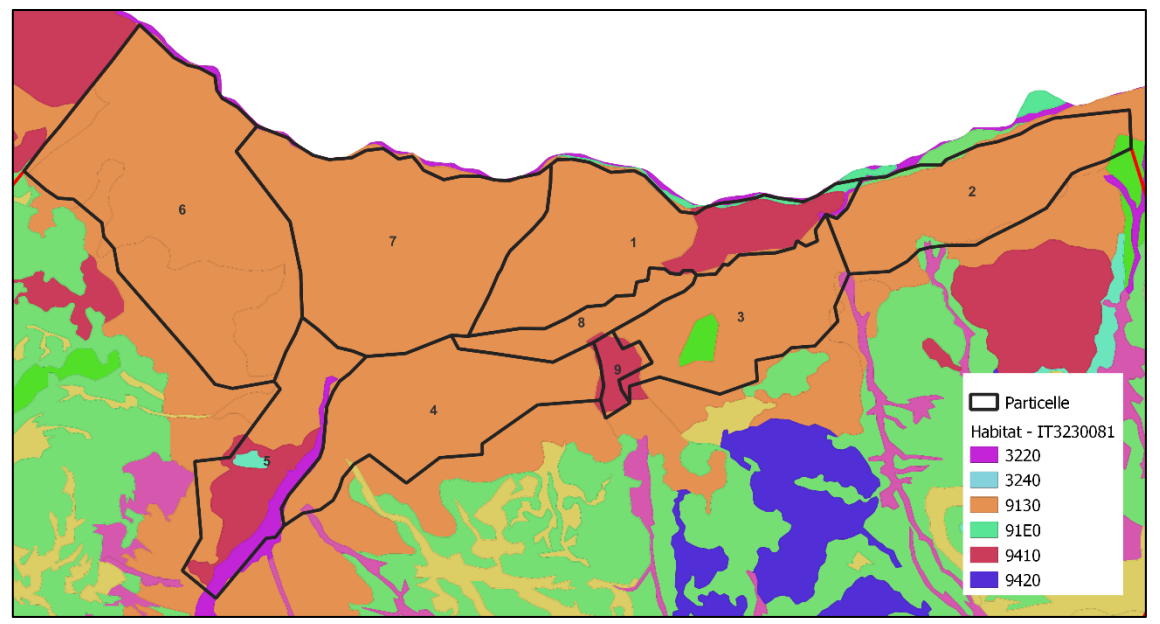

*Figura 3.2 - Tipologie forestali ed habitat presenti nelle particelle (Immagini di Gabriele Longo).*

L'ultimo cavallettamento totale realizzato nella Riserva per la stesura dell'ultimo piano di gestione 1981-2000, ha rilevato 71.555 piante (diametro >17,5 cm) per una provvigione totale di 64.946 m<sup>3</sup> (Ministero agricoltura e foreste, 1981).

Di seguito viene riportata una descrizione delle singole particelle in esame: per comodità i nomi delle particelle vengono utilizzati solo in questo capitolo, successivamente, saranno riportati solo i numeri.

### **Particella 1**

Denominata "Ponte alberi", la particella 1 (Figura 3.3) presenta una superficie di 28,22 ha con 493 piante ad ettaro. Il terreno è mediamente profondo, alluvionale, con detriti e massi affioranti. È fresco ed abbastanza fertile, ricco di humus, salvo all'estremità Est, verso il torrente Albio, dove il suolo risulta meno fertile, e la sponda diviene una ripida scarpata. La pendenza è minima con leggere ondulazioni. La particella è esposta a Nord con un'altitudine di 1200 m (Ministero agricoltura e foreste, 1981).

La particella 1 è stata utilizzata con un taglio raso per necessità belliche durante la Prima Guerra Mondiale, a causa di ciò il soprassuolo è caratterizzato da una giovane fustaia paracoetanea, con gran parte della superficie occupata da abete rosso e abete bianco in minor misura. Il sottobosco, discontinuo, è costituito da soggetti di faggio, acero montano e salicone. La copertura erbacea,

irregolare per distribuzione, a tratti quasi assente, è costituita da mirtillo, latiro, graminacee ed erica. La rinnovazione naturale è tendenzialmente localizzata nelle buche (Ministero agricoltura e foreste, 1981).

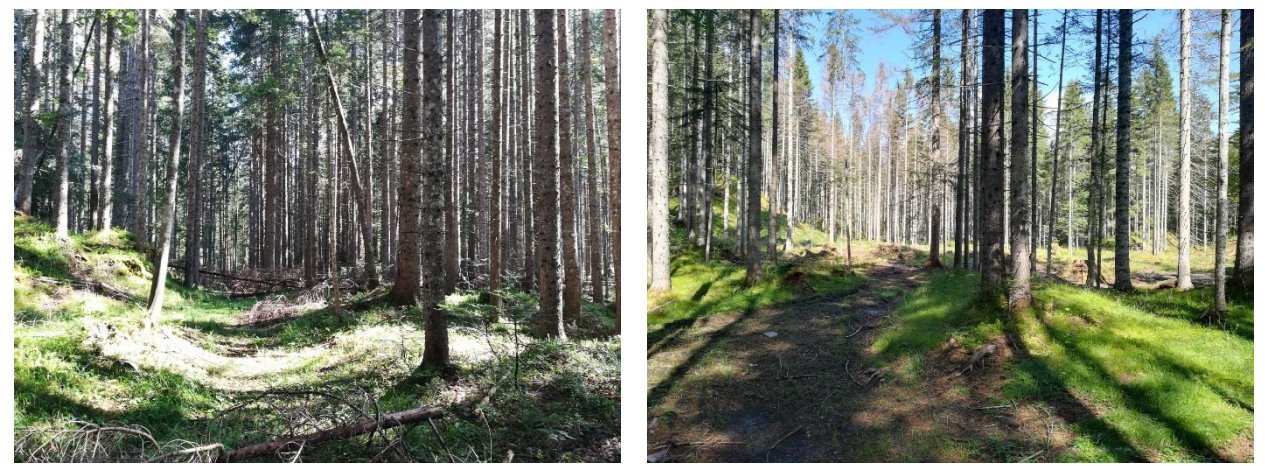

*Figura 3.3 - Particella 1: fotografie rappresentative del soprassuolo (Foto di Gabriele Longo).*

### **Particella 2**

Denominata "Pian di Schiavine", la particella 2 (Figura 3.4) presenta una superficie di 21,62 ha con 308 piante ad ettaro. Il terreno è piuttosto superficiale, prevalentemente alluvionale, con presenza di ghiaie affioranti nella zona a contatto con la pendice del Meduce. È abbastanza fertile e ricco di humus, ma tale fertilità diminuisce verso l'ansiei. La pendenza arriva al massimo al 5%, con leggere ondulazioni. La particella è esposta a Nord con un'altitudine di 1200 m (Ministero agricoltura e foreste, 1981).

Il soprassuolo è caratterizzato prevalentemente da una fustaia adulta di abete rosso, con abete bianco in minor quantità, in buone condizioni vegetative e di portamento, con irregolare presenza di piano dominato che occupa almeno i ¾ della superficie totale della particella. Sulla restante superficie si riscontrano nuclei di perticaia, sempre ad abete rosso prevalente. Verso l'Ansiei e l'Albio la fustaia è piuttosto rada e diviene mista con larice, pino silvestre ed abete bianco, con scarsa rinnovazione ed abbondante copertura erbacea di graminacee e mirtillo. Il sottobosco, scarso, ma presente ovunque, è costituito da soggetti di acero montano, faggio, salicone, sambuco e sorbo. La copertura erbacea è costituita prevalentemente da graminacee di petasite con sporadica presenza di Pianella della Madonna. La rinnovazione è presente in modo discontinuo, con prevalenza di quella di abete bianco (Ministero agricoltura e foreste, 1981).

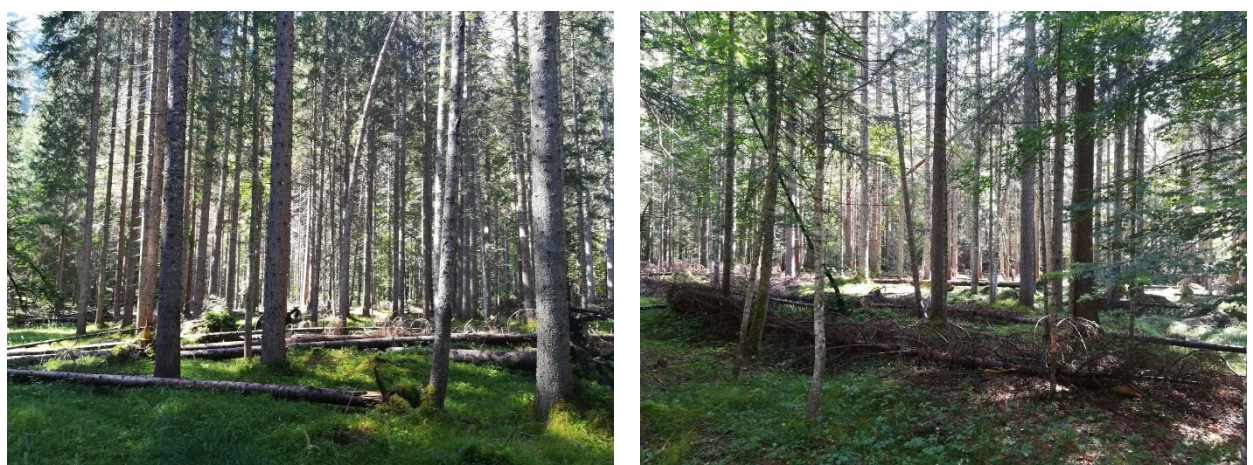

*Figura 3.4 - Particella 2: fotografie rappresentative del soprassuolo (Foto di Gabriele Longo).*

# **Particella 3**

Denominata "Pendici del Mescol", la particella 3 (Figura 3.5) presenta una superficie di 20,12 ha con 273 piante ad ettaro. Il terreno è di uno spessore variabile, da abbastanza profondo a superficiale, di tipo alluvionale-detritico con presenza di ghiaie affioranti vero le pendici del Mescol. È abbastanza fresco e fertile. La giacitura è prevalentemente pianeggiante, salvo la porzione a confine con la fascia di protezione ove si riscontrano pendenze anche del 30 %. La particella è esposta a Nord con un'altitudine di 1200 m (Ministero agricoltura e foreste, 1981).

Il soprassuolo è caratterizzato da una fustaia adulta, prevalentemente paracoetanea con gran parte della superficie occupata da abete rosso e abete bianco in minor misura. Il sottobosco è scarso, ed è costituito, in prevalenza, da soggetti di acero montano, sorbo degli uccellatori, faggio e salicone. La copertura erbacea, continua, è composta in prevalenza da graminacee, mirtillo, ecc. (Ministero agricoltura e foreste, 1981).

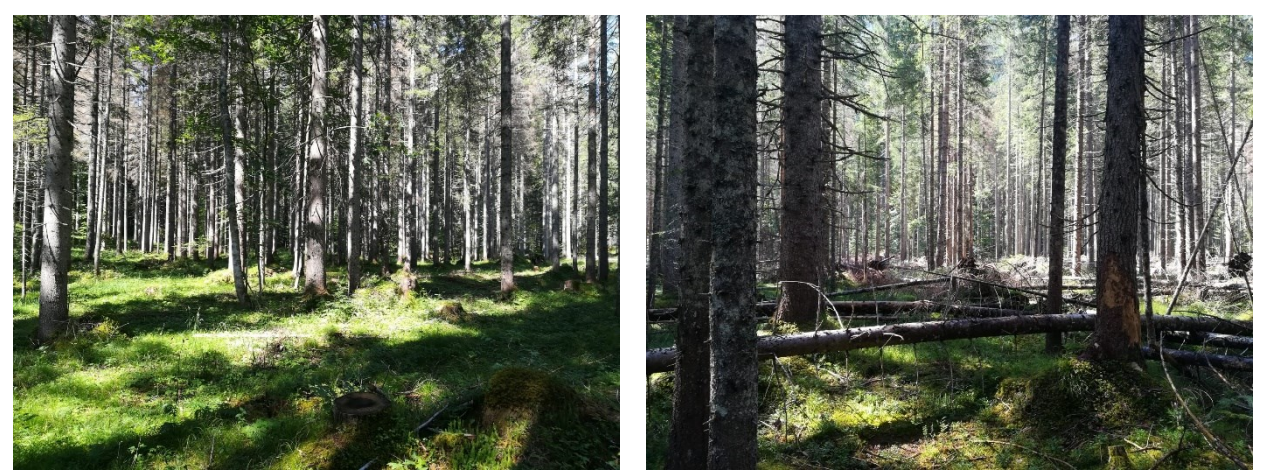

*Figura 3.5 - Particella 3: fotografie rappresentative del soprassuolo (Foto di Gabriele Longo).*

# **Particella 4-9**

Denominata "Pian di Croda Rotta", la particella 4 (Figura 3.6) presenta una superficie di 26,48 ha con 329 piante ad ettaro. Il terreno è di spessore variabile, alluvionale, con presenza di ghiaie affioranti a tratti verso l'Albio. È abbastanza fertile e fresco. La giacitura è varia, da pianeggiante a leggermente pendente (20-30 %) nella zona di pendice a confine con la fascia di protezione. La particella è esposta a Nord - Nordovest con un'altitudine che varia tra i 1150 ai 1250 m (Ministero agricoltura e foreste, 1981).

Il soprassuolo è caratterizzato da una fustaia matura e stramatura di abete rosso, con poco abete bianco, piuttosto rada e biplana. Sulle pendici la densità della fustaia diventa maggiore. Il sottobosco, molto denso specie nella zona superiore, è costituito da acero, salicone e sorbo. La copertura erbacea, a tappeto continuo, è composta da graminacee, petasite, anemoni e mirtillo (Ministero agricoltura e foreste, 1981).

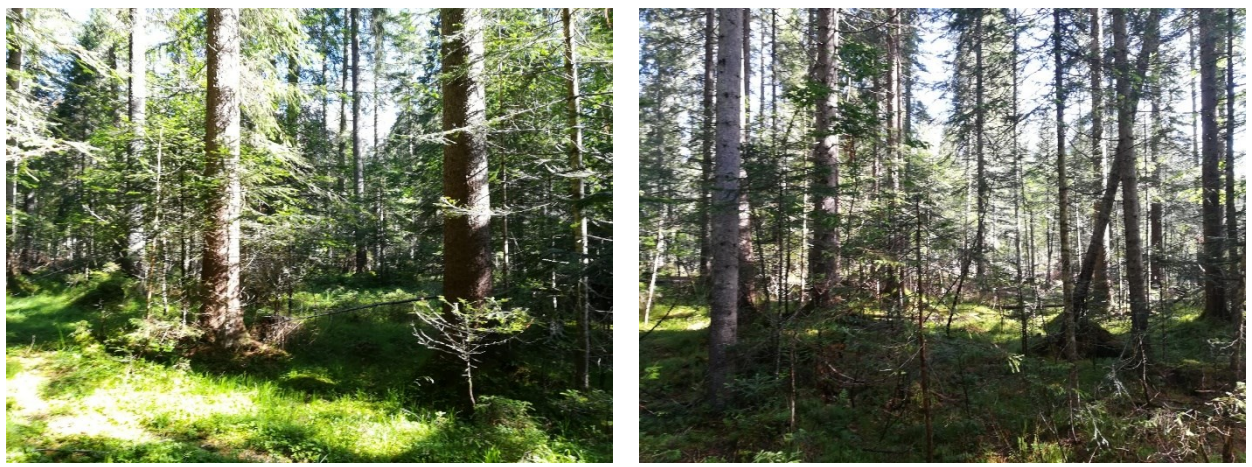

*Figura 3.6 - Particella 4: fotografie rappresentative del soprassuolo (Foto di Gabriele Longo).*

Alla particella 4 afferisce un'altra zona che per comodità viene chiamata particella 9, visti i suoi caratteri distintivi, ma che a tutti gli effetti parte della particella 4. La particella 9, denominata "La distrutta", è stata colpita da una valanga circa 50 anni fa ed ora si presenta come una perticaia di abete rosso molto densa nella parte a monte, invece più rada, perché percorsa da schianti da vento, nella parte a valle (Figura 3.7).

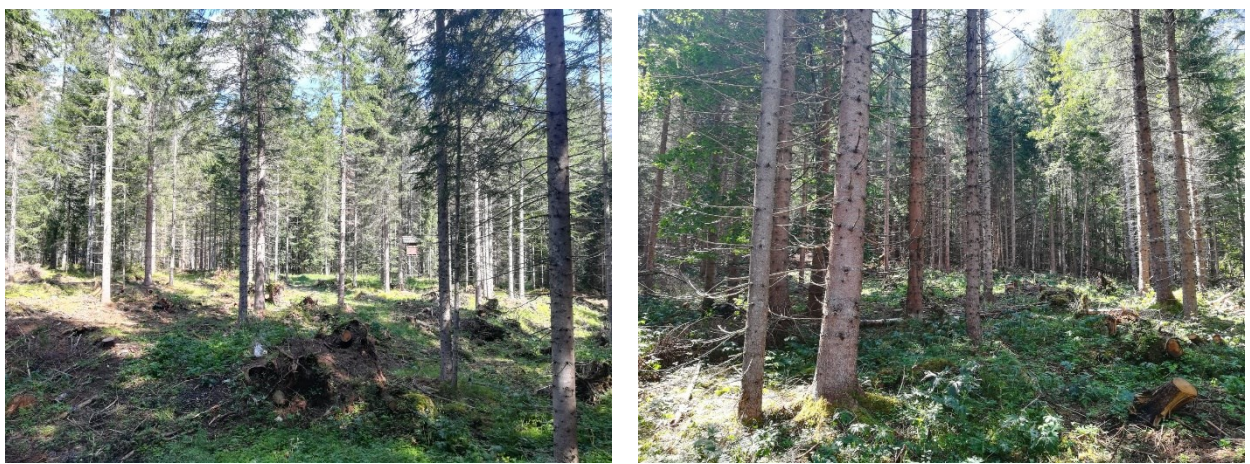

*Figura 3.7 - Particella 9: fotografie rappresentative del soprassuolo (Foto di Gabriele Longo).*

Anche se effettivamente la particella andrebbe denominata esclusivamente particella 4, per questo lavoro di tesi si è preferito assegnarle il nome particella 4-9 al fine di esaltare le sue caratteristiche distintive.

# **Particella 5**

Denominata "Pian del banco", la particella 5 (Figura 3.8) presenta una superficie di 17,60 ha con 346 piante ad ettaro. Il terreno è abbastanza profondo, alluvionale, con qualche tratto di ghiaia affiorante verso le pendici. È fertile e la giacitura prevalentemente pianeggiante, salvo verso la pendice della Croda del Banco, dove si riscontrano pendenze fino al 40 %. La particella è esposta a Est con un'altitudine che varia tra i 1200 e i 1300 m (Ministero agricoltura e foreste, 1981).

Il soprassuolo è caratterizzato da una fustaia stramatura di abete rosso con rari abeti bianchi ad esclusione di una fascia centrale dove è presente una giovane perticaia di abete rosso, probabile segno di una passata slavina. Al limite superiore della particella il faggio si fa più frequente, con soggetti di discrete dimensioni; tale specie, associata all'acero montano, al sorbo degli uccellatori ed al salicone, è inoltre presente, se pur rada, come sottobosco. La copertura erbacea è abbondante ovunque, con presenza di graminacee, petasite e mirtillo (Ministero agricoltura e foreste, 1981).

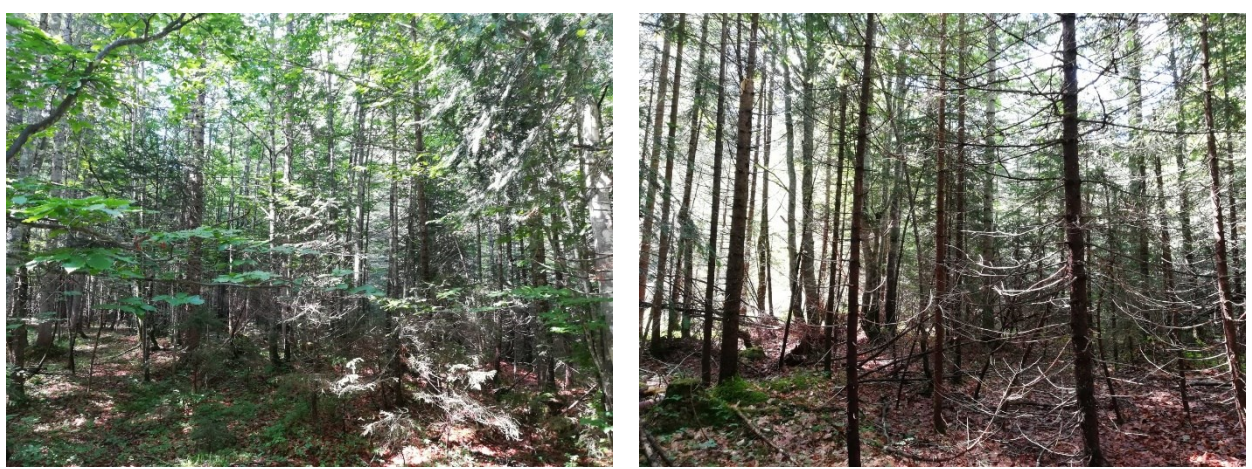

*Figura 3.8 - Particella 5: fotografie rappresentative del soprassuolo (Foto di Gabriele Longo).*

# **Particella 6**

Denominata "Costa dei Pennoni", la particella 6 (Figura 3.10) presenta una superficie di 49,78 ha con 357 piante ad ettaro. Il terreno varia da profondo a mediamente profondo nella parte alta, dove affiorano a tratti massi e detriti di falda in concomitanza con la maggior pendenza (che varia dal 30 al 60 %); è comunque molto fertile e fresca. La particella è esposta a Est-Nordest con un'altitudine che varia tra i 1200 ai 1450 m (Ministero agricoltura e foreste, 1981).

Il soprassuolo è caratterizzato da una fustaia adulta e matura (a tratti stramatura), paracoetanea di picea ed abete bianco, in buone condizioni vegetative, di buon sviluppo e portamento, a densità colma. L'abete bianco è più abbondante nella parte alta, dove è presente anche il faggio e qualche esemplare di larice; il faggio poi, al confine superiore, diviene quasi puro e costituisce un'ottima fustaia a tratti danneggiata dalla tempesta vaia. La parte superiore della particella presenta diversi canaloni percorsi non di rado da piccole valanghe (Figura 3.9).

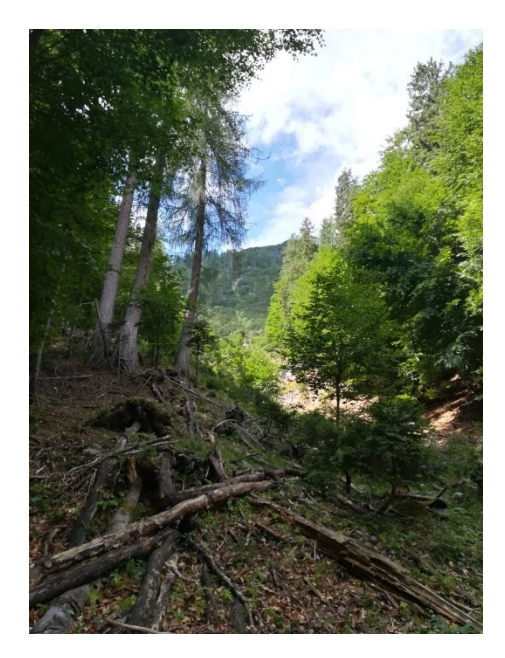

*Figura 3.9 - Canaloni percorsi da valanghe presenti sulla parte superiore della particella 6(Foto di Gabriele Longo).*

La rinnovazione non è molto abbondante causa l'eccessiva densità del soprassuolo. Il sottobosco, discontinuo, è costituito da acero montano, faggio, salicone e sorbo degli uccellatori. La copertura erbacea è abbondante solo nelle numerose depressioni che solcano la particella e nelle rare chiarie, è costituita da graminacee, felci, petasite e mirtillo (Ministero agricoltura e foreste, 1981).

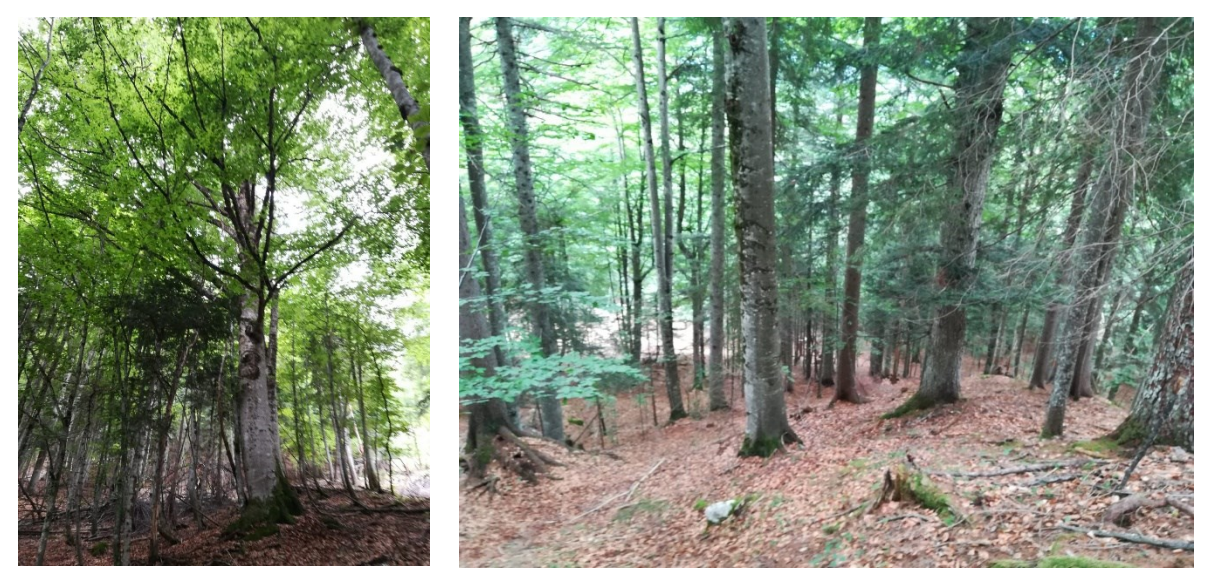

*Figura 3.10 - Particella 6: fotografie rappresentative del soprassuolo (Foto di Gabriele Longo).*

# **Particella 7**

Denominata "I Colli", la particella 7 (Figura 3.11) presenta una superficie di 38,80 ha con 355 piante ad ettaro. Il terreno è da profondo a mediamente profondo, con tratti a massi e rocce affioranti
e verso il torrente Ansiei delle zone paludose. Nel complesso esso è fertile e fresco. La giacitura è nel suo insieme pianeggiante, ma il suolo si presenta variamente movimentato ed ondulato, donde il nome della località. Sono presenti tratti di pendenza anche del 50 %. La particella è esposta a Nord-Nordest con un'altitudine che varia tra i 1200 ai 1450 m (Ministero agricoltura e foreste, 1981).

Il soprassuolo è caratterizzato da una fustaia matura, paracoetanea, di abete rosso e abete bianco, in buone condizioni vegetative, di buon sviluppo e portamento, a densità normale. Rinnovazione delle due specie ben diffusa. Il sottobosco, distribuito discontinuamente, è costituito da aceri montani, salicone, viburno, sorbo degli uccellatori e faggio (con alcuni individui che arrivano fino al piano dominante). La copertura erbacea è presente un po' ovunque, ma con discontinuità; è composta per lo più da petasite, graminacee e mirtillo (Ministero agricoltura e foreste, 1981).

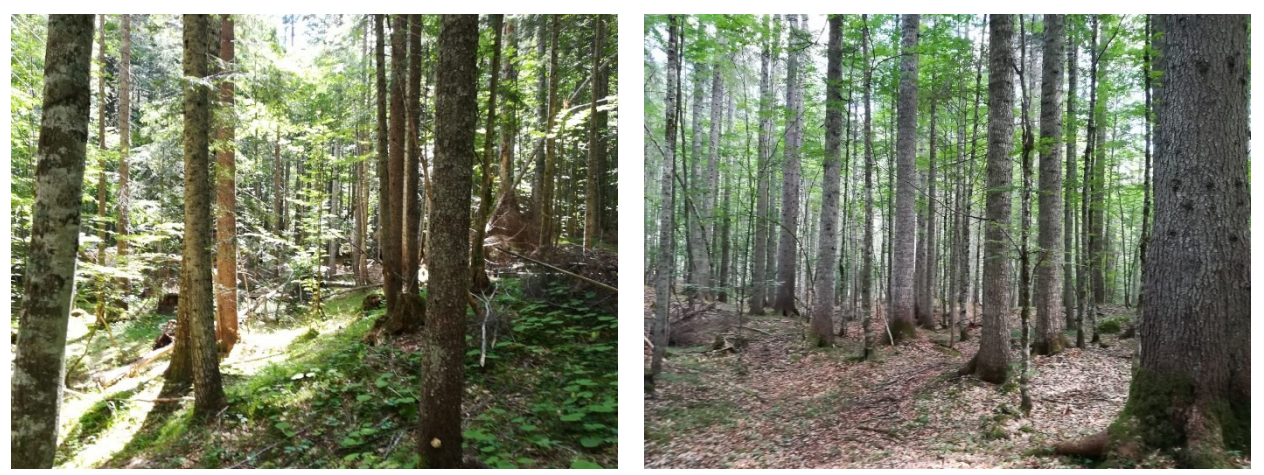

*Figura 3.11 - Particella 7: fotografie rappresentative del soprassuolo (Foto di Gabriele Longo).*

#### **Particella 8**

Denominata "Tra i Due Ponti", la particella 8 (Figura 3.12) presenta una superficie di 6,33 ha con 309 piante ad ettaro. Il terreno è pianeggiante, di origine alluvionale, piuttosto superficiale, ma fresco e fertile. La particella è esposta a Nord con un'altitudine di 1250 m (Ministero agricoltura e foreste, 1981).

Il soprassuolo è caratterizzato da una formazione disetanea di abete rosso con poco abete bianco, stratificata a più piani ma fortemente danneggiata dalla tempesta Vaia. La rinnovazione è discretamente abbondante. Il sottobosco è costituito da acero montano, salicone e poco faggio. La copertura erbacea è rappresentata da mirtillo e graminacee molto abbondanti (Ministero agricoltura e foreste, 1981).

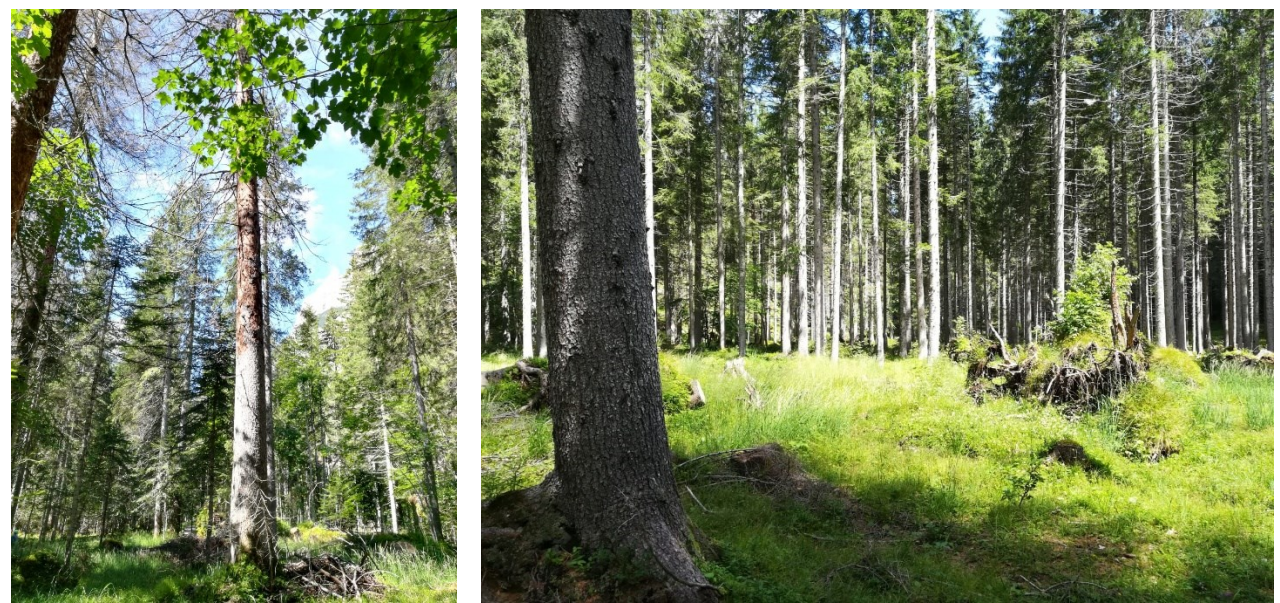

*Figura 3.12 - Particella 8: fotografie rappresentative del soprassuolo (Foto di Gabriele Longo).*

## **3.3 Danni da Vaia e bostrico**

Considerati gli importanti danni registrati all'interno della Riserva, a causa della tempesta Vaia e la successiva infestazione da bostrico, si è deciso di mapparli per poter pianificare meglio i rilievi in campo. La cartografia utilizzata in questo capitolo è stata scaricata dal sito <https://idt2.regione.veneto.it/idt/webgis/viewer?webgisId=147> in data 21/06/2022.

Secondo questa cartografia i danni causati dalla tempesta Vaia ammontano a circa 1,7 ettari, concentrati quasi interamente nella parte sud-est della particella 6 (Figura 3.13).

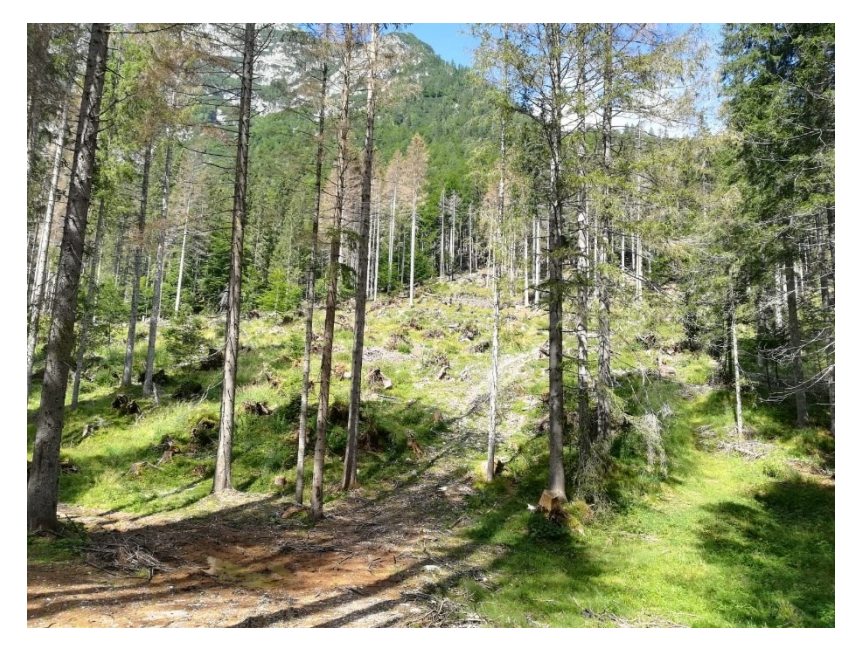

*Figura 3.13 - Ampia area danneggiata dalla tempesta Vaia, e ripulita dagli schianti, nella particella 6 (Foto di Gabriele Longo).*

Per quanto riguarda i danni da bostrico invece, questi sono più numerosi tanto da interessare più o meno tutte le particelle (Figura 3.14).

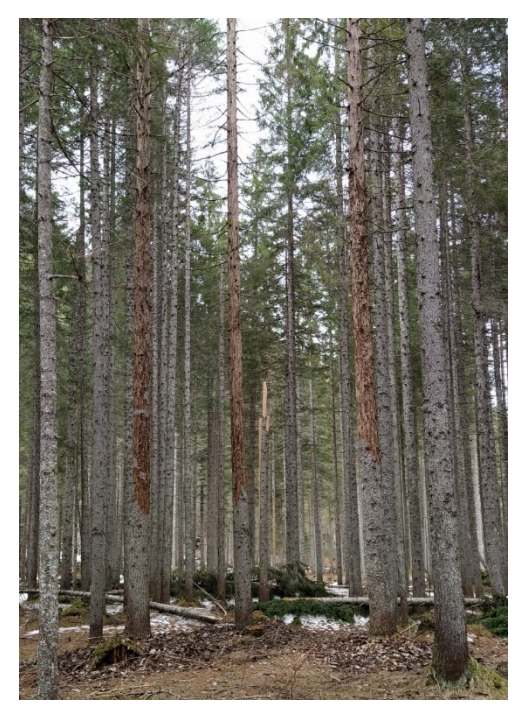

*Figura 3.14 - Piccolo nucleo di alberi attaccati dal bostrico (Foto di Mariachiara Cravero).*

I danni da bostrico all'interno delle particelle sono così ripartiti:

- Particella 1: 1,69 ha
- Particella 2: 0,43 ha
- Particella 3: 1,96 ha
- Particella 4-9: 1,43 ha
- Particella 5: 1 ha
- Particella 6: 0,46 ha
- Particella 7: 1,25 ha
- Particella 8: 0,92 ha

In Figura 3.15 sono raffigurate le superfici danneggiate da Vaia e da bostrico all'interno delle particelle.

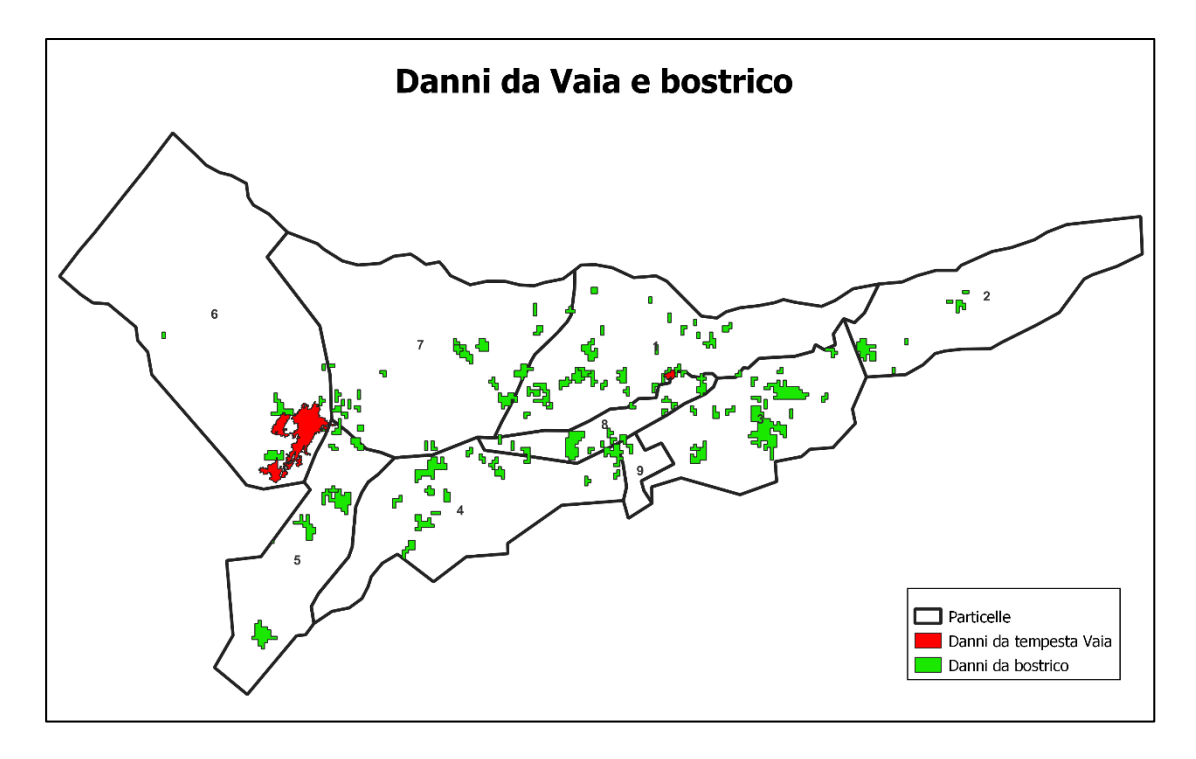

*Figura 3.15 - Distribuzione dei danni da Vaia e bostrico all'interno delle particelle (Immagine di Gabriele Longo).*

### **4. MATERIALI E METODI**

### **4.1 Rilievi IBP**

I rilievi in campo per la raccolta dati sono stati svolti nel mese di luglio 2022 dall'autore della tesi. Per lo svolgimento dei rilievi IBP, quindi il rilevamento dei 10 fattori descritti precedentemente, sono state predisposte le aree da rilevare su un progetto QGIS. La prima fase è stata quella di localizzare i centri delle aree di saggio. In particolare, i punti sono stati distribuiti all'interno del particellare in maniera casuale evitando però le aree danneggiate da Vaia e dal bostrico, basandosi in questo caso sulla cartografia disponibile sul Geoportale della Regione del Veneto (descritta nel capitolo precedente). Una volta disposti i punti, con la funzione Buffer, sono state create 41 aree di saggio circolari con raggio 56,43 m di superficie pari ad 1 ettaro e 2 aree con raggio 39,9 m di superficie pari a 0,5 ettari. Nel caso della particella 8 si è dovuto optare per 2 aree da mezzo ettaro, a causa della forma troppo stretta della particella, non essendo in grado quindi di ospitare un'area da 1 ettaro (Figura 4.1).

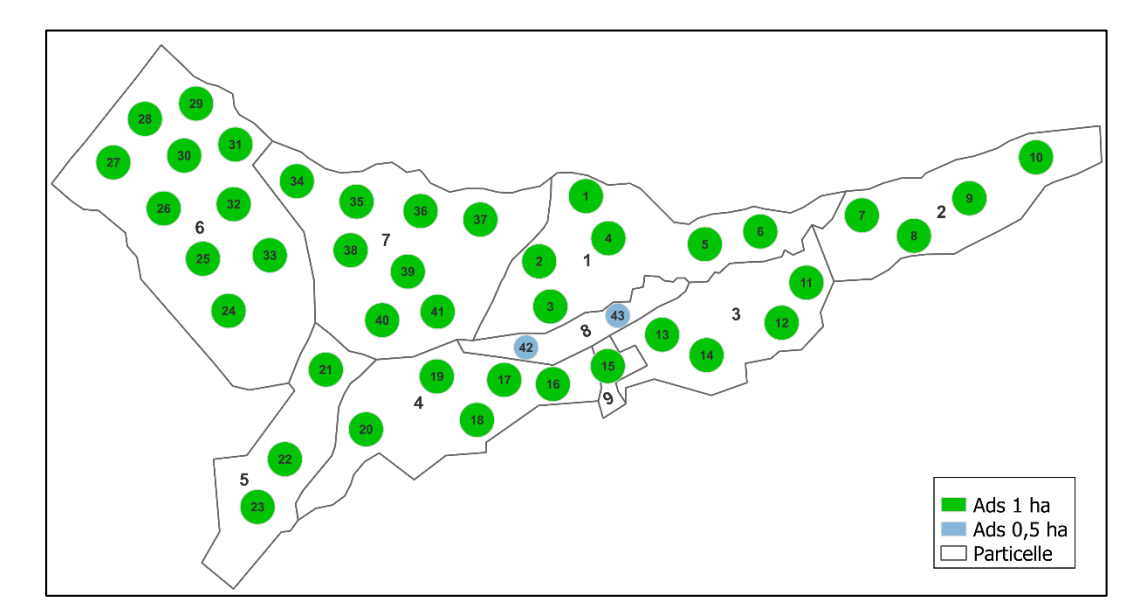

*Figura 4.1 - Distribuzione delle aree di saggio all'interno delle particelle (Immagine di Gabriele Longo).*

Il tasso di campionamento utilizzato è stato del 20 %, quindi è stata realizzata un'area di saggio ogni 5 ha di superficie della particella. In Figura 4.2 viene riportata la superficie campionata con rilievo IBP per ciascuna particella.

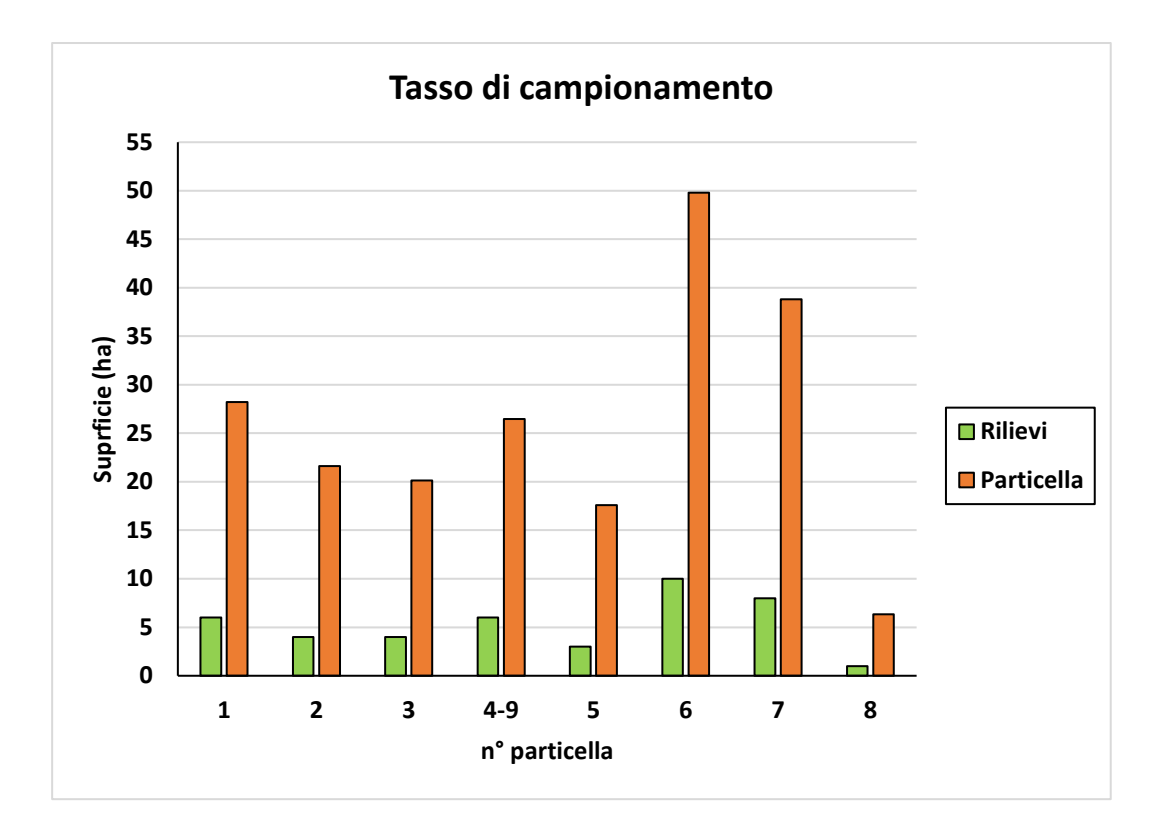

*Figura 4.2 - Tasso di campionamento del 20%. In verde è riportata la superficie campionata con i rilievi IBP mentre in arancio la superficie della particella in esame.*

Secondo la Carta delle Categorie Forestali della Provincia di Belluno la maggior parte delle aree di saggio ricadono all'interno della categoria forestale abieteti. 5 aree comprendono la categoria peccete, mentre solo un'area ricade nella categoria faggete.

Successivamente il progetto completato è stato caricato su QFieldCloud, piattaforma open source che permette di sincronizzare i progetti QGIS con l'applicazione QField per smartphone. Durante l'attività di campo, tramite dispositivo smartphone (con il rispettivo sistema GNSS) è stato possibile rilevare, al interno del progetto QField, la posizione spaziale in tempo reale con un'accuratezza di 5 metri (Figura 4.3).

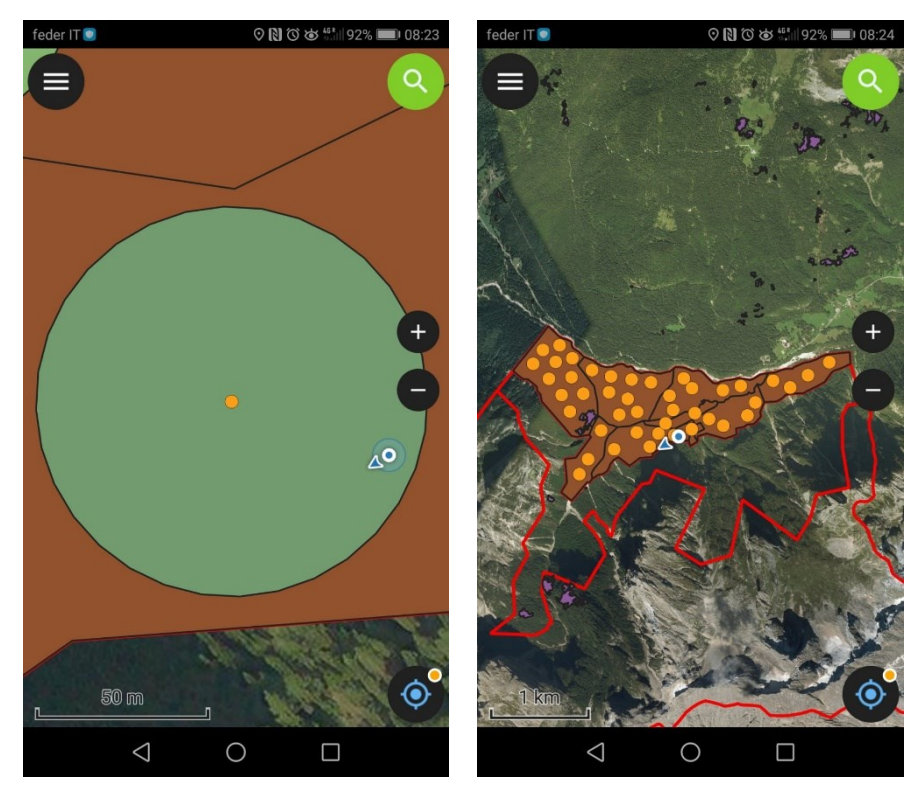

*Figura 4.3 - Utilizzo dell'applicazione QField per percorrere le aree di saggio (Immagini di Gabriele Longo).*

Utilizzando questa applicazione si è potuto aumentare la speditività dei rilievi, mantenendo comunque soddisfacente l'accuratezza e limitando i costi per strumenti di georeferenziazione satellitare più sofisticati.

Al fine di percorrere per intero l'area evitando doppi conteggi si è optato per un rilievo a stella come consigliato da Miozzo e Buscarini (2022) per boschi di questo tipo e per il fatto che i rilievi sono stati eseguiti da un unico operatore (Figura 4.4).

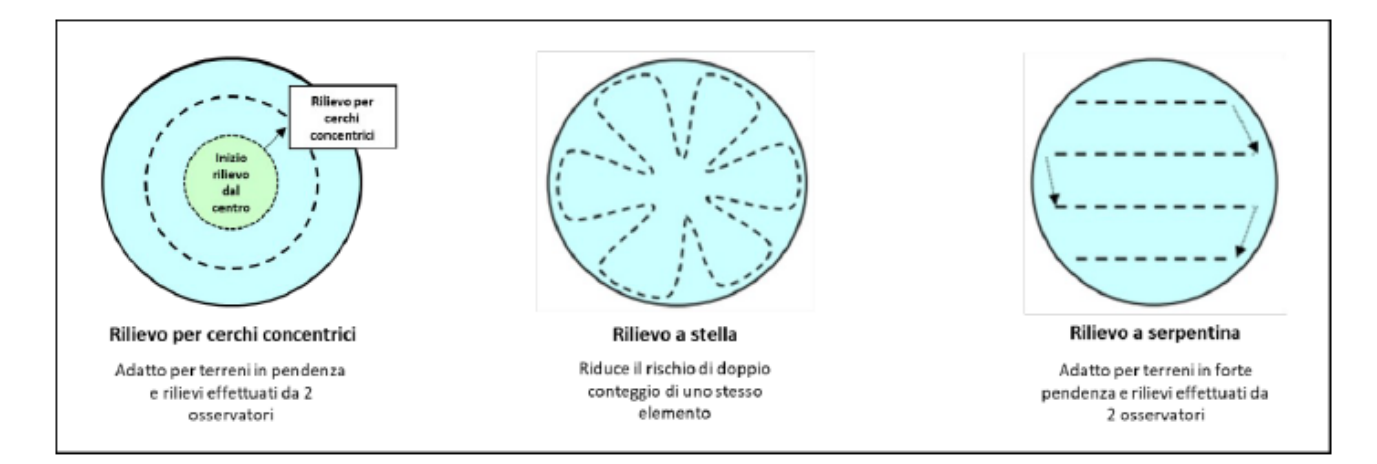

*Figura 4.4 - Tipi di percorso all'interno delle aree di saggio per effettuare il rilievo IBP (Miozzo e Buscarini, 2022).*

Per determinare l'altezza dominante del popolamento per ciascun rilievo, è stato utilizzato il CHM MATTM 2014 riferito al Centro Cadore (Figura 4.5) scaricato in data 23/06/2022, disponibile sul geoportale della Regione del Veneto al seguente link: https://www.regione.veneto.it/web/agricoltura-e-foreste/chm-centro-cadore.

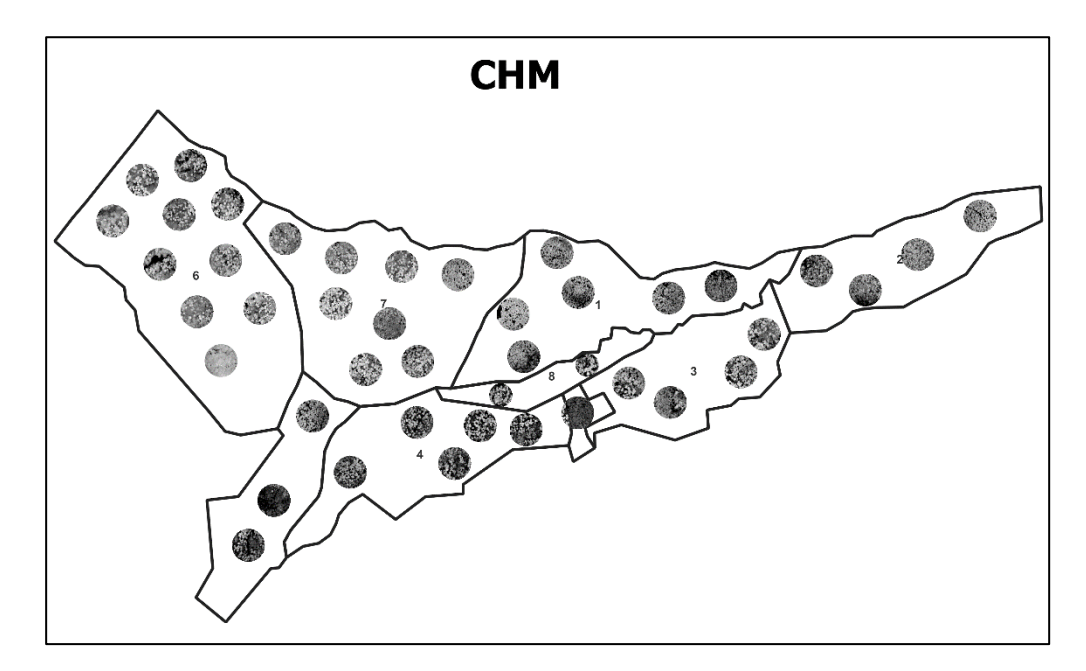

*Figura 4.5 - CHM MATTM 2014 del Centro Cadore ritagliato per ciascuna area di saggio (Immagine di Gabriele Longo).*

Rendendo trasparenti i valori al di sotto dei 20 metri è stato possibile determinare se ciascuna area possieda almeno il 20 % di superficie fogliare nello strato legnoso alto (Figura 4.6).

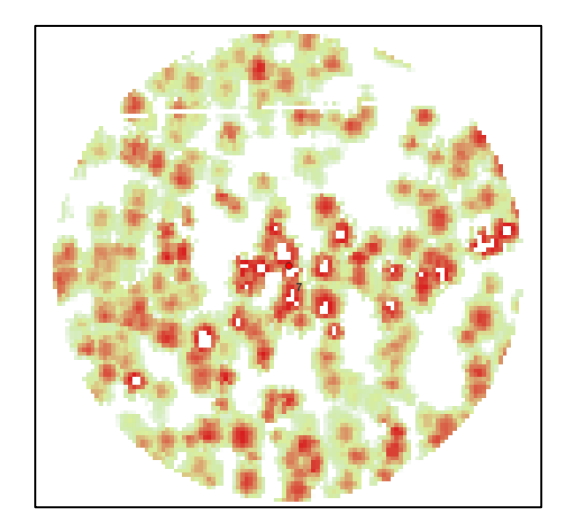

*Figura 4.6 - Particolare del CHM di un'AdS, dove i valori al di sotto dei 20 metri sono stati resi trasparenti, così da evidenziare lo strato legnoso alto (Immagine di Gabriele Longo).*

Gli strumenti utilizzati per la misurazione degli alberi sono stati un cavalletto dendrometrico di 75 cm (Figura 4.7) ed una cordella metrica di 5 metri, utilizzata nel caso in cui il fusto eccedesse la misura del cavalletto. I valori di circonferenza sono stati poi trasformati in valori diametrici utilizzando la rispettiva formula di conversione (*d= C/π*, dove *d* è il diametro e *C* la circonferenza).

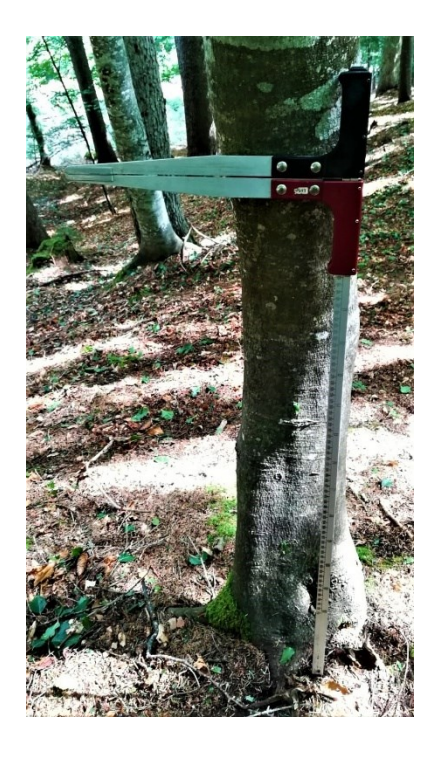

*Figura 4.7 - Cavalletto dendrometrico usato durante i rilievi (Foto di Gabriele Longo).*

Inoltre, allo scopo di identificare eventuali dendromicrohabitat posti nella porzione alta della pianta, quindi difficilmente visibili ad occhio nudo, è stato utilizzato un piccolo binocolo Acuter 8x21 (Figura 4.8).

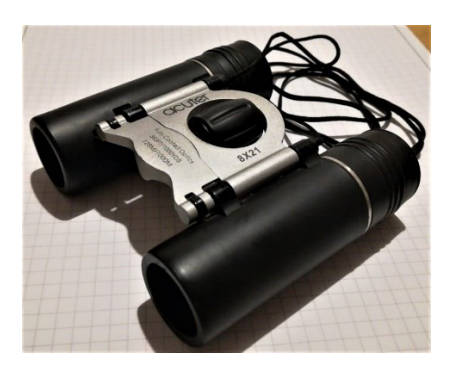

*Figura 4.8 - Binocolo Acuter 8x21 usato durante i rilievi per l'identificazione dei dendromicrohabitat (Foto di Gabriele Longo).*

Per ciascuna area è stato cronometrato il tempo impiegato per svolgere il rilievo, segnando ora di inizio e di fine del rilievo stesso.

Quindi, i valori di ciascun rilievo sono stati riportati sulla rispettiva scheda cartacea di campionamento denominata "IBP It v3.0" (Gonin et al., 2022a). Al fine di agevolare il riconoscimento dei dmh, degli ambienti acquatici e degli ambienti rocciosi sono state utilizzate le schede realizzate da Gonin et al., 2022b. In Figura 4.9 la cartellina utilizzata durante i rilievi.

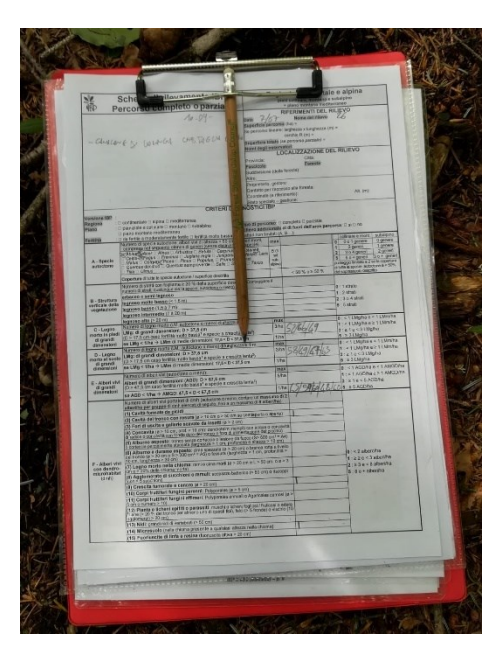

*Figura 4.9 - Cartellina utilizzata durante i rilievi con le schede IBP (Foto di Gabriele Longo).*

### **5. RISULTATI**

In questo lavoro di tesi sono state rilevate 41 aree di saggio di superficie pari ad 1 ettaro e 2 aree di superficie pari a 0,5 ettari, per un totale quindi di 43 aree di saggio dove sono stati effettuati i rilievi IBP. Nel caso della particella 8 si è dovuto optare per 2 aree da mezzo ettaro, a causa della forma troppo stretta della particella, non essendo in grado quindi di ospitare un'area da 1 ettaro.

Di seguito vengo riportati i valori di IBP generali per tutto il particellare. Ciascuna particella è stata descritta singolarmente nel paragrafo 5.4.

#### **5.1 Fattori legati al contesto**

Per facilitare la comprensione della distribuzione dei punteggi IBP, di seguito, sono state predisposte le mappe di distribuzione per ciascun rilievo suddivise nei 3 fattori di contesto (Figura 5.1).

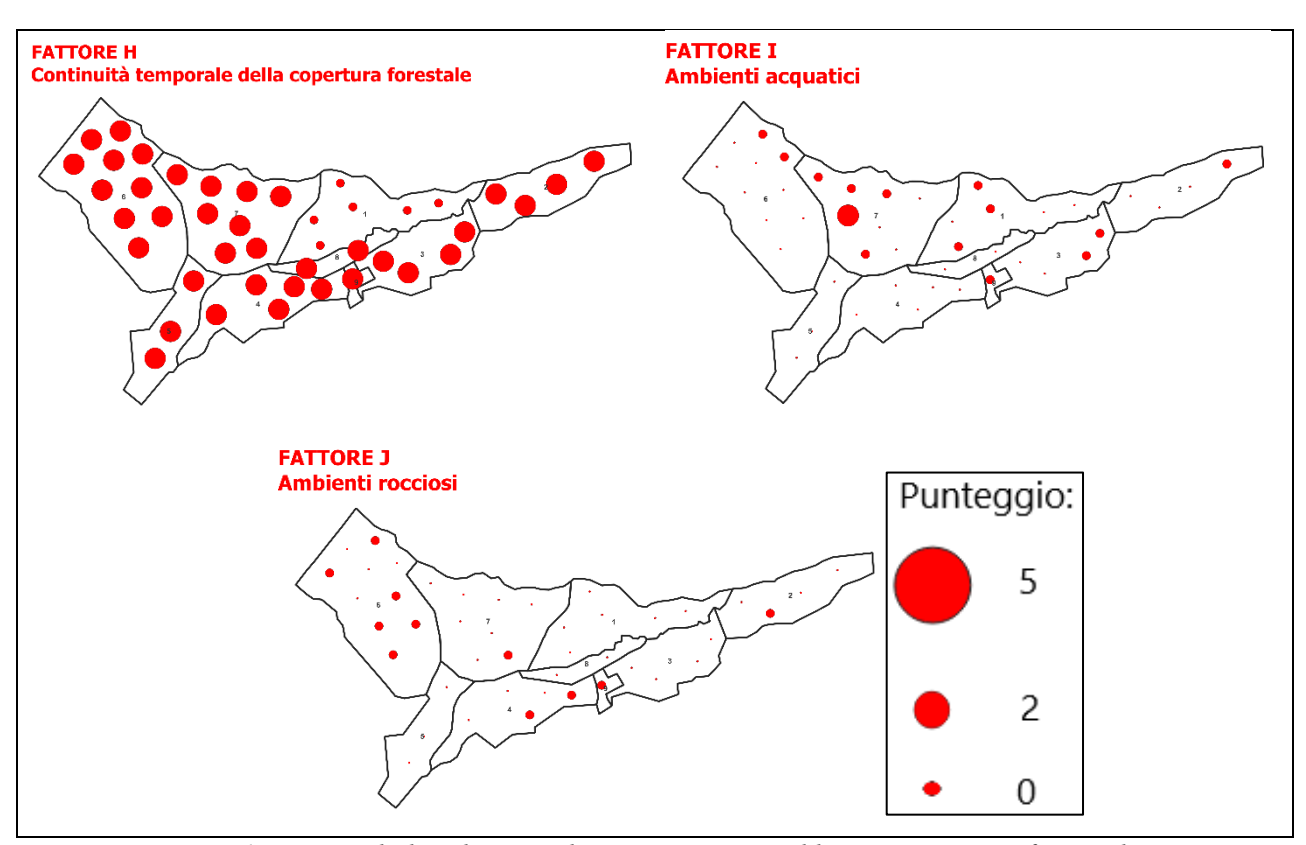

*Figura 5.1 - Mappe di distribuzione dei punteggi IBP suddivise per ciascun fattore di contesto (Immagini di Gabriele Longo).*

Nello specifico, per il fattore I, l'ambiente acquatico maggiormente rappresentato è quello riferito alle "Pozze" con 12 pozze rilevate in totale. Gli altri ambienti acquatici riscontrati sono: "Sorgente o stillicidio" e "Zona paludosa" con 2 ambienti e "Piccolo torrente" con un unico ambiente rilevato (Figura 5.2).

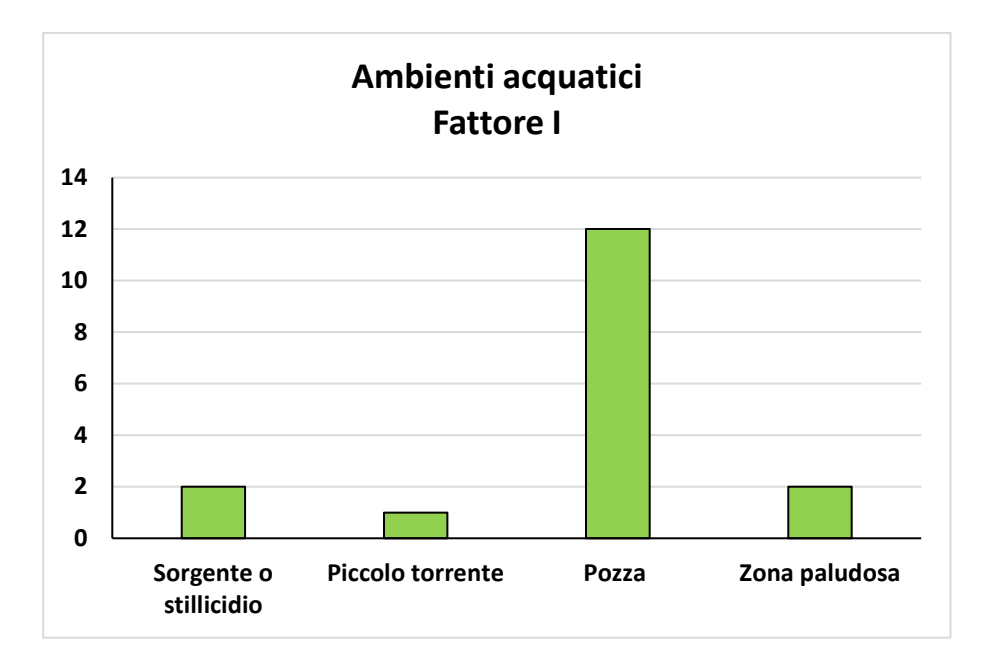

*Figura 5.2 - Ambienti acquatici rilevati. L'asse delle x rappresenta la tipologia di ambienti acquatici mentre l'asse delle y rappresenta il numero di ambienti acquatici rilevati.*

Per il fattore J invece, l'ambiente roccioso maggiormente rappresentato è quello riferito a "Cumulo di blocchi stabili" con 6 ambienti rilevati in totale. L'altro ambiente roccioso riscontrato è "Grandi blocchi" con 5 ambienti rilevati in totale (Figura 5.3).

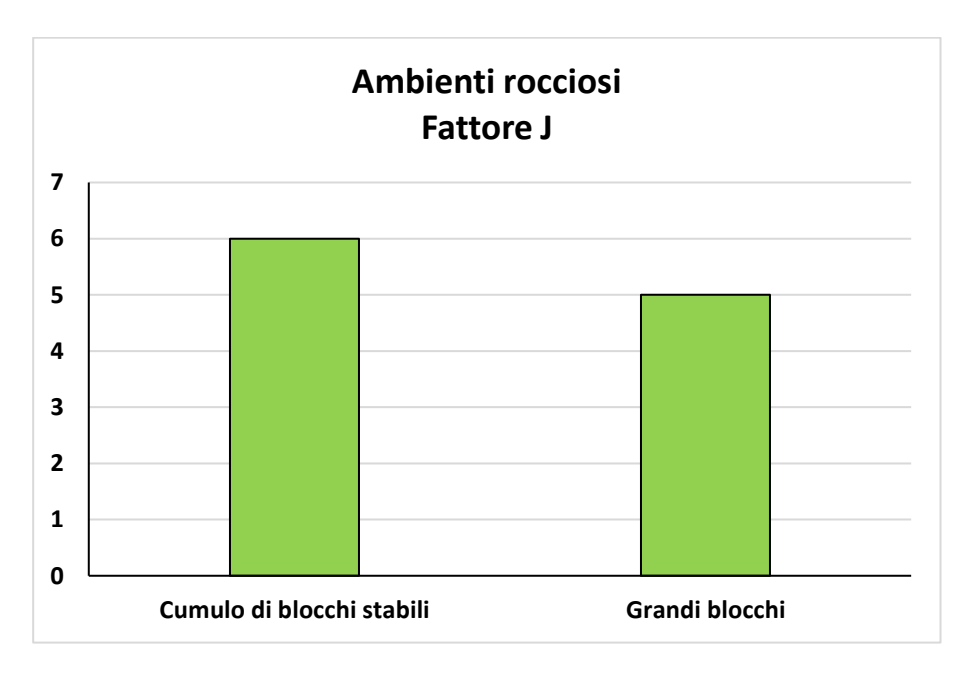

*Figura 5.3 - Ambienti rocciosi rilevati. L'asse delle x rappresenta la tipologia di ambienti rocciosi mentre l'asse delle y rappresenta il numero di ambienti rocciosi rilevati.*

Infine, il fattore H ha raggiunto il massimo punteggio in tutti i rilievi ad esclusione dei rilievi della particella 1.

## **5.2 Fattori legati alla gestione**

Come per i fattori legati al contesto, di seguito sono state predisposte le mappe di distribuzione per ciascun rilievo suddivise nei 7 fattori di gestione (Figura 5.4).

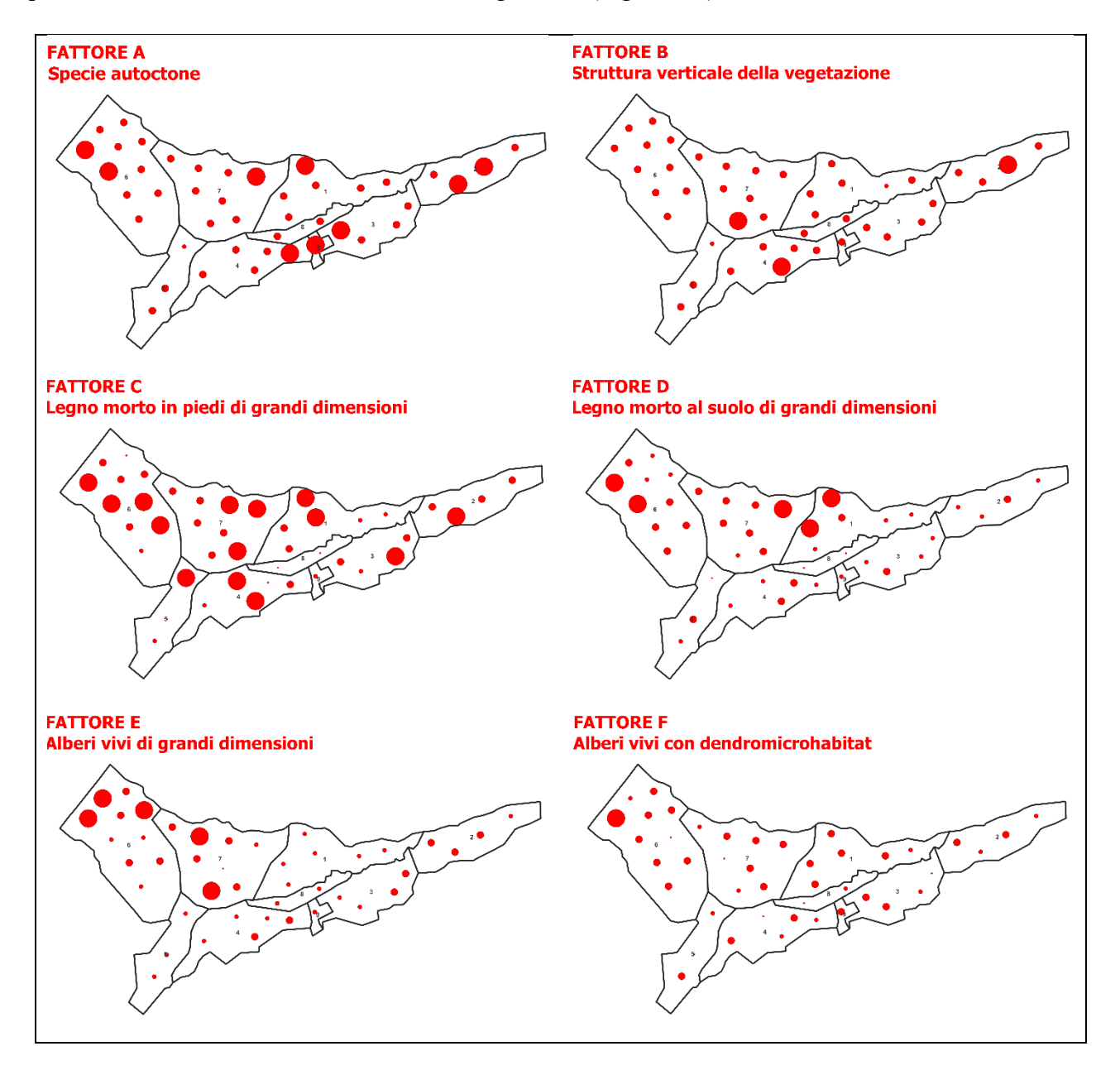

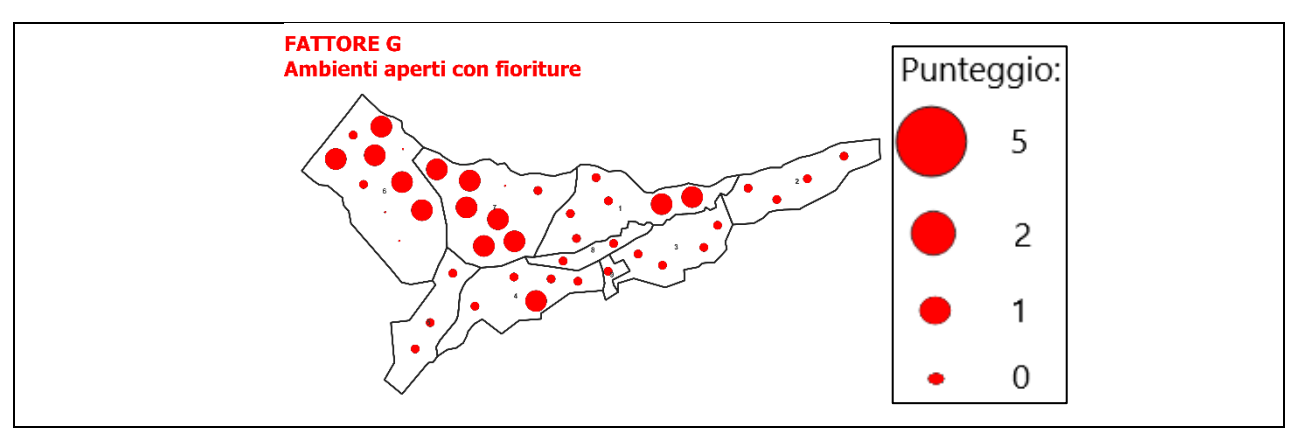

*Figura 5.4 - Mappe di distribuzione dei punteggi IBP suddivise per ciascun fattore di gestione (Immagini di Gabriele Longo).*

Nello specifico, per il fattore A le specie autoctone rilevate (non sono state rilevate specie alloctone) sono:

- *Picea abies*, presente in tutti e 43 i rilievi eseguiti
- *Fagus sylvatica*, presente in 41 rilievi
- *Abies alba*, presente in 39 rilievi
- *Acer pseudoplatanus*, presente in 36 rilievi
- *Larix decidua*, presente in 8 rilievi
- *Sorbus aria*, presente in 1 rilievo
- *Sorbus aucuparia*, presente in 1 rilievo
- *Betula pendula*, presente in 1 rilievo
- *Tilia cordata*, presente in 1 rilievo
- *Fraxinus excelsior*, presente in 1 rilievo
- *Pinus sylvestris*, presente in 1 rilievo

In Figura 5.5 sono riportate le frequenze di ciascuna specie riassunte con un istogramma.

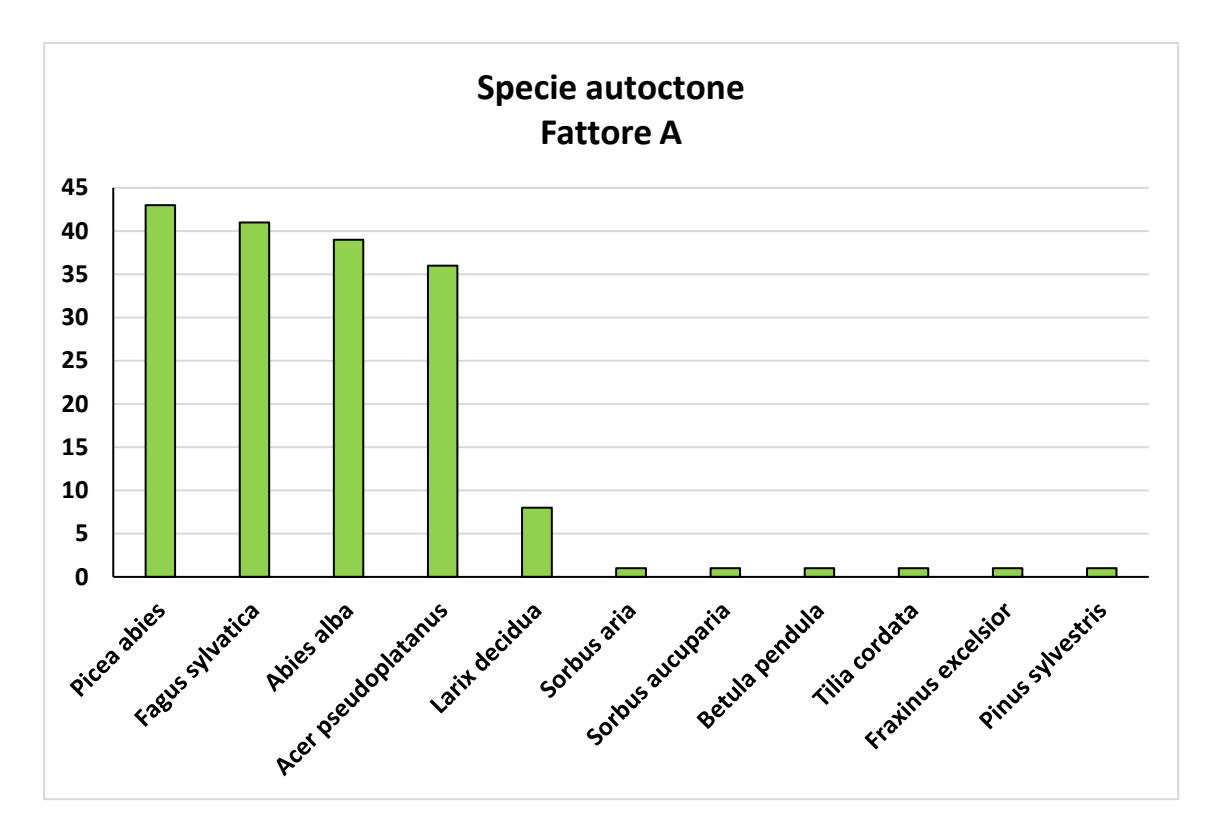

*Figura 5.5 - Specie autoctone rilevate. L'asse delle x rappresenta le specie arboree mentre l'asse delle y rappresenta il numero di rilievi dove è stata riscontrata ciascuna specie.*

In Figura 5.6 invece sono riportate le frequenze di ciascuna specie in percentuale.

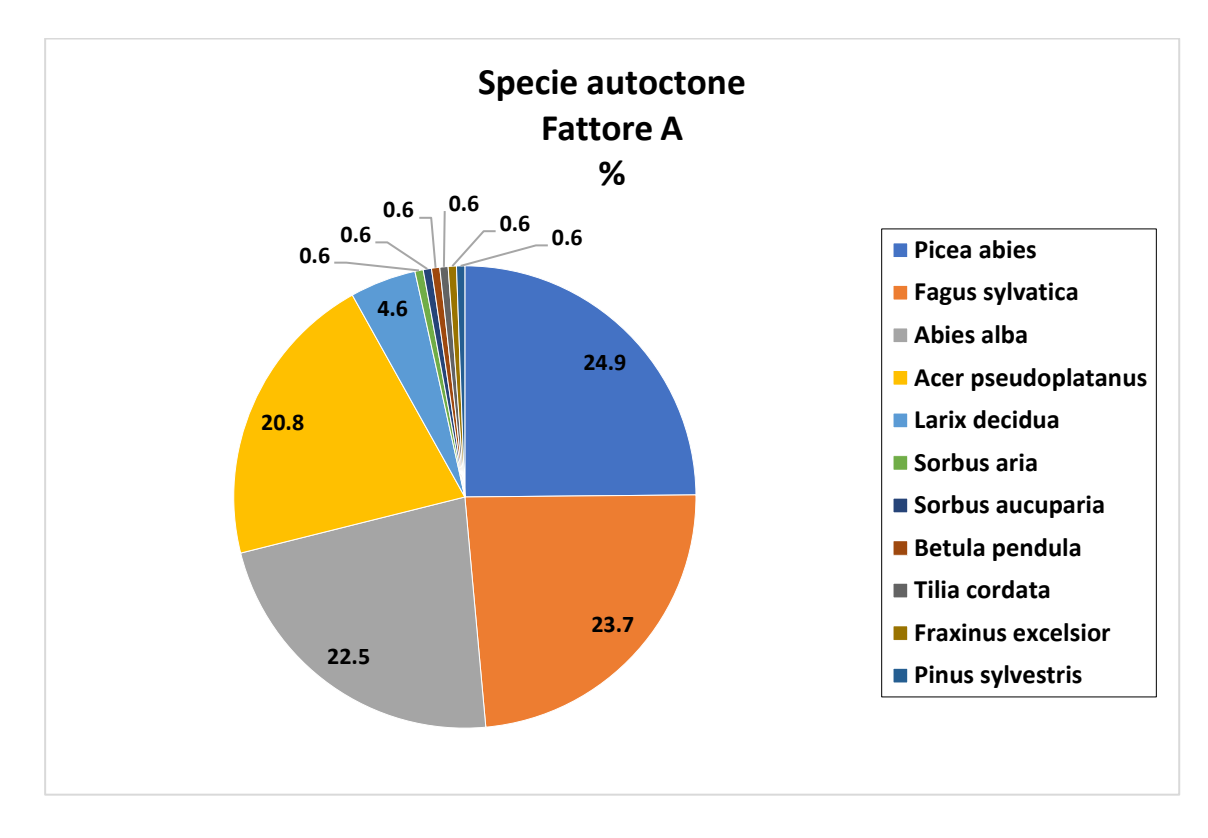

*Figura 5.6 - Specie autoctone rilevate in percentuale.*

Per il fattore B ovvero la struttura verticale della vegetazione gli strati sono così distribuiti:

- Erbaceo e semi-legnoso, presente su 31 rilievi
- Legnoso molto basso, presente su 5 rilievi
- Legnoso basso, presente su 33 rilievi
- Legnoso intermedio, presente su 39 rilievi
- Legnoso alto, presente su tutti i 43 rilievi

In Figura 5.7 sono riportate le frequenze di ciascuno strato riassunte con un istogramma.

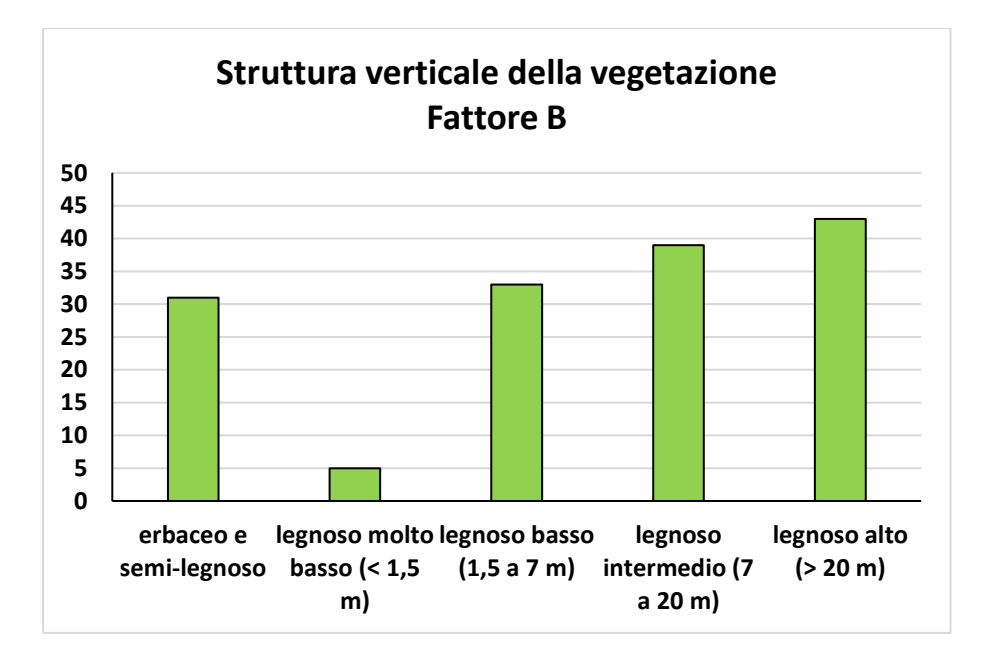

*Figura 5.7 - Struttura verticale della vegetazione. L'asse delle x rappresenta gli strati verticali della vegetazione mentre l'asse delle y rappresenta il numero di rilievi dove è stato riscontrato ciascuno strato.*

I fattori rimanenti sono stati trattati nello specifico per ciascuna particella.

## **5.3 Frequenza dendromicrohabitat**

La distribuzione dei dmh secondo quanto emerso dai rilievi è la seguente:

- Alburno e durame esposto, con 44 alberi rilevati
- Crescita tumorale e cancro, con 25 alberi rilevati
- Cavità del tronco con rosura, con 18 alberi rilevati
- Microsuolo, con 13 alberi rilevati
- Alburno esposto, con 12 alberi rilevati
- Cavità formate da picidi, con 5 alberi rilevati
- Fuoriuscite di linfa e resina e Legno morto nella chioma, con 4 alberi rilevati ciascuno

• Concavità, con 2 alberi rilevati

In Figura 5.8 sono riportate le frequenze di ciascun dmh riassunte con un istogramma.

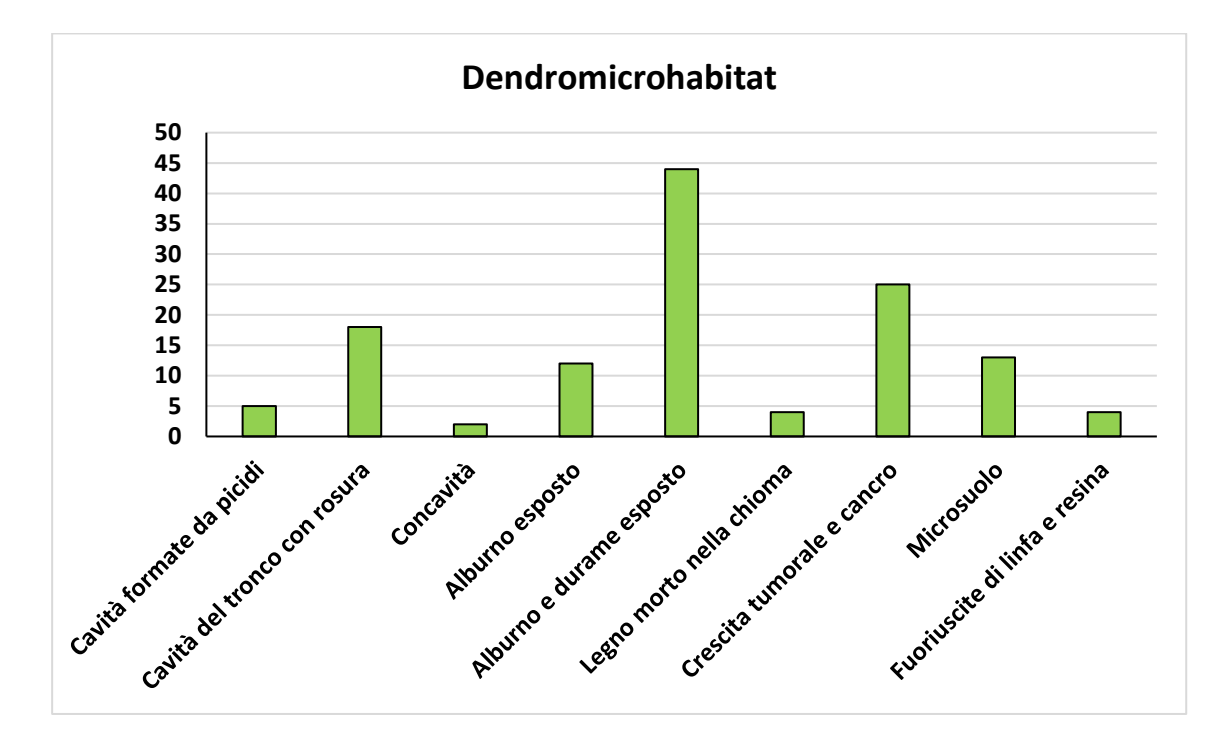

*Figura 5.8 - Dendromicrohabitat rilevati. L'asse delle x rappresenta la tipologia di dendromicrohabitat mentre l'asse delle y rappresenta il numero di alberi con dendromicrohabitat.*

In Figura 5.9 sono riportati degli esempi di dmh rilevati per ciascun gruppo.

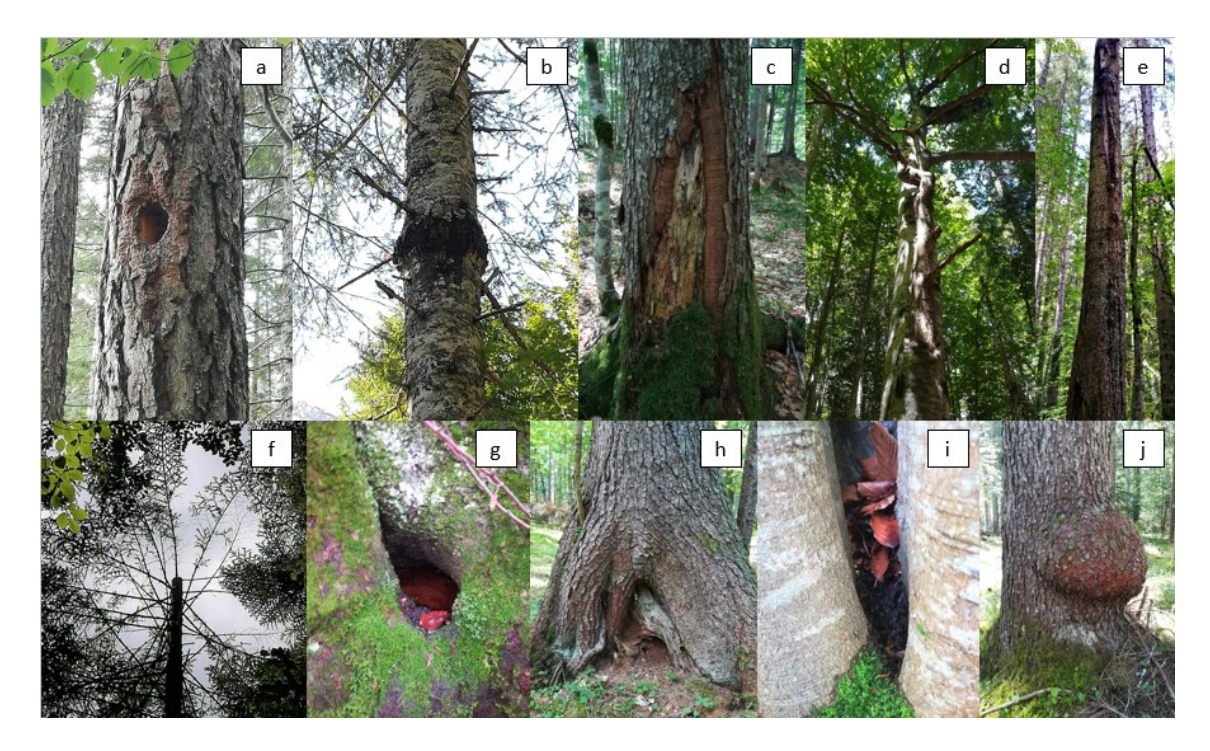

*Figura 5.9 - Esempi dei dendromicrohabitat rilevati. a) Cavità formate da picidi, b) Cancro, c) Alburno esposto, d) Legno morto nella chioma, e) Fuoriuscite di linfa e resina, f) Alburno e durame esposto, g) Concavità, h) Cavità del tronco con rosura, i) Microsuolo, j) Crescita tumorale (Foto di Gabriele Longo).*

### **5.4 Particelle**

Di seguito vengono riportati i valori dei diversi fattori rilevati per ciascuna particella, organizzati in fattori di contesto, fattori di gestione e frequenza dei dendromicrohabitat. Importante specificare che il fattore H (Continuità temporale della copertura forestale) non è stato riportato per nessuna particella visto che questo ha raggiunto il massimo punteggio (5) in tutti i rilievi eseguiti, eccezion fatta per la particella 1; grazie alla secolare storia della Riserva di Somadida.

### **5.4.1 Particella 1**

Per la particella 1 sono stati effettuati in totale 6 rilievi. I valori rilevati sono stati riassunti in Figura 5.10.

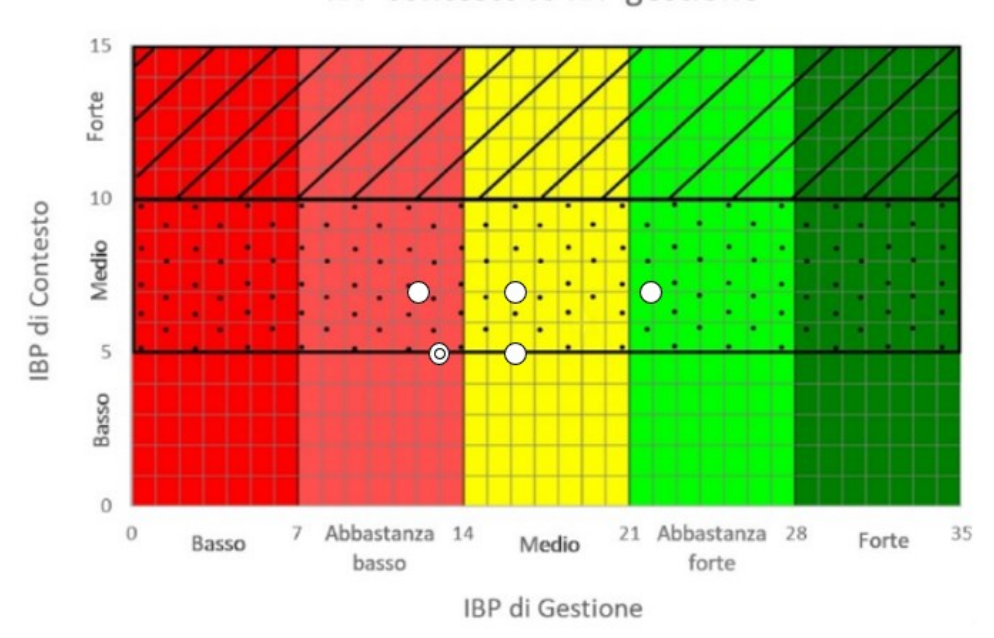

IBP contesto vs IBP gestione

*Figura 5.10 - Risultati dei rilievi IBP effettuati all'interno della particella. Sommando il valore di IBP di Gestione (asse delle x) con quello di IBP di Contesto (asse delle y) si ottiene il valore di IBP Totale (Immagine di Gabriele Longo).*

Di seguito vengono riportati valori relativi a ciascun fattore riferiti alla particella in oggetto.

### **Fattori di contesto**

I fattori di contesto rilevati sono tendenzialmente bassi causa la totale assenza di ambienti rocciosi (fattore J), con 6 rilievi da 0 punti, e la minima presenza di ambienti acquatici (fattore I); 3 rilievi su 6 hanno registrato questa tipologia di ambiente soprattutto grazie all'estesa zona paludosa presente al centro della particella. In Figura 5.11 sono riportati i grafici riepilogativi dei due fattori sopradescritti.

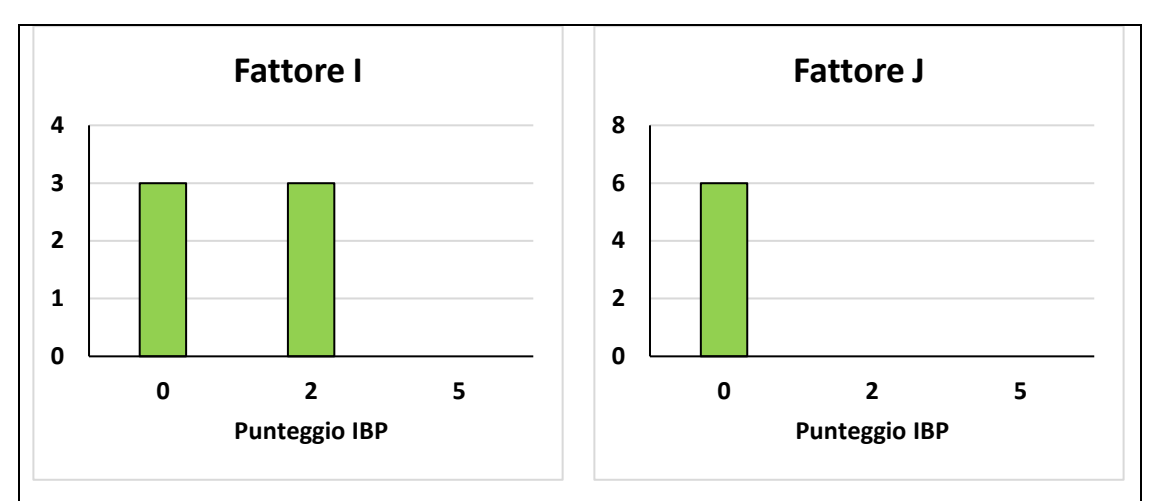

*Figura 5.11 - Risultati dei fattori di contesto ottenuti dai rilievi effettuati. L'asse delle x rappresenta il punteggio IBP mentre l'asse delle y rappresenta il numero di rilievi.*

## **Fattori di gestione**

Il fattore A presenta valori tendenzialmente medio-alti:

- 5 rilievi con punteggio 2
- 1 rilievo con punteggio 5, caso in cui il numero di specie è uguale a 6

Il fattore B registra per lo più valori medi:

- 1 rilievo con punteggio 1
- 5 rilievi con punteggio 2

Il fattore C presenta:

- 2 rilievi con punteggio 1
- 2 rilievi con punteggio 2
- 2 rilievi con punteggio 5

Il fattore D invece presenta:

- 3 rilievi con punteggio 1
- 1 rilievo con punteggio 2
- 2 rilievi con punteggio 5

Per il fattore E in tutti i rilievi eseguiti non sono stati misurati alberi con diametro superiore ai 67,5 cm; perciò, tutti i rilievi hanno registrato un punteggio pari ad 1.

Per il fattore F:

- 1 rilievo con punteggio 1
- 5 rilievi con punteggio 2

Infine, il fattore G presenta valori tendenzialmente medio-alti:

- 4 rilievi con punteggio 2
- 2 rilievi con punteggio 5

In Figura 5.12 sono riportati i grafici riepilogativi di ciascun fattore sopradescritto.

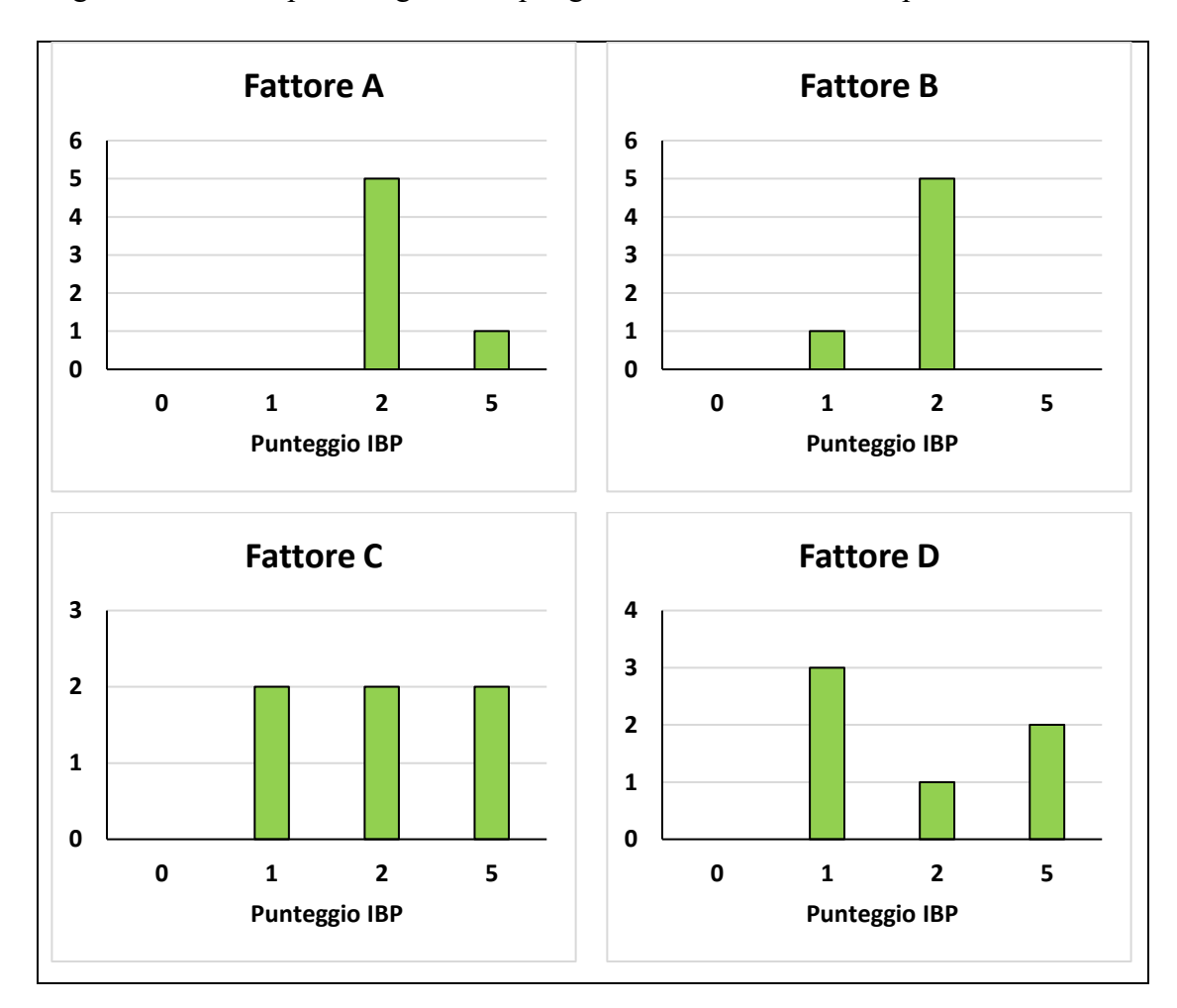

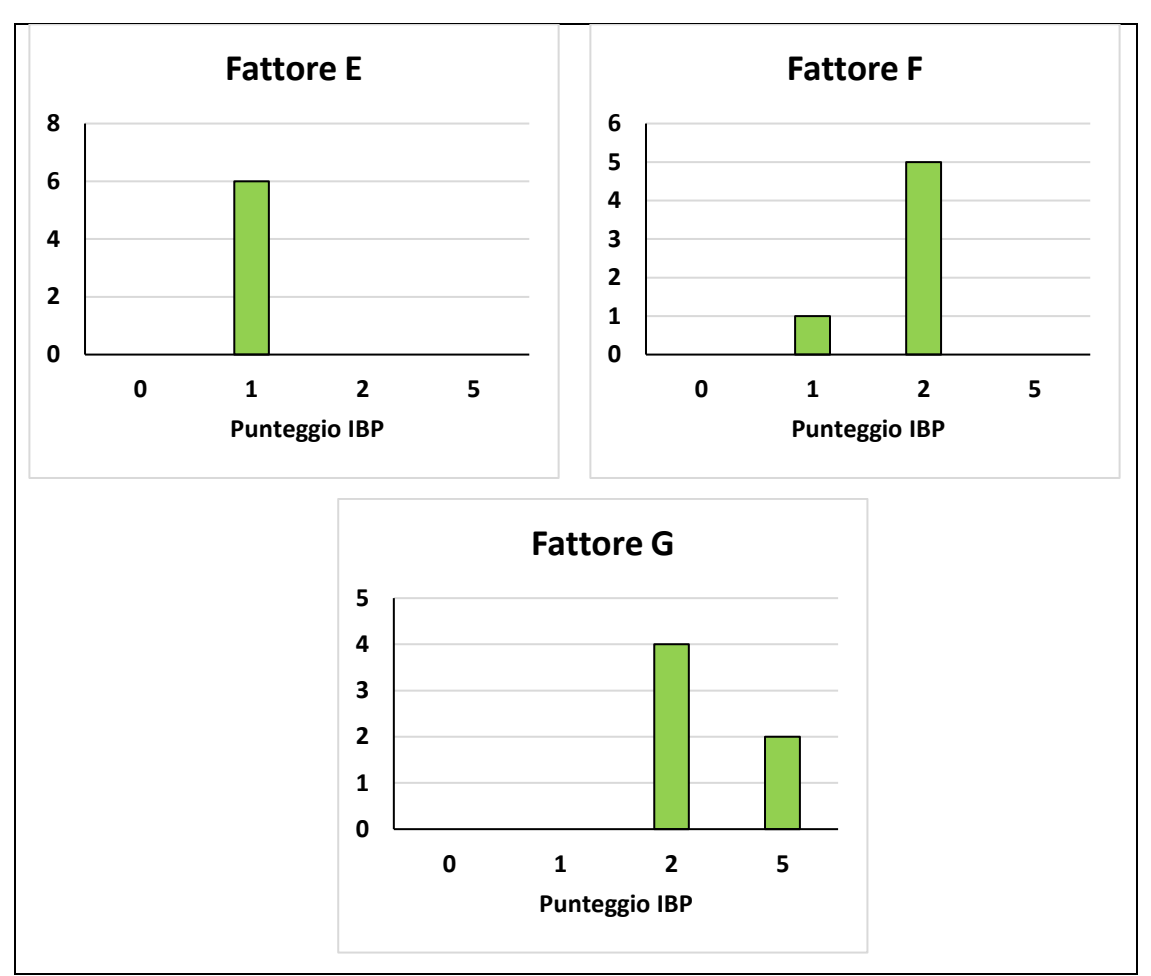

*Figura 5.12 - Risultati dei fattori di gestione ottenuti dai rilievi effettuati. L'asse delle x rappresenta il punteggio IBP mentre l'asse delle y rappresenta il numero di rilievi.*

### **Frequenza dendromicrohabitat**

Nella particella 1 la tipologia di dmh maggiormente rappresentata è quella del "Alburno e durame esposto" con 16 alberi sul totale dei 6 rilievi effettuati. Le altre categorie riscontrate ma poco presenti sono "Cavità formate da picidi", "Cavità del tronco con rosura", "Alburno esposto" e "Crescita tumorale e cancro", le quali non superano le 2 unità.

In Figura 5.13 sono riportate le frequenze di ciascun dmh.

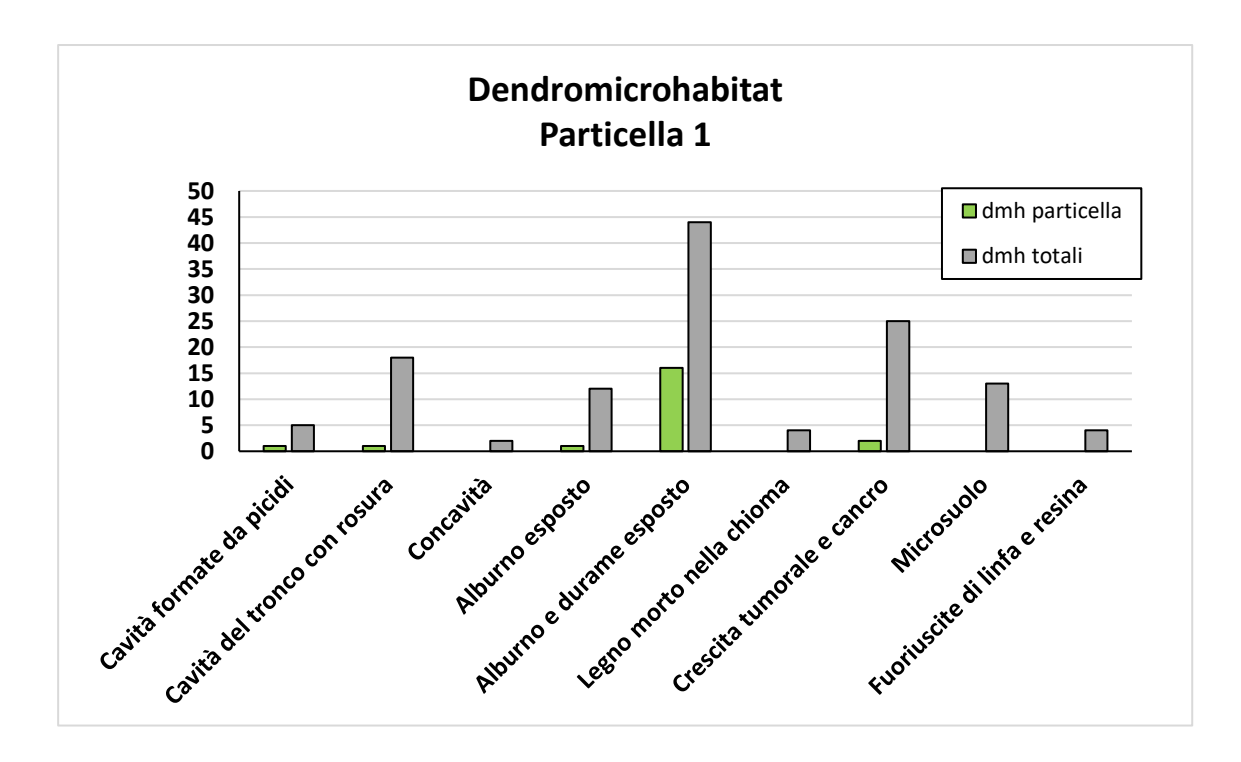

*Figura 5.13 - Dendromicrohabitat rilevati nella particella (in verde) rispetto a quelli totali rilevati sull'intero particellare (in grigio). L'asse delle x rappresenta la tipologia di dendromicrohabitat mentre l'asse delle y rappresenta il numero di alberi con dendromicrohabitat.*

### **5.4.2 Particella 2**

Per la particella 2 sono stati effettuati in totale 4 rilievi. I valori rilevati sono stati riassunti in Figura 5.14.

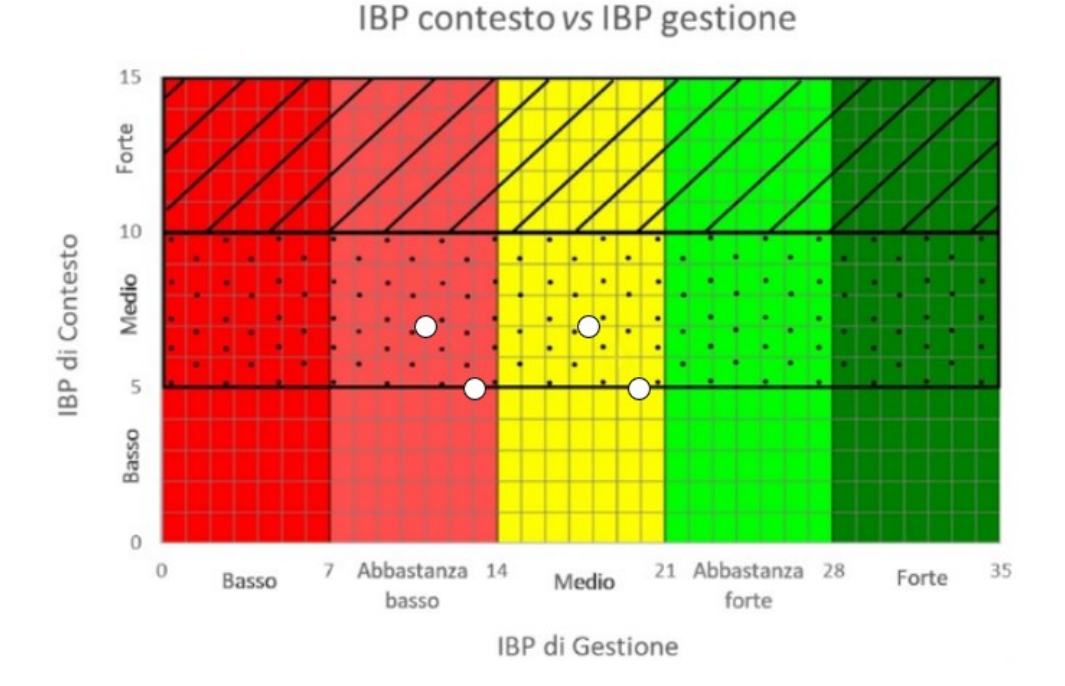

*Figura 5.14 -Risultati dei rilievi IBP effettuati all'interno della particella. Sommando il valore di IBP di Gestione (asse delle x) con quello di IBP di Contesto (asse delle y) si ottiene il valore di IBP Totale (Immagine di Gabriele Longo).*

Di seguito vengono riportati valori relativi a ciascun fattore riferiti alla particella in oggetto.

## **Fattori di contesto**

I fattori di contesto rilevati sono tendenzialmente bassi causa la scarsa presenza di ambienti rocciosi (fattore J) e ambienti acquatici (fattore I), infatti entrambi i fattori hanno registrato 3 rilievi da 0 punti ed 1 da 2 punti.

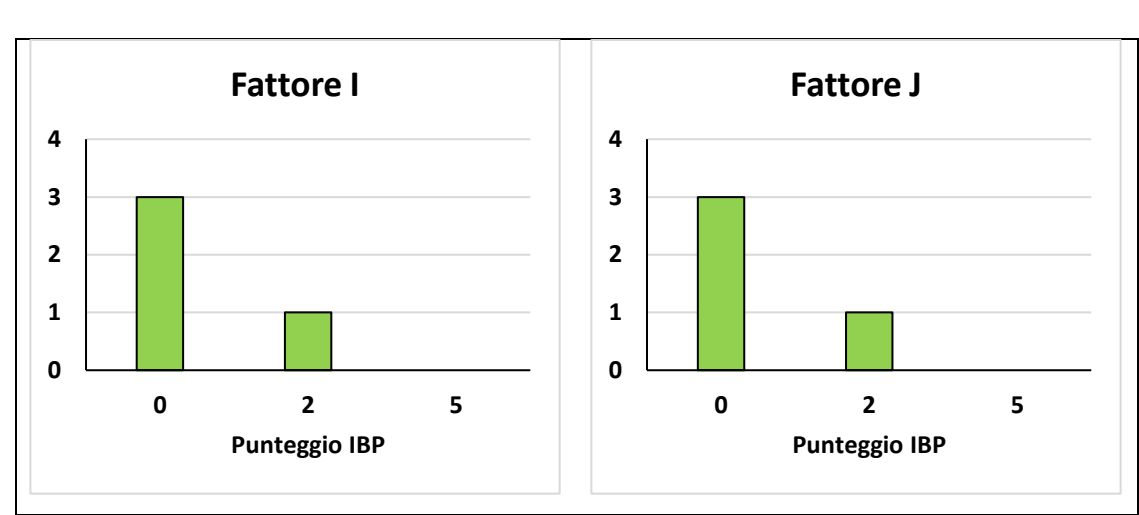

In Figura 5.15 sono riportati i grafici riepilogativi dei due fattori sopradescritti.

*Figura 5.15 - Risultati dei fattori di contesto ottenuti dai rilievi effettuati. L'asse delle x rappresenta il punteggio IBP mentre l'asse delle y rappresenta il numero di rilievi.*

# **Fattori di gestione**

Il fattore A presenta valori tendenzialmente medio-alti:

- 2 rilievi con punteggio 2
- 2 rilievo con punteggio 5

Il fattore B registra per lo più valori medio-alti:

- 3 rilievi con punteggio 2
- 1 rilievo con punteggio 5

Il fattore C presenta per lo più valori medio-alti:

- 3 rilievi con punteggio 2
- 1 rilievo con punteggio 5

Il fattore D invece presenta:

• 3 rilievi con punteggio 1

• 1 rilievo con punteggio 2

Per il fattore E:

- 1 rilievo con punteggio 1
- 3 rilievi con punteggio 2

Per il fattore F:

- 2 rilievi con punteggio 1
- 2 rilievi con punteggio 2

Infine, il fattore G presenta valori tendenzialmente medio:

• 4 rilievi con punteggio 2

In Figura 5.16 sono riportati i grafici riepilogativi di ciascun fattore sopradescritto.

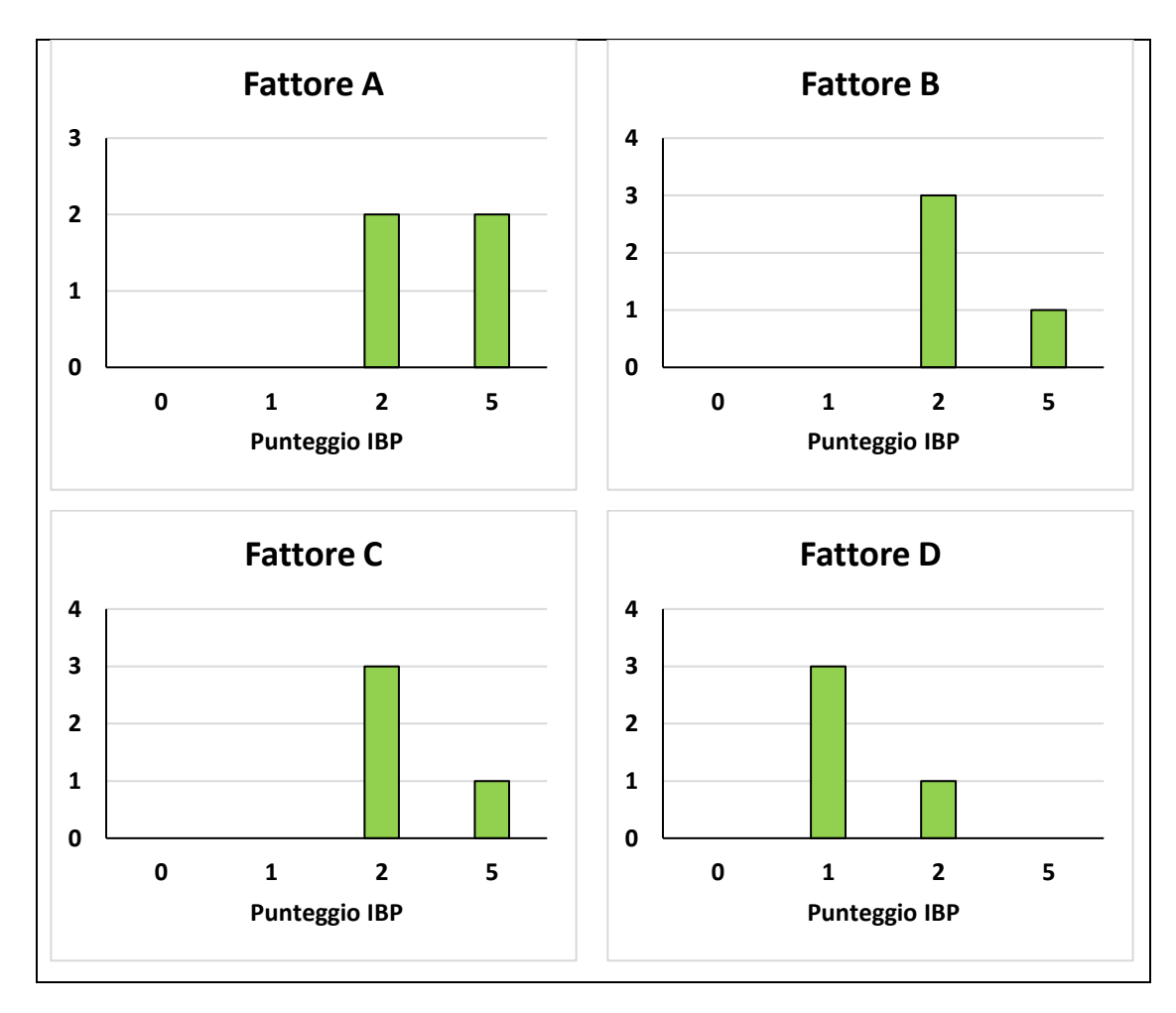

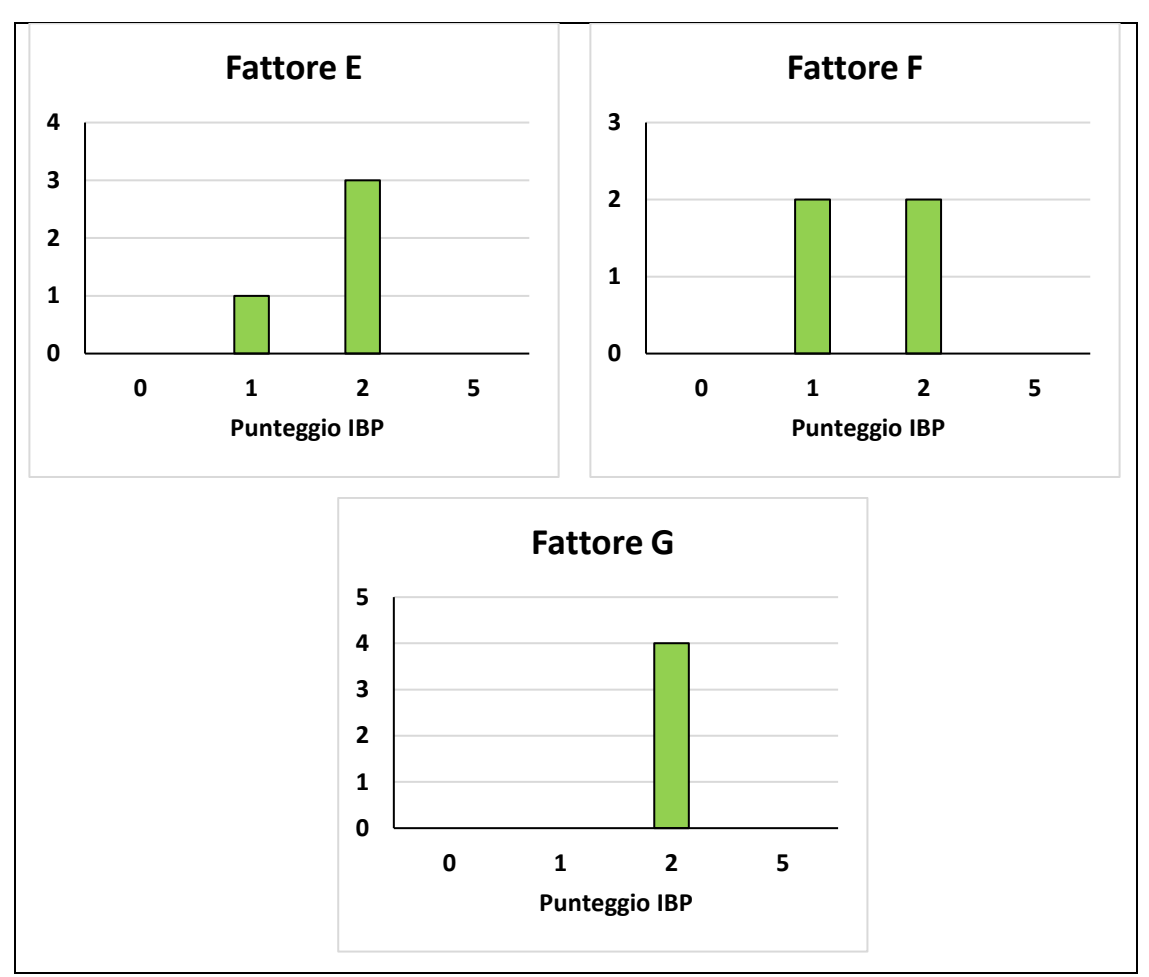

*Figura 5.16 - Risultati dei fattori di gestione ottenuti dai rilievi effettuati. L'asse delle x rappresenta il punteggio IBP mentre l'asse delle y rappresenta il numero di rilievi.*

### **Frequenza dendromicrohabitat**

Nella particella 2 la tipologia di dmh maggiormente rappresentata è quella della "Crescita tumorale e cancro" con 4 alberi sul totale dei 4 rilievi effettuati. Le altre categorie riscontrate sono, "Cavità del tronco con rosura", "Alburno esposto" e "Alburno e durame esposto", per le quali sono stati rilevati 2 alberi ad ettaro per ciascuna. Invece, per la "Cavità formate da picidi" è stato rilevato un unico albero.

In Figura 5.17 sono riportate le frequenze di ciascun dmh.

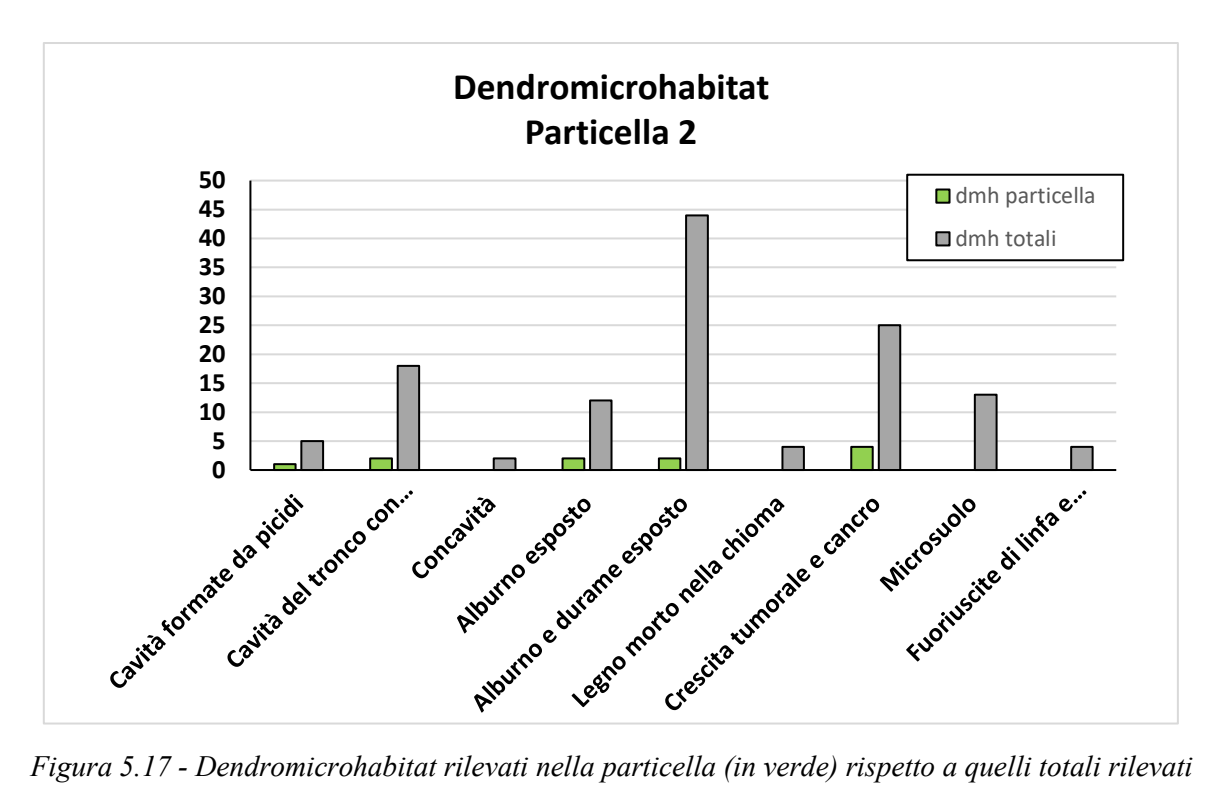

*sull'intero particellare (in grigio). L'asse delle x rappresenta la tipologia di dendromicrohabitat mentre l'asse delle y rappresenta il numero di alberi con dendromicrohabitat.*

## **5.4.3 Particella 3**

Per la particella 3 sono stati effettuati in totale 4 rilievi. I valori rilevati sono stati riassunti in Figura 5.18.

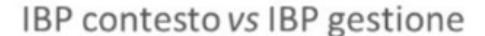

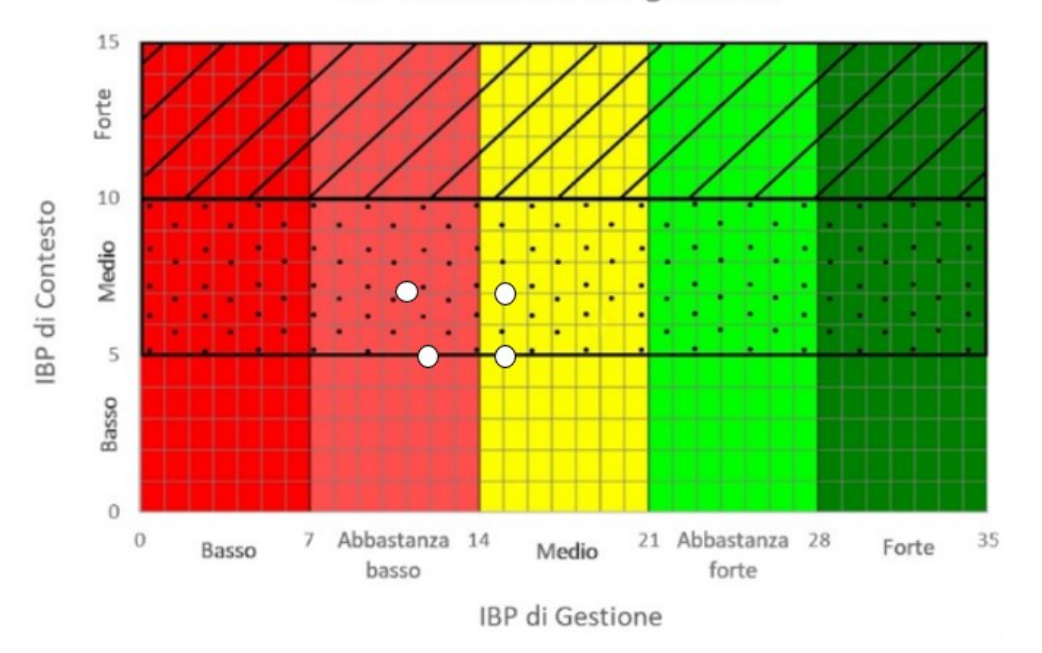

*Figura 5.18 - Risultati dei rilievi IBP effettuati all'interno della particella. Sommando il valore di IBP di Gestione (asse delle x) con quello di IBP di Contesto (asse delle y) si ottiene il valore di IBP Totale (Immagine di Gabriele Longo).*

Di seguito vengono riportati valori relativi a ciascun fattore riferiti alla particella in oggetto.

## **Fattori di contesto**

I fattori di contesto rilevati sono tendenzialmente bassi causa la totale assenza di ambienti rocciosi (fattore J), con 4 rilievi da 0 punti, e la minima presenza di ambienti acquatici (fattore I), con 2 rilievi che hanno raggiunto i 2 punti.

In Figura 5.19 sono riportati i grafici riepilogativi dei due fattori sopradescritti.

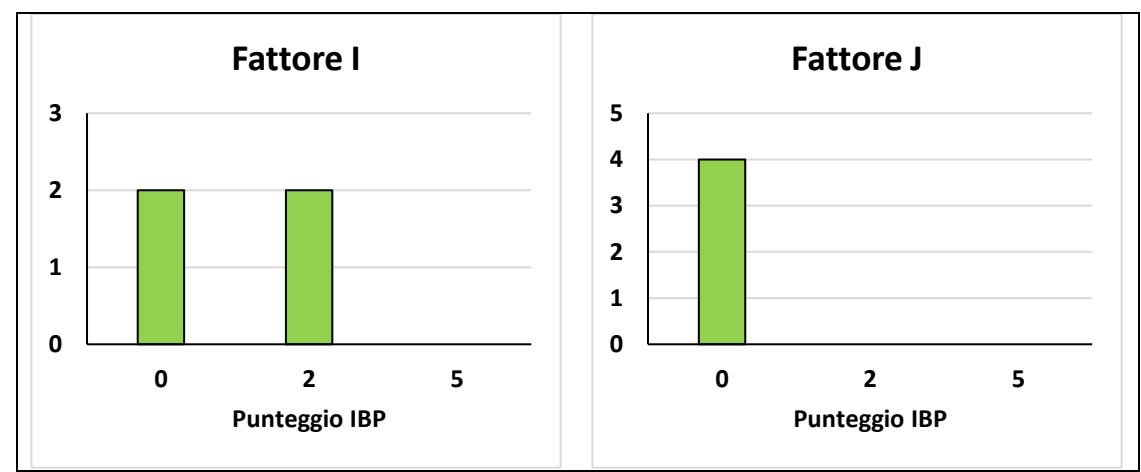

*Figura 5.19 - Risultati dei fattori di contesto ottenuti dai rilievi effettuati. L'asse delle x rappresenta il punteggio IBP mentre l'asse delle y rappresenta il numero di rilievi.*

## **Fattori di gestione**

Il fattore A presenta valori tendenzialmente medio-alti:

- 3 rilievi con punteggio 2
- 1 rilievo con punteggio 5

Il fattore B registra per lo più valori medi:

• 4 rilievi con punteggio 2

Il fattore C presenta per lo più valori medi:

- 1 rilievo con punteggio 1
- 2 rilievi con punteggio 2
- 1 rilievo con punteggio 5

Il fattore D invece presenta:

- 3 rilievi con punteggio 1
- 1 rilievo con punteggio 2

Per il fattore E:

- 2 rilievi con punteggio 1
- 2 rilievi con punteggio 2

Per il fattore F:

- 1 rilievo con punteggio 0
- 1 rilievo con punteggio 1
- 2 rilievi con punteggio 2

Infine, il fattore G presenta valori tendenzialmente medio:

• 4 rilievi con punteggio 2

In Figura 5.20 sono riportati i grafici riepilogativi di ciascun fattore sopradescritto.

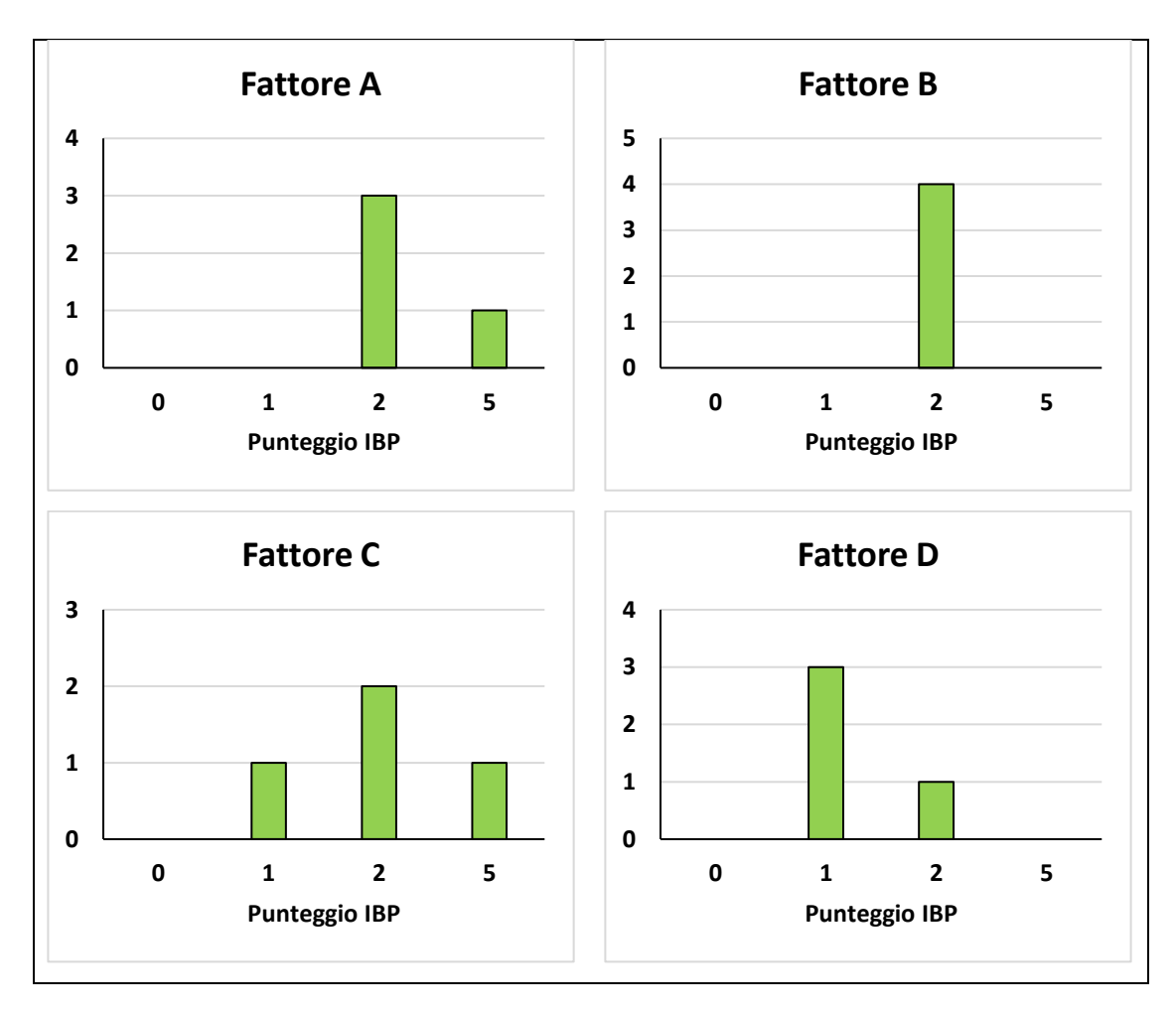

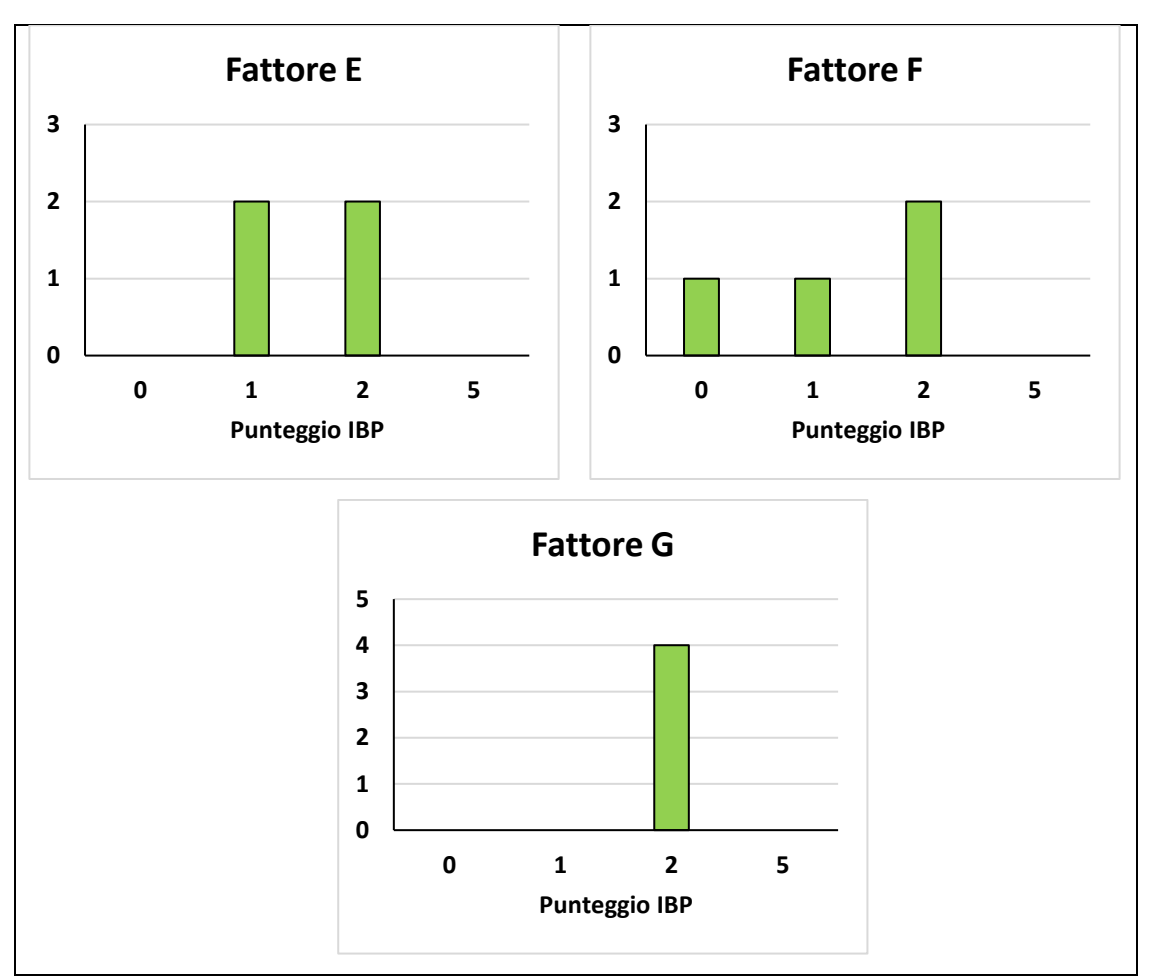

*Figura 5.20 - Risultati dei fattori di gestione ottenuti dai rilievi effettuati. L'asse delle x rappresenta il punteggio IBP mentre l'asse delle y rappresenta il numero di rilievi.*

### **Frequenza dendromicrohabitat**

Nella particella 3 le tipologie di dmh maggiormente rappresentate sono "Crescita tumorale e cancro" e "Alburno e durame esposto" con 4 alberi sul totale dei 4 rilievi effettuati ciascuna. L'altra categoria riscontrata è "Cavità del tronco con rosura" con 1 albero ad ettaro.

In Figura 5.21 sono riportate le frequenze di ciascun dmh.

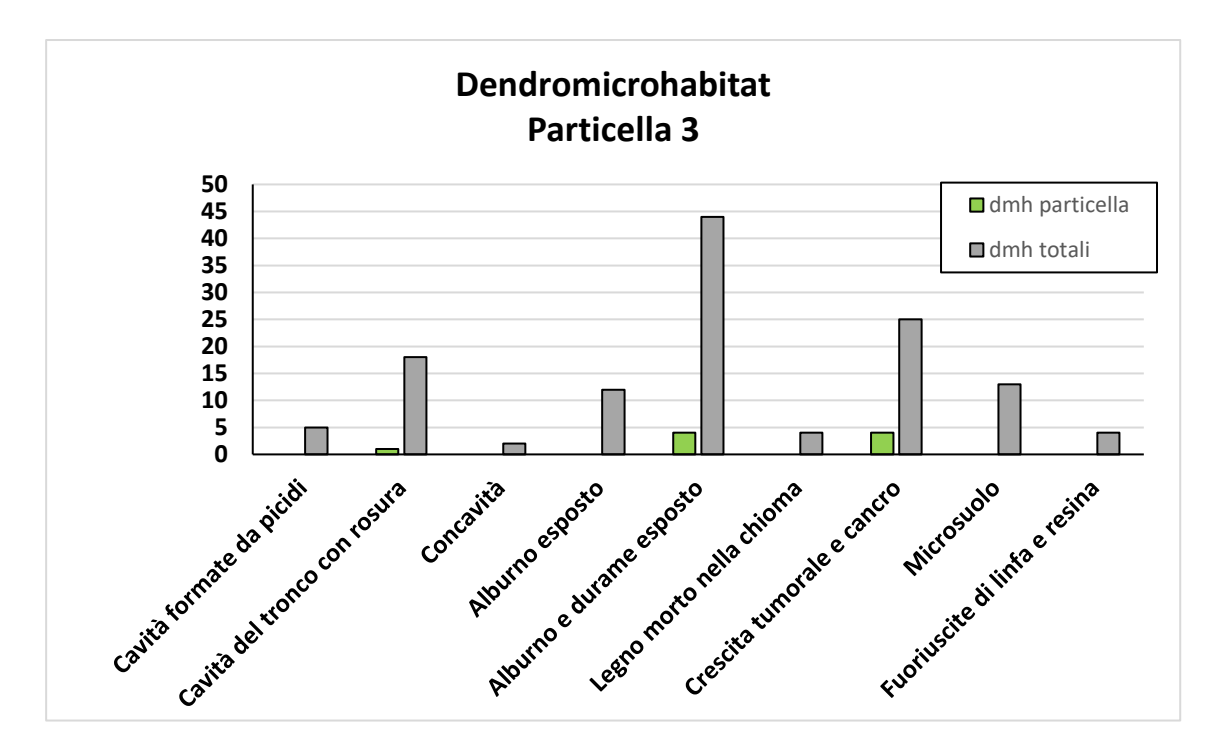

*Figura 5.21 - Dendromicrohabitat rilevati nella particella (in verde) rispetto a quelli totali rilevati sull'intero particellare (in grigio). L'asse delle x rappresenta la tipologia di dendromicrohabitat mentre l'asse delle y rappresenta il numero di alberi con dendromicrohabitat.*

### **5.4.4 Particella 4-9**

Per la particella 4-9 sono stati effettuati in totale 6 rilievi. I valori rilevati sono stati riassunti in Figura 5.22.

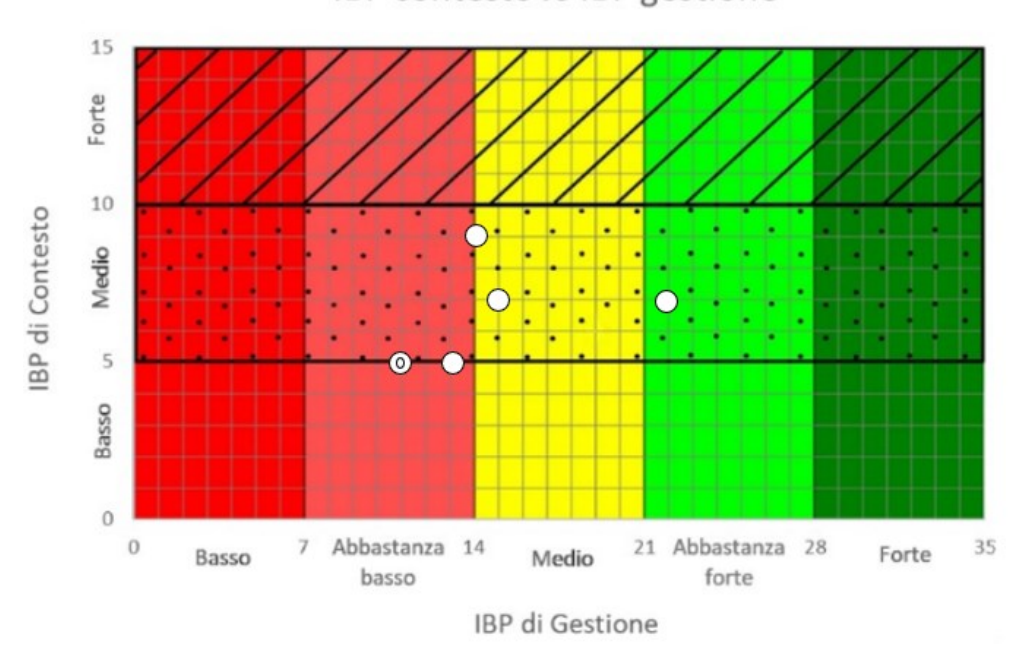

IBP contesto vs IBP gestione

*Figura 5.22 - Risultati dei rilievi IBP effettuati all'interno della particella. Sommando il valore di IBP di Gestione (asse delle x) con quello di IBP di Contesto (asse delle y) si ottiene il valore di IBP Totale (Immagine di Gabriele Longo).*

Di seguito vengono riportati valori relativi a ciascun fattore riferiti alla particella in oggetto.

## **Fattori di contesto**

I fattori di contesto rilevati sono tendenzialmente bassi causa la scarsa presenza di ambienti rocciosi (fattore J), con 3 rilievi da 0 punti e 3 da 2 punti, e ambienti acquatici (fattore I), con 5 rilievi da 0 punti e 1 da 2 punti.

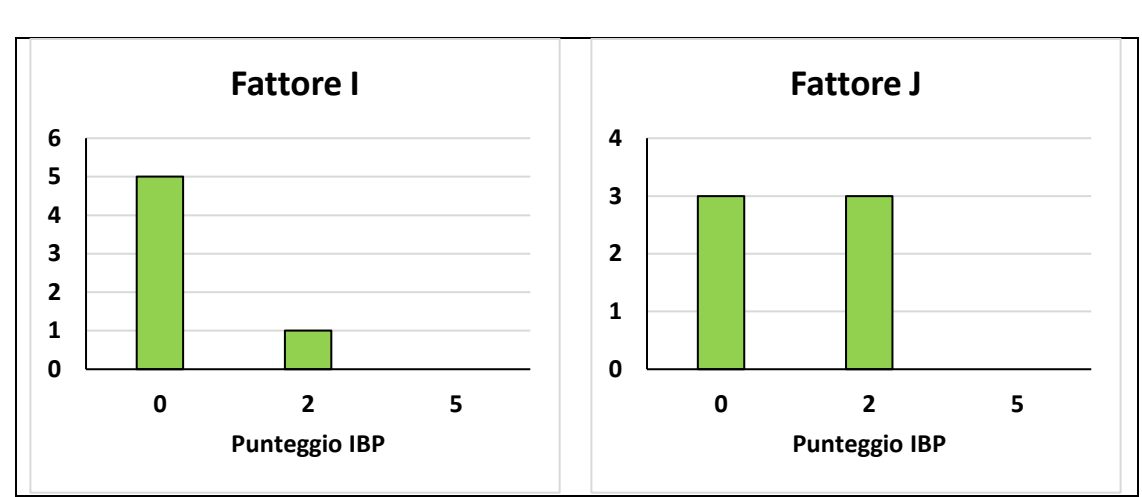

In Figura 5.23 sono riportati i grafici riepilogativi dei due fattori sopradescritti.

*Figura 5.23 - Risultati dei fattori di contesto ottenuti dai rilievi effettuati. L'asse delle x rappresenta il punteggio IBP mentre l'asse delle y rappresenta il numero di rilievi.*

## **Fattori di gestione**

Il fattore A presenta valori tendenzialmente medio-alti:

- 4 rilievi con punteggio 2
- 2 rilievi con punteggio 5

Il fattore B registra per lo più valori medio-alti:

- 5 rilievi con punteggio 2
- 1 rilievo con punteggio 5

Il fattore C è diversificato:

- 1 rilievo con punteggio 0
- 2 rilievi con punteggio 1
- 1 rilievo con punteggio 2
- 2 rilievi con punteggio 5

Il fattore D invece presenta:

- 4 rilievi con punteggio 1
- 2 rilievi con punteggio 2

Per il fattore E:

- 4 rilievi con punteggio 1
- 2 rilievi con punteggio 2

Per il fattore F:

- 1 rilievo con punteggio 0
- 2 rilievi con punteggio 1
- 3 rilievi con punteggio 2

Infine, il fattore G presenta valori tendenzialmente medio:

- 5 rilievi con punteggio 2
- 1 rilievo con punteggio 5

In Figura 5.24 sono riportati i grafici riepilogativi di ciascun fattore sopradescritto.

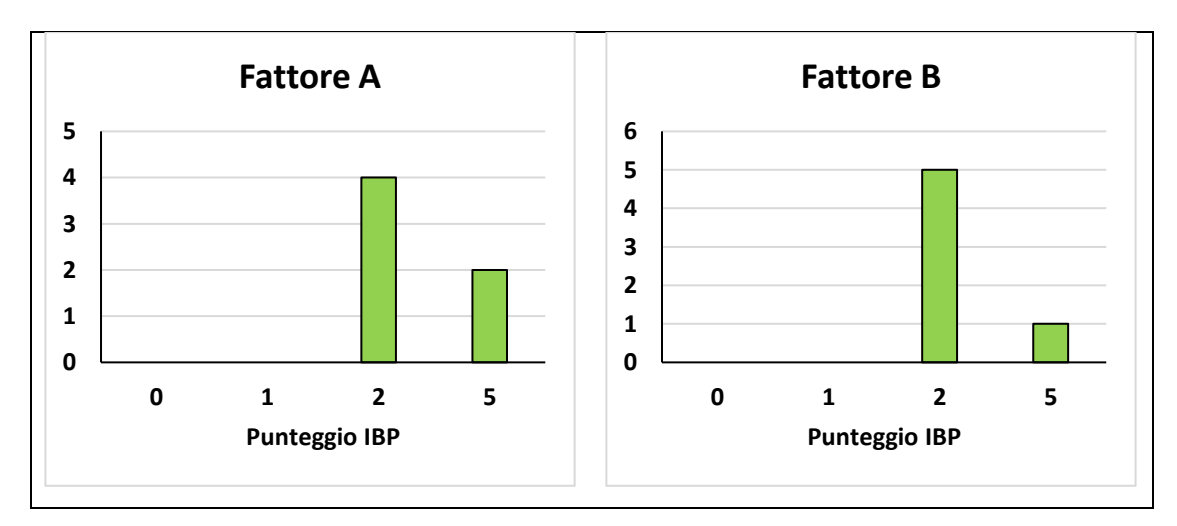

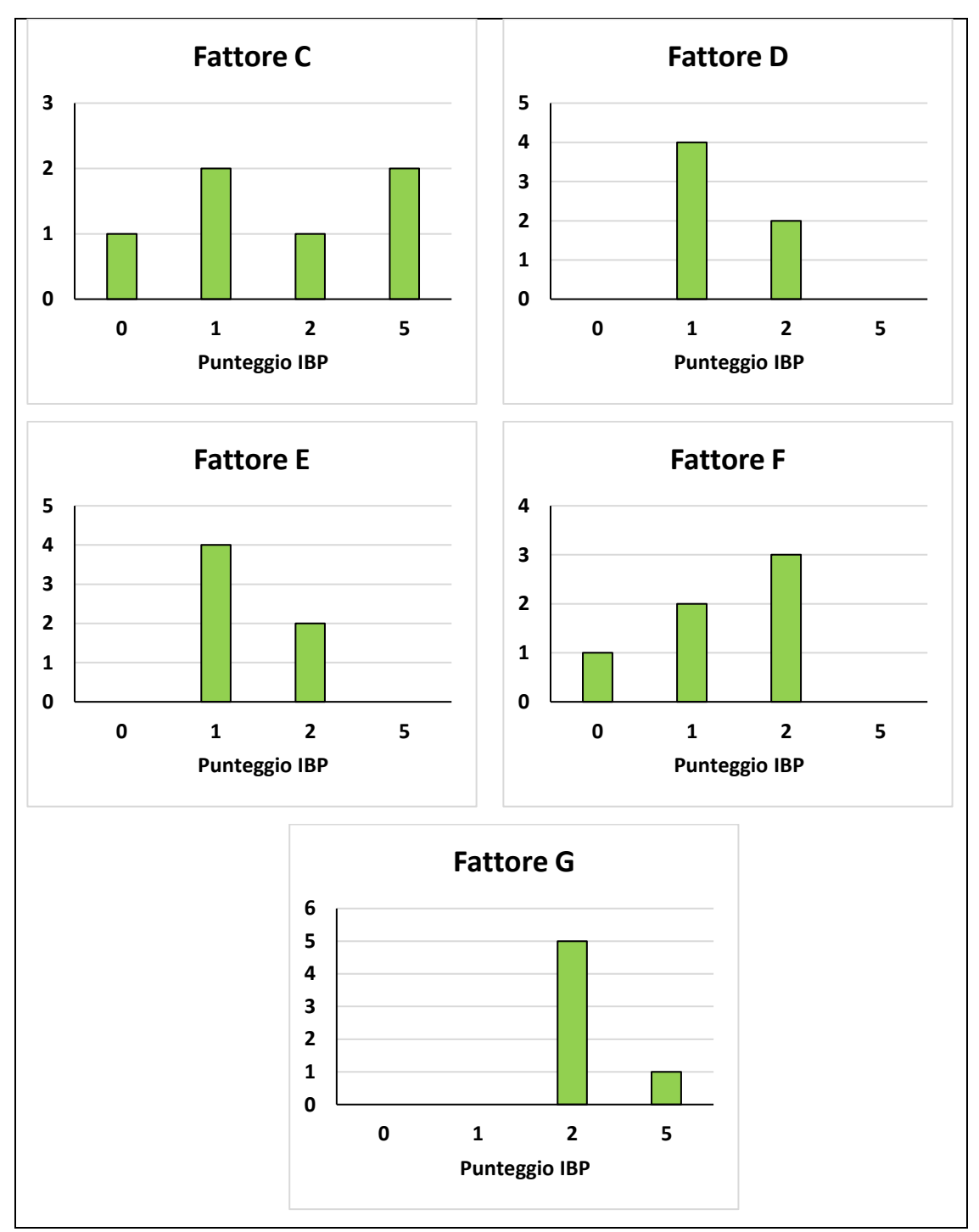

*Figura 5.24 - Risultati dei fattori di gestione ottenuti dai rilievi effettuati. L'asse delle x rappresenta il punteggio IBP mentre l'asse delle y rappresenta il numero di rilievi.*

### **Frequenza dendromicrohabitat**

Nella particella 4-9 la tipologia di dmh maggiormente rappresentata è quella del "Alburno e durame esposto" con 8 alberi sul totale dei 6 rilievi effettuati. Le altre categorie riscontrate sono: "Cavità del tronco con rosura", con 3 alberi ad ettaro, "Crescita tumorale e cancro", con 2 alberi ad ettaro, "Alburno esposto" e "Fuoriuscite di linfa e resina", con 1 albero ad ettaro ciascuno.

In Figura 5.25 sono riportate le frequenze di ciascun dmh.

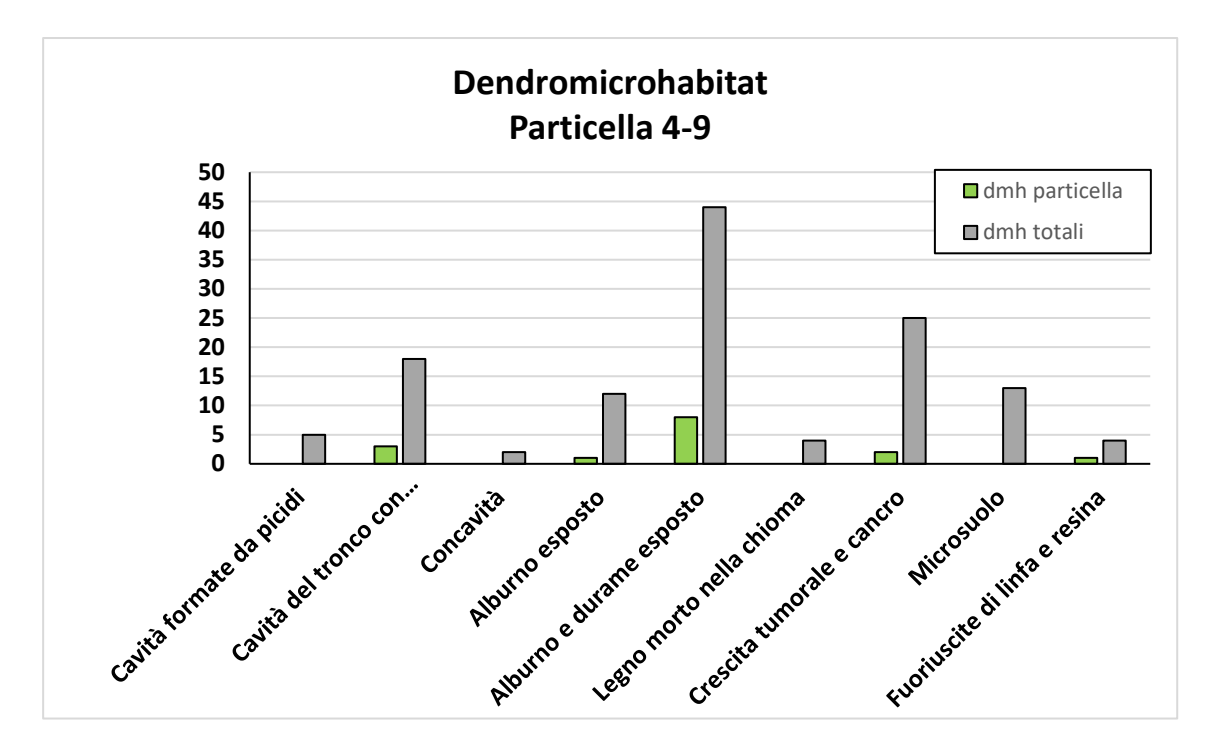

*Figura 5.25 - Dendromicrohabitat rilevati nella particella (in verde) rispetto a quelli totali rilevati sull'intero particellare (in grigio). L'asse delle x rappresenta la tipologia di dendromicrohabitat mentre l'asse delle y rappresenta il numero di alberi con dendromicrohabitat.*

## **5.4.5 Particella 5**

Per la particella 5 sono stati effettuati in totale 3 rilievi. I valori rilevati sono stati riassunti in Figura 5.26.

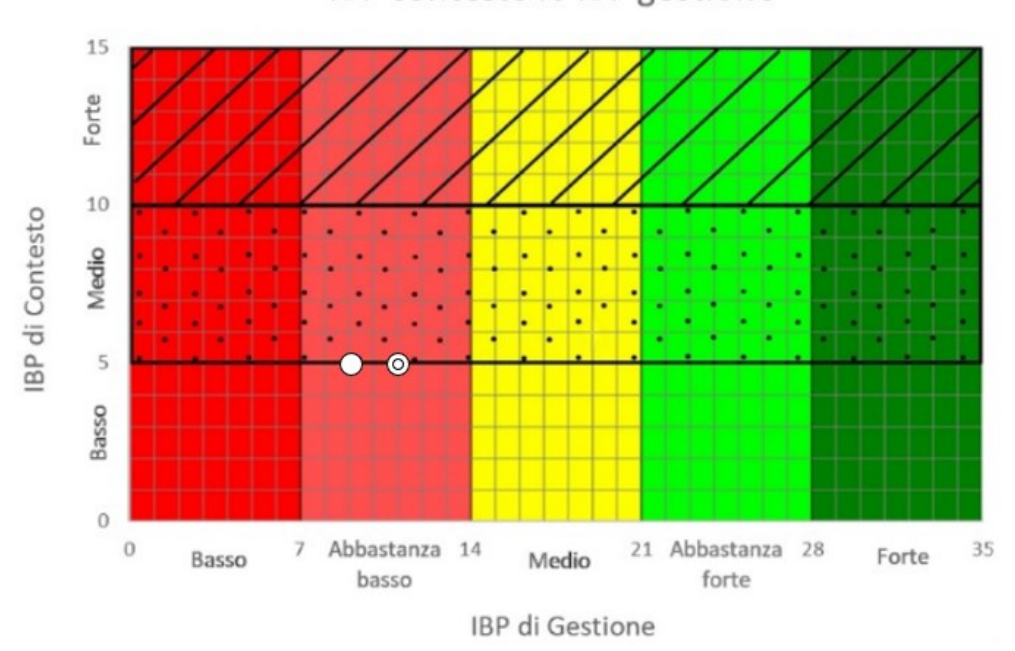

IBP contesto vs IBP gestione

*Figura 5.26 - Risultati dei rilievi IBP effettuati all'interno della particella. Sommando il valore di IBP di Gestione (asse delle x) con quello di IBP di Contesto (asse delle y) si ottiene il valore di IBP Totale (Immagine di Gabriele Longo).*

Di seguito vengono riportati valori relativi a ciascun fattore riferiti alla particella in oggetto.

## **Fattori di contesto**

I fattori di contesto rilevati sono bassi a causa della totale assenza di ambienti rocciosi (fattore J) ed ambienti acquatici (fattore I).

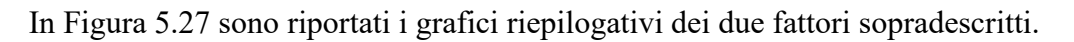

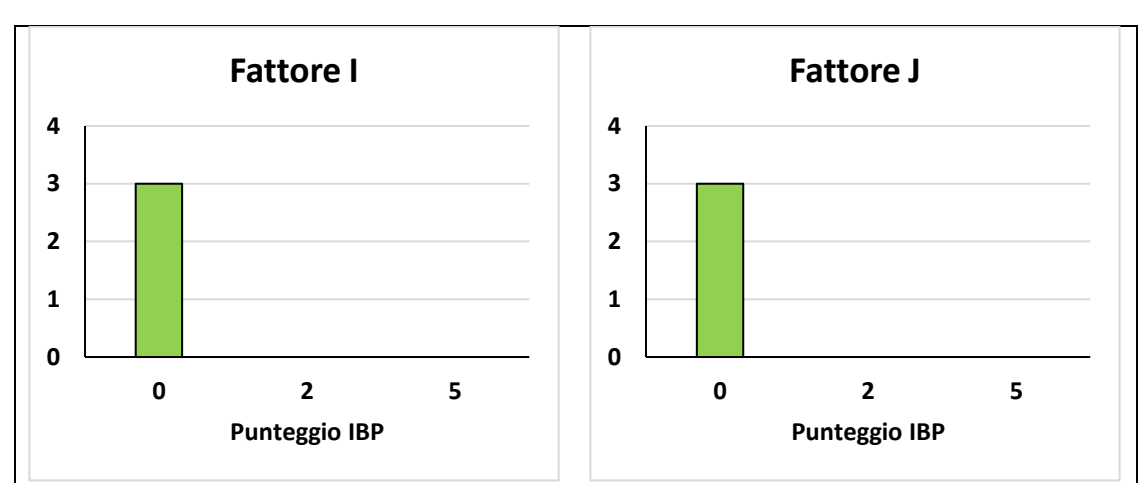

*Figura 5.27 - Risultati dei fattori di contesto ottenuti dai rilievi effettuati. L'asse delle x rappresenta il punteggio IBP mentre l'asse delle y rappresenta il numero di rilievi.*

# **Fattori di gestione**

Il fattore A presenta valori tendenzialmente medi:

- 1 rilievo con punteggio 1
- 2 rilievi con punteggio 2

Il fattore B registra per lo più valori medi:

- 1 rilievo con punteggio 1
- 2 rilievi con punteggio 2

Per il fattore C:

- 1 rilievo con punteggio 0
- 1 rilievo con punteggio 1
- 1 rilievo con punteggio 5

Il fattore D invece presenta:

• 1 rilievo con punteggio 0

- 1 rilievo con punteggio 1
- 1 rilievo con punteggio 2

Per il fattore E:

• 3 rilievi con punteggio 1

Per il fattore F:

- 1 rilievo con punteggio 0
- 1 rilievo con punteggio 1
- 1 rilievo con punteggio 2

Infine, il fattore G presenta valori tendenzialmente medi:

• 3 rilievi con punteggio 2

In Figura 5.28 sono riportati i grafici riepilogativi di ciascun fattore sopradescritto.

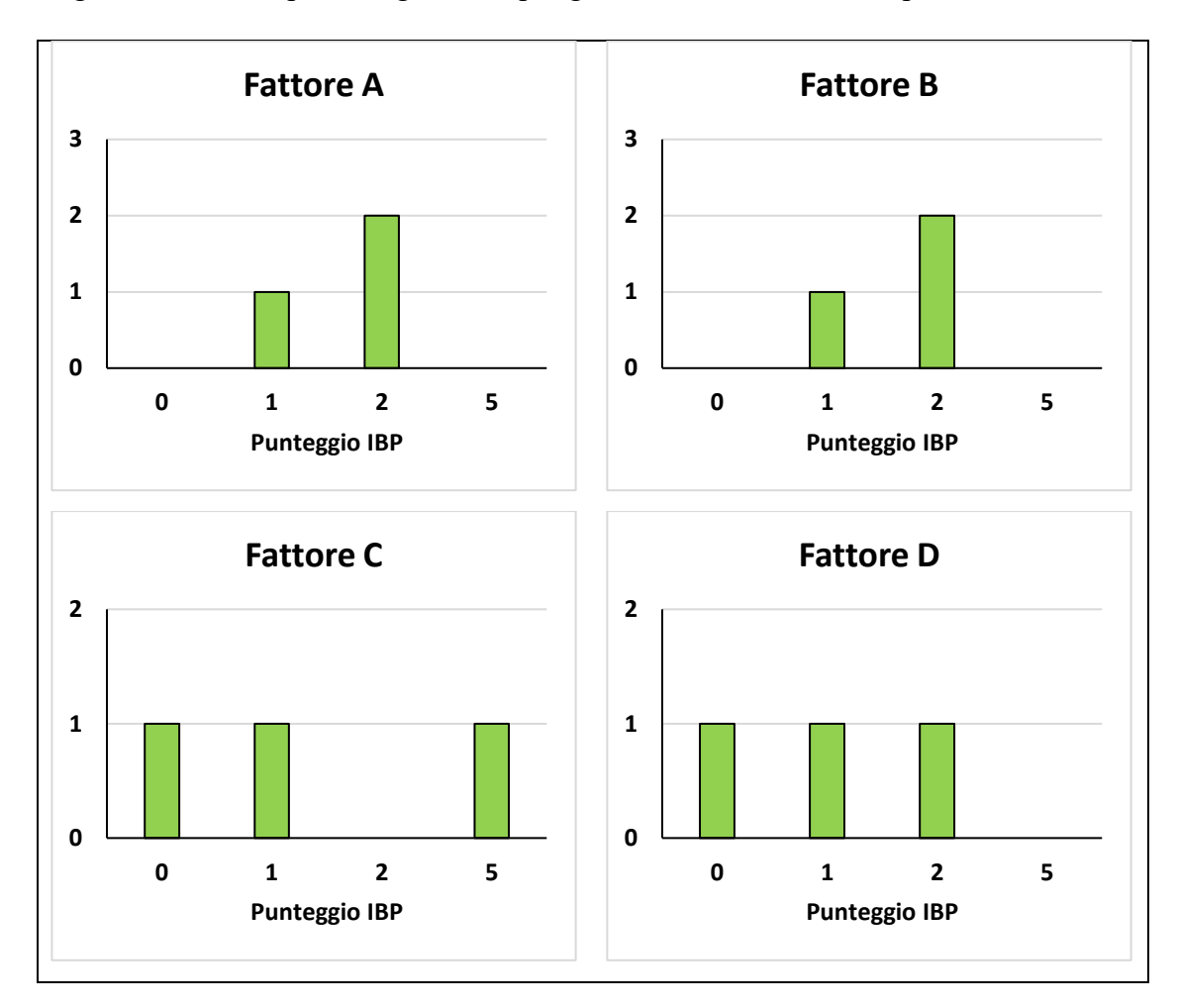
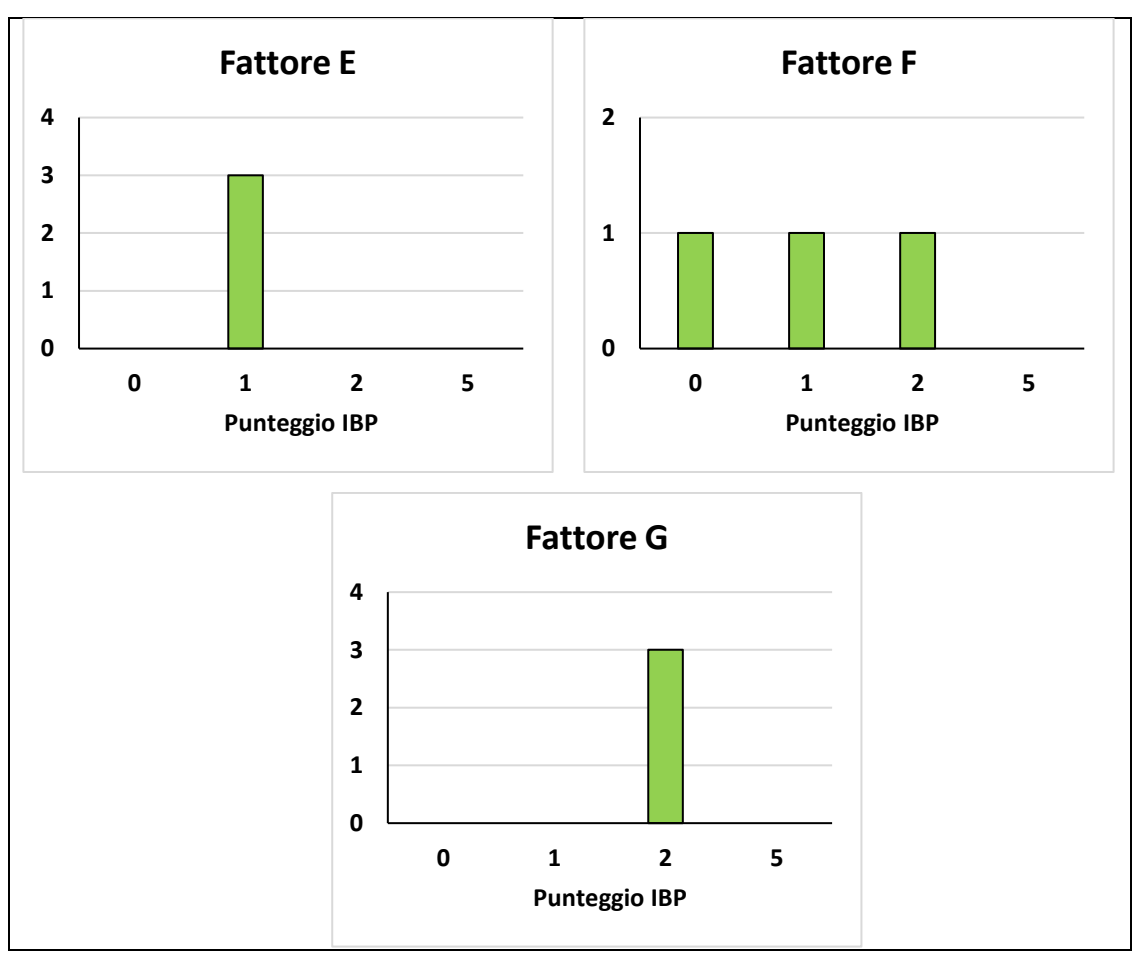

*Figura 5.28 - Risultati dei fattori di gestione ottenuti dai rilievi effettuati. L'asse delle x rappresenta il punteggio IBP mentre l'asse delle y rappresenta il numero di rilievi.*

## **Frequenza dendromicrohabitat**

Nella particella 5 la tipologia di dmh maggiormente rappresentata è quella della "Crescita tumorale e cancro" con 3 alberi sul totale dei 3 rilievi effettuati. Le altre categorie riscontrate sono, "Cavità formate da picidi", "Cavità del tronco con rosura" e "Fuoriuscite di linfa e resina" con 1 albero ad ettaro ciascuna.

In Figura 5.29 sono riportate le frequenze di ciascun dmh.

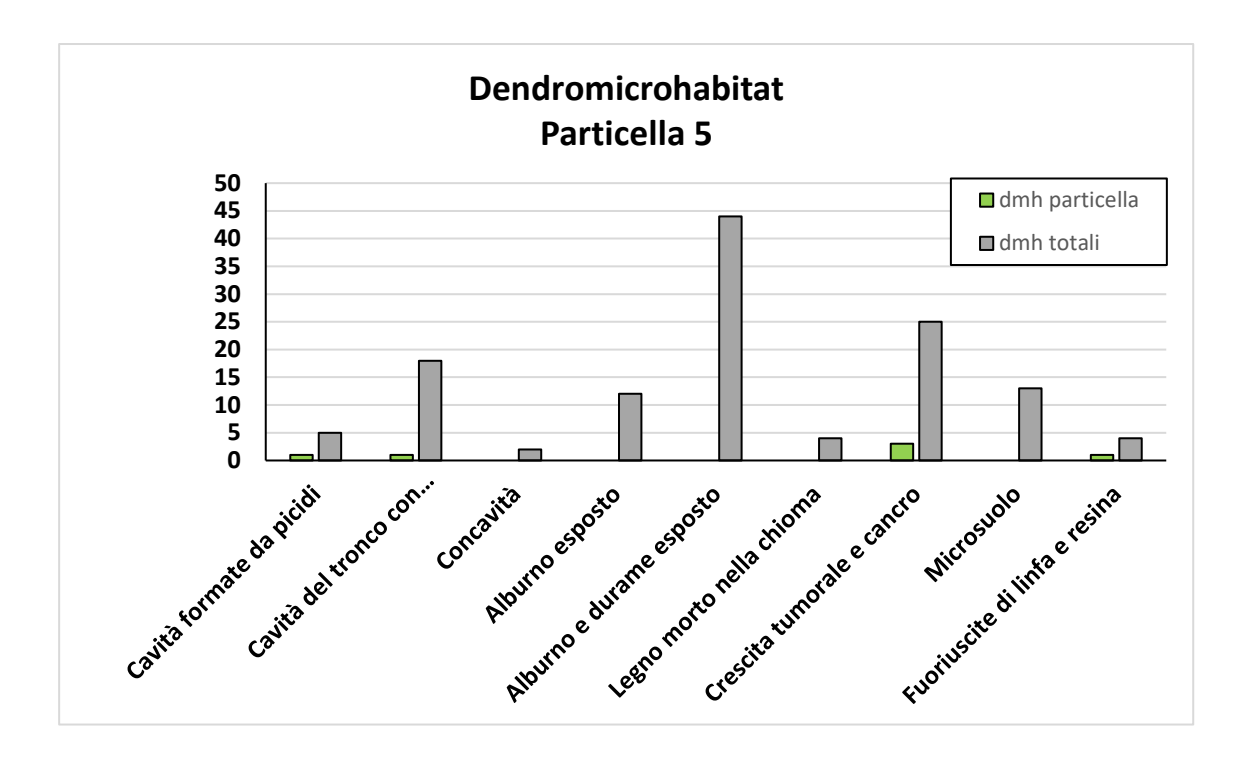

*Figura 5.29 - Dendromicrohabitat rilevati nella particella (in verde) rispetto a quelli totali rilevati sull'intero particellare (in grigio). L'asse delle x rappresenta la tipologia di dendromicrohabitat mentre l'asse delle y rappresenta il numero di alberi con dendromicrohabitat.*

### **5.4.6 Particella 6**

Per la particella 6 sono stati effettuati in totale 10 rilievi. I valori rilevati sono stati riassunti in Figura 5.30.

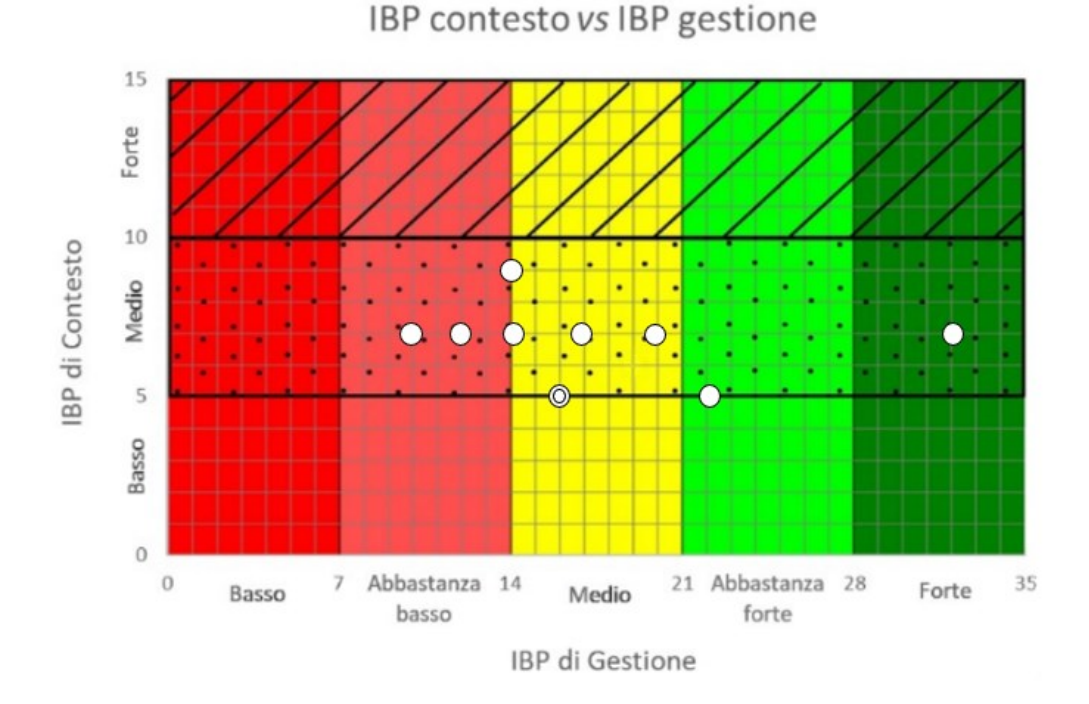

*Figura 5.30 - Risultati dei rilievi IBP effettuati all'interno della particella. Sommando il valore di IBP di Gestione (asse delle x) con quello di IBP di Contesto (asse delle y) si ottiene il valore di IBP Totale (Immagine di Gabriele Longo).*

Durante i rilievi, in data 06/07/2021, nella particella 6 è stata rinvenuta (in coordinate cartografiche 1750064,489 Est 5158026,514 Nord) una piccola popolazione di *Epipogium aphyllum*, circa 5 steli fiorali (Figura 5.31). Questa specie è considerata gravemente minacciata (CR) in provincia di Belluno (Buffa et al., 2016) e non ancora presente nella check-list della flora della Riserva (Favero e Lasen, 2016).

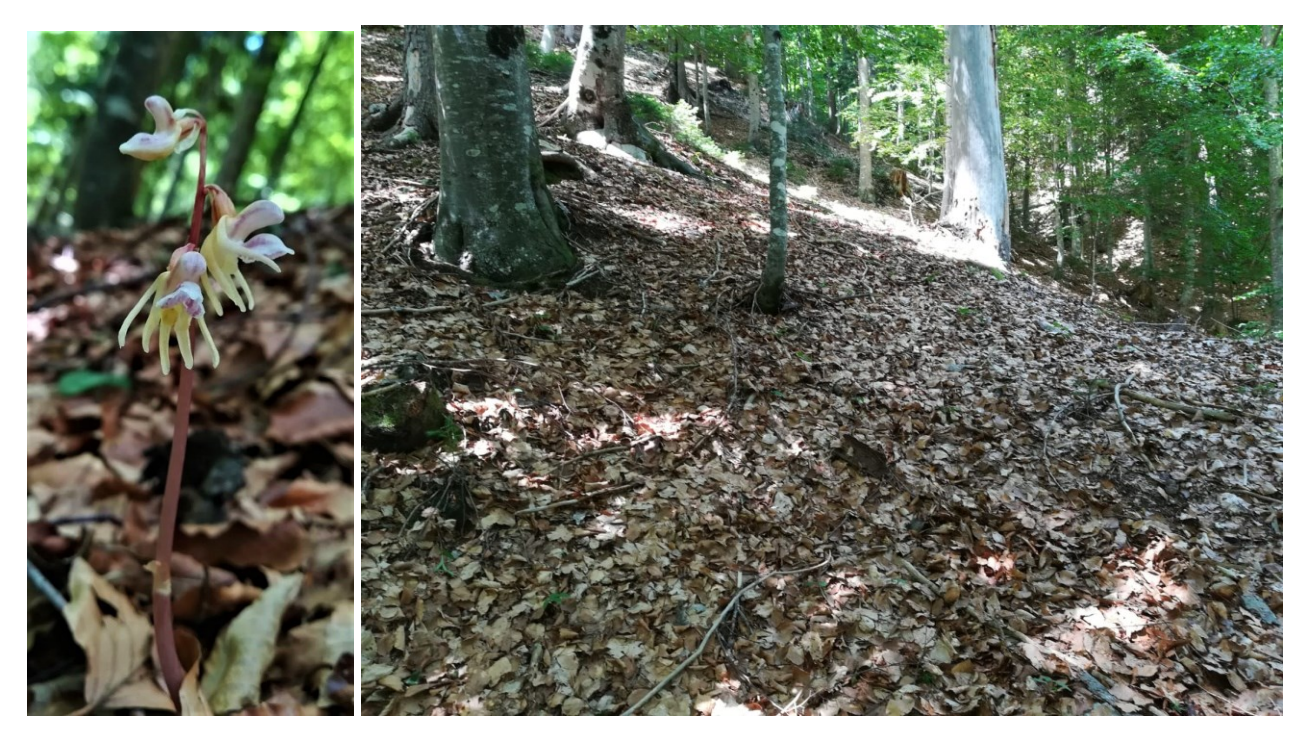

*Figura 5.31 - Epipogium aphyllum e l'ambiente in cui è stata rinvenuta. Come si può notare dalla lettiera, nel soprassuolo c'è una forte abbondanza di faggio (Foto di Gabriele Longo).*

Di seguito vengono riportati valori relativi a ciascun fattore riferiti alla particella in oggetto.

### **Fattori di contesto**

I fattori di contesto rilevati hanno valori tendenzialmente bassi. Gli ambienti rocciosi (fattore J), quelli più numerosi, presentano 6 rilievi da 2 punti e 4 da 0 punti, mentre gli ambienti acquatici (fattore I) presentano 8 rilievi da 0 punti e 2 da 2 punti.

In Figura 5.32 sono riportati i grafici riepilogativi dei due fattori sopradescritti.

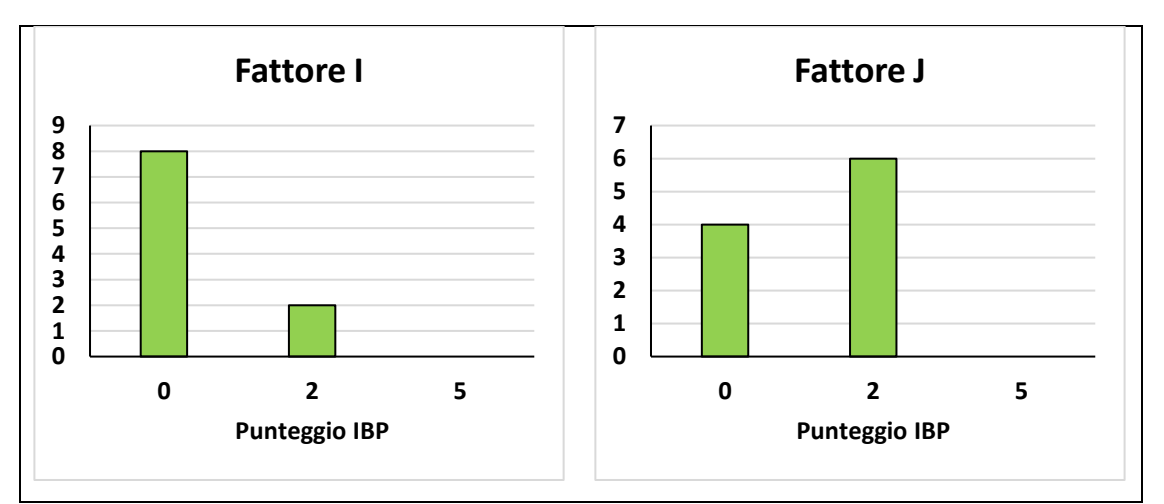

*Figura 5.32 - Risultati dei fattori di contesto ottenuti dai rilievi effettuati. L'asse delle x rappresenta il punteggio IBP mentre l'asse delle y rappresenta il numero di rilievi.*

## **Fattori di gestione**

Il fattore A presenta valori tendenzialmente medio-alti:

- 8 rilievi con punteggio 2
- 2 rilievi con punteggio 5

Il fattore B registra valori medi:

• 10 rilievi con punteggio 2

Il fattore C è diversificato:

- 1 rilievo con punteggio 0
- 1 rilievo con punteggio 1
- 4 rilievi con punteggio 2
- 4 rilievi con punteggio 5

Il fattore D invece presenta:

- 3 rilievi con punteggio 1
- 5 rilievi con punteggio 2
- 2 rilievi con punteggio 5

Per il fattore E:

- 3 rilievi con punteggio 1
- 4 rilievi con punteggio 2
- 3 rilievi con punteggio 5

Il fattore F è diversificato:

- 1 rilievo con punteggio 0
- 1 rilievo con punteggio 1
- 7 rilievi con punteggio 2
- 1 rilievo con punteggio 5

Infine, il fattore G presenta valori tendenzialmente medi:

- 3 rilievi con punteggio 0
- 2 rilievi con punteggio 2
- 5 rilievi con punteggio 5

In Figura 5.33 sono riportati i grafici riepilogativi di ciascun fattore sopradescritto.

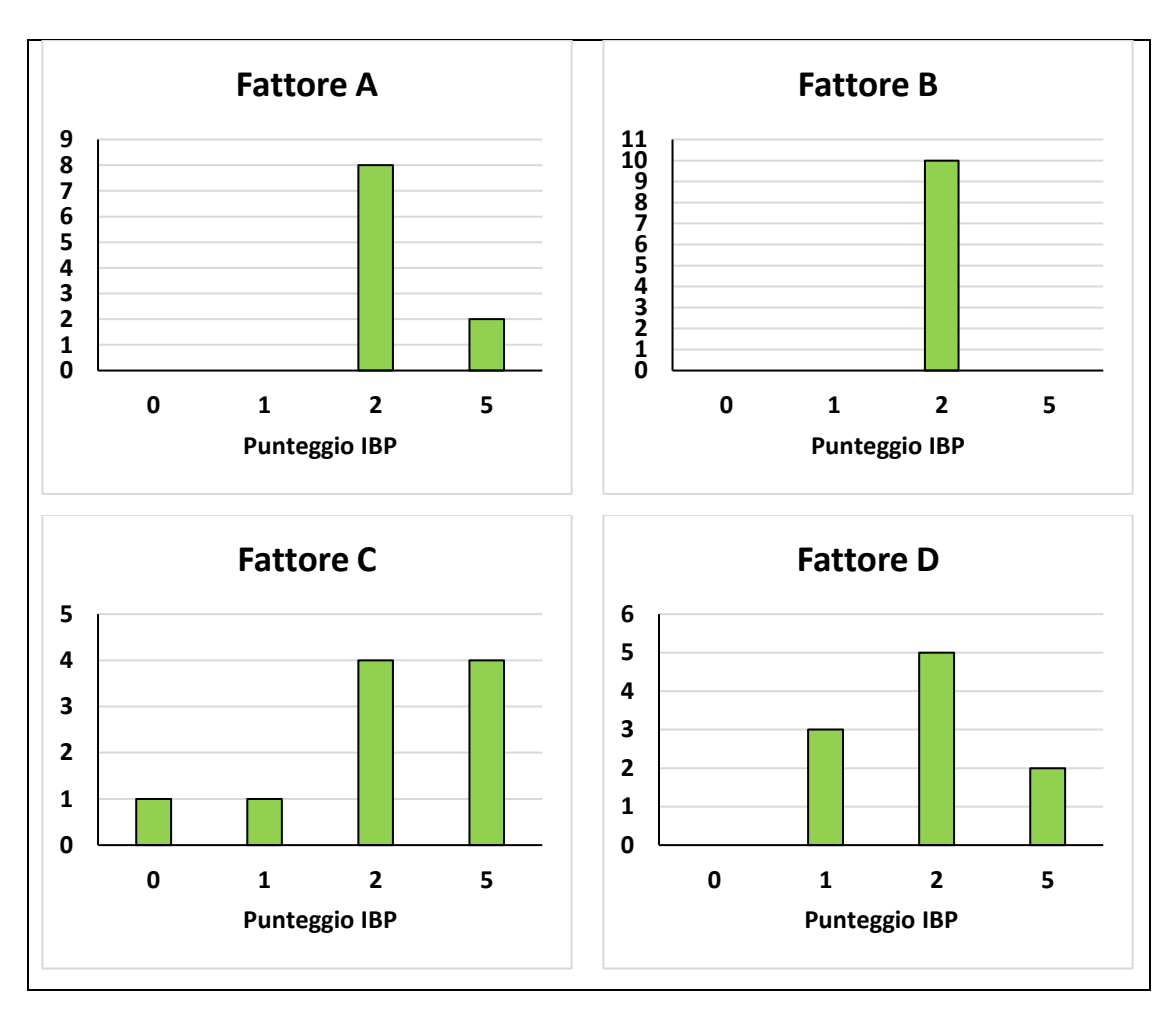

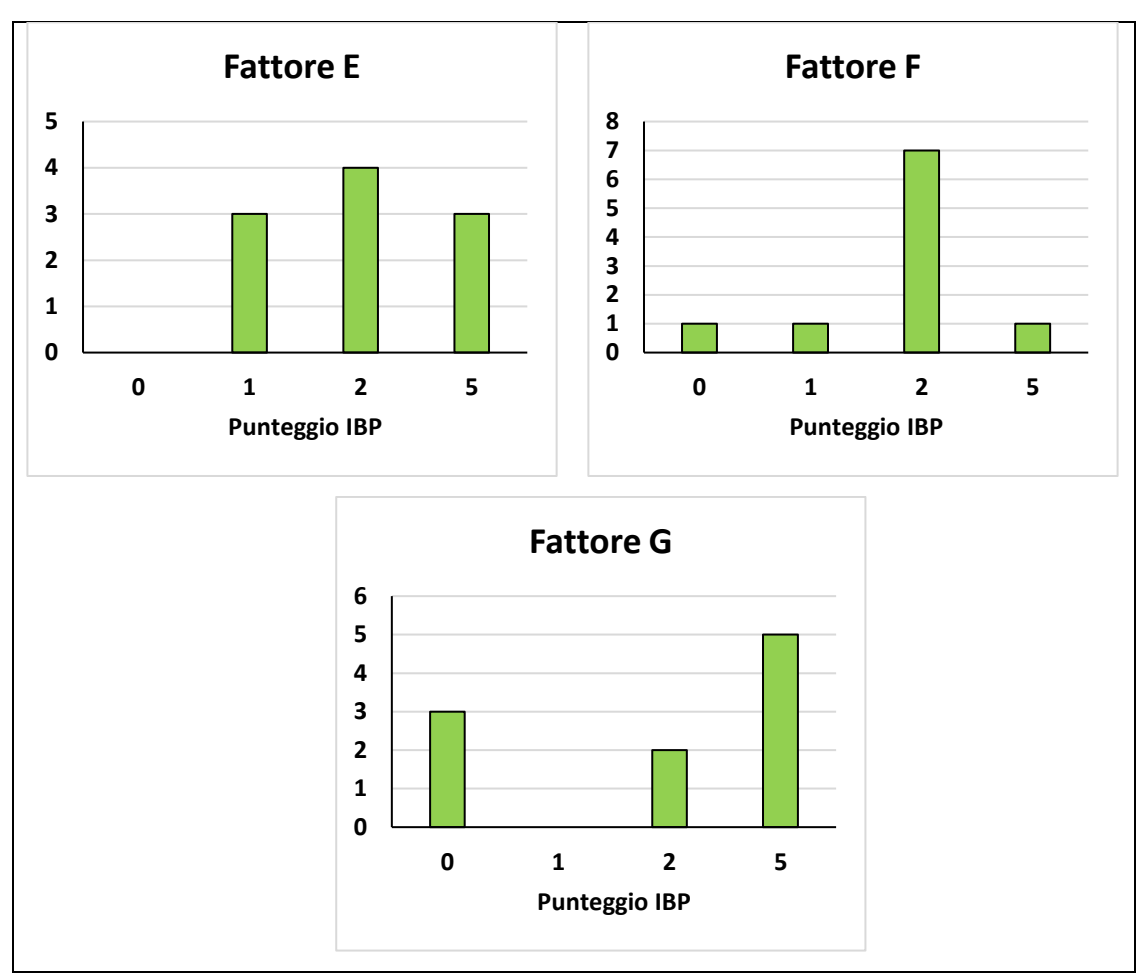

*Figura 5.33 - Risultati dei fattori di gestione ottenuti dai rilievi effettuati. L'asse delle x rappresenta il punteggio IBP mentre l'asse delle y rappresenta il numero di rilievi.*

### **Frequenza dendromicrohabitat**

Nella particella 6 la tipologia di dmh maggiormente rappresentata è quella del "Microsuolo" con alberi sul totale dei 10 rilievi effettuati. Le altre categorie riscontrate sono: "Cavità del tronco con rosura", con 7 alberi ad ettaro, "Crescita tumorale e cancro", con 6 alberi ad ettaro, "Alburno e durame esposto", con 4 alberi ad ettaro, "Concavità", "Alburno esposto" e "Legno morto nella chioma", con 2 alberi ciascuna ed infine "Cavità formate da picidi" con 1 albero rilevato.

In Figura 5.34 sono riportate le frequenze di ciascun dmh.

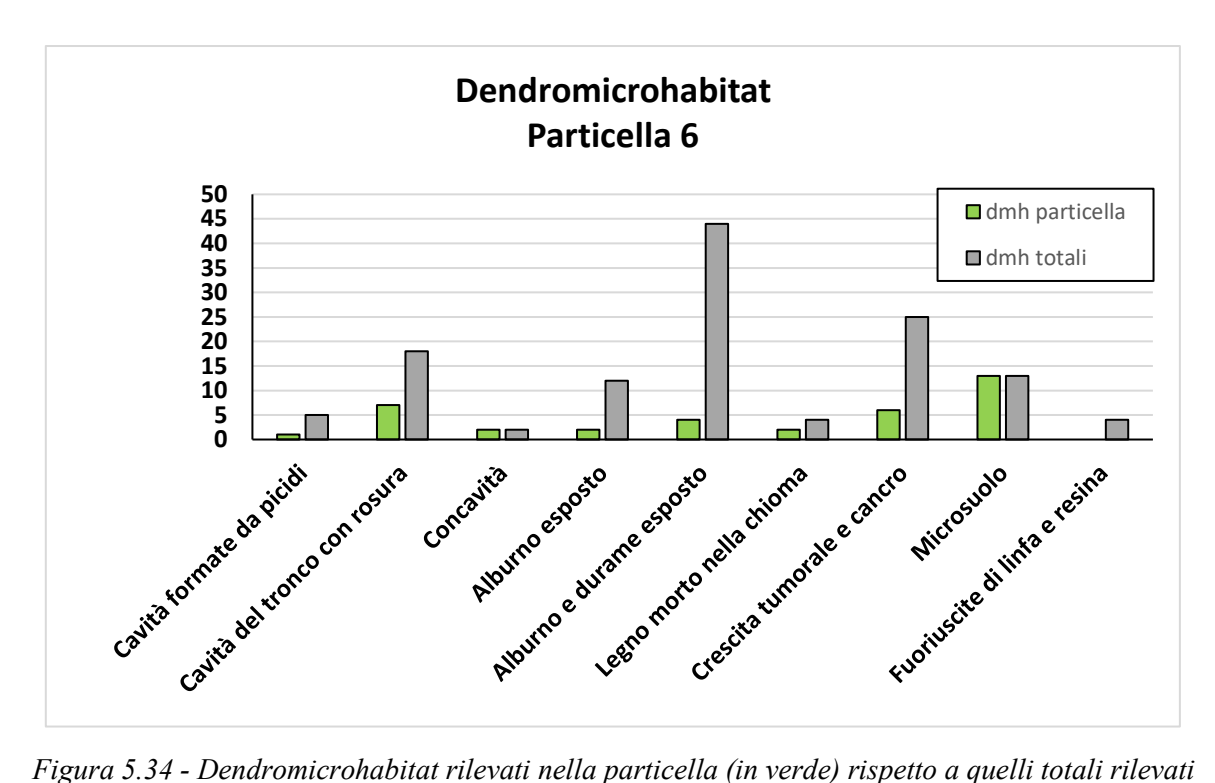

*sull'intero particellare (in grigio). L'asse delle x rappresenta la tipologia di dendromicrohabitat mentre l'asse delle y rappresenta il numero di alberi con dendromicrohabitat.*

### **5.4.7 Particella 7**

Per la particella 7 sono stati effettuati in totale 8 rilievi. I valori rilevati sono stati riassunti in Figura 5.35.

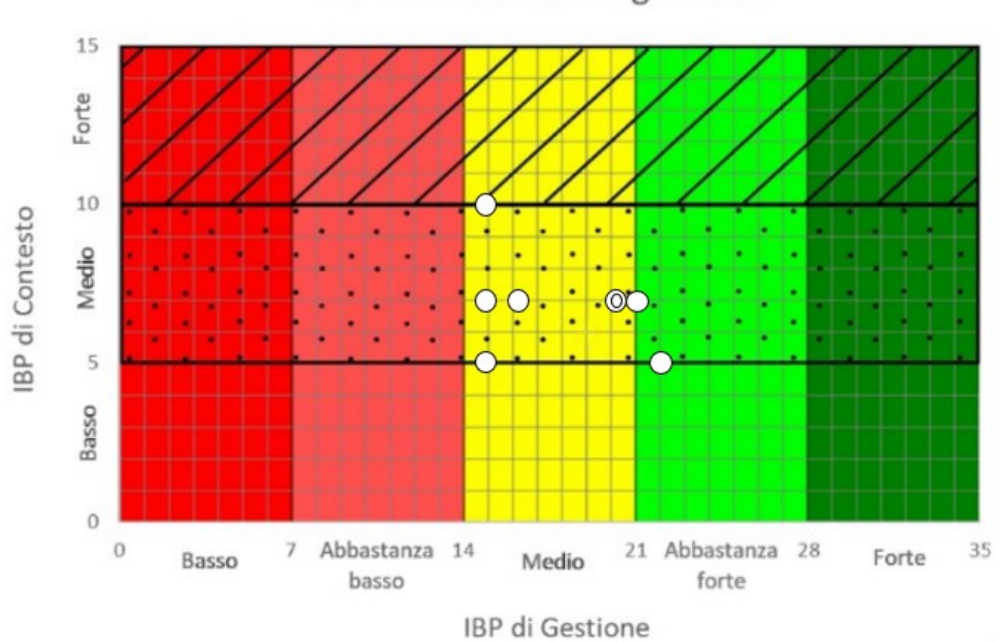

IBP contesto vs IBP gestione

*Figura 5.35 - Risultati dei rilievi IBP effettuati all'interno della particella. sommando il valore di IBP di Gestione (asse delle x) con quello di IBP di Contesto (asse delle y) si ottiene il valore di IBP Totale (Immagine di Gabriele Longo).*

Di seguito vengono riportati valori relativi a ciascun fattore riferiti alla particella in oggetto.

## **Fattori di contesto**

Dei fattori di contesto rilevati, gli ambienti rocciosi (fattore J) hanno registrato 7 rilievi da 0 punti ed 1 da 2 punti, mentre gli ambienti acquatici (fattore I), hanno registrato 3 rilievi da 0 punti, 4 rilievi da 2 punti e 1 rilievo da 5 punti.

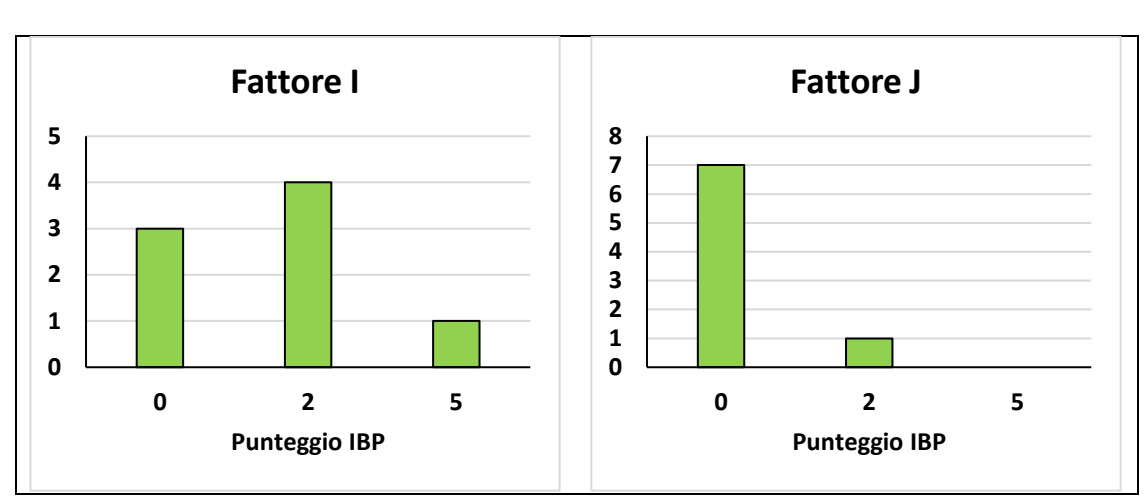

In Figura 5.36 sono riportati i grafici riepilogativi dei due fattori sopradescritti.

*Figura 5.36 - Risultati dei fattori di contesto ottenuti dai rilievi effettuati. L'asse delle x rappresenta il punteggio IBP mentre l'asse delle y rappresenta il numero di rilievi.*

## **Fattori di gestione**

Il fattore A presenta valori medio-alti:

- 7 rilievi con punteggio 2
- 1 rilievo con punteggio 5

Il fattore B registra valori medio-alti:

- 7 rilievi con punteggio 2
- 1 rilievo con punteggio 5

Per il fattore C:

- 5 rilievi con punteggio 2
- 3 rilievi con punteggio 5

Il fattore D invece presenta:

• 1 rilievo con punteggio 1

- 6 rilievi con punteggio 2
- 1 rilievo con punteggio 5

Per il fattore E:

- 1 rilievo con punteggio 0
- 1 rilievo con punteggio 1
- 4 rilievi con punteggio 2
- 2 rilievo con punteggio 5

Il fattore F è diversificato:

- 1 rilievo con punteggio 0
- 2 rilievi con punteggio 1
- 5 rilievi con punteggio 2

Infine, il fattore G presenta valori tendenzialmente medi:

- 1 rilievo con punteggio 0
- 1 rilievo con punteggio 2
- 6 rilievi con punteggio 5

In Figura 5.37 sono riportati i grafici riepilogativi di ciascun fattore sopradescritto.

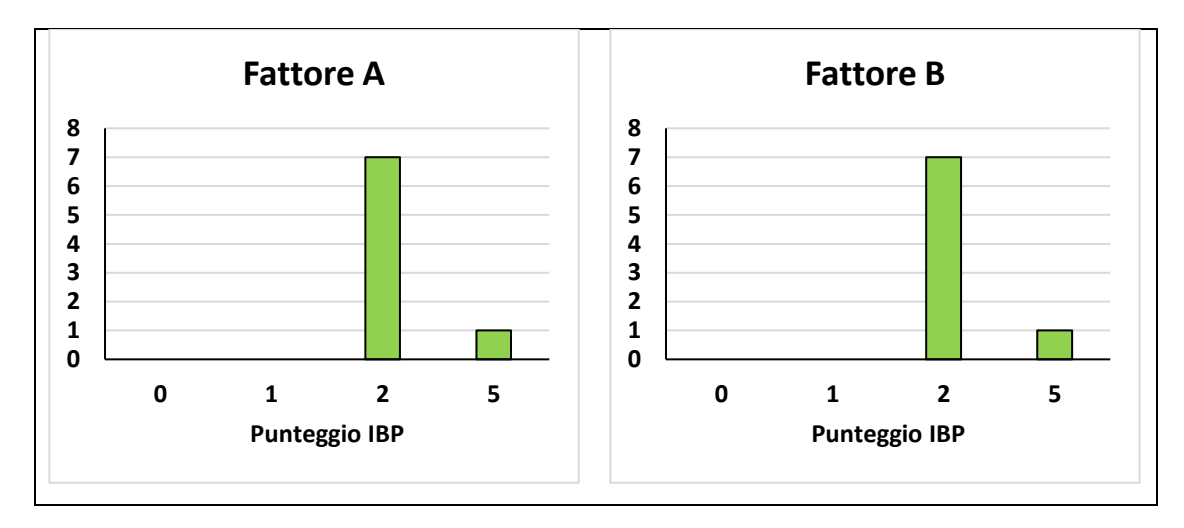

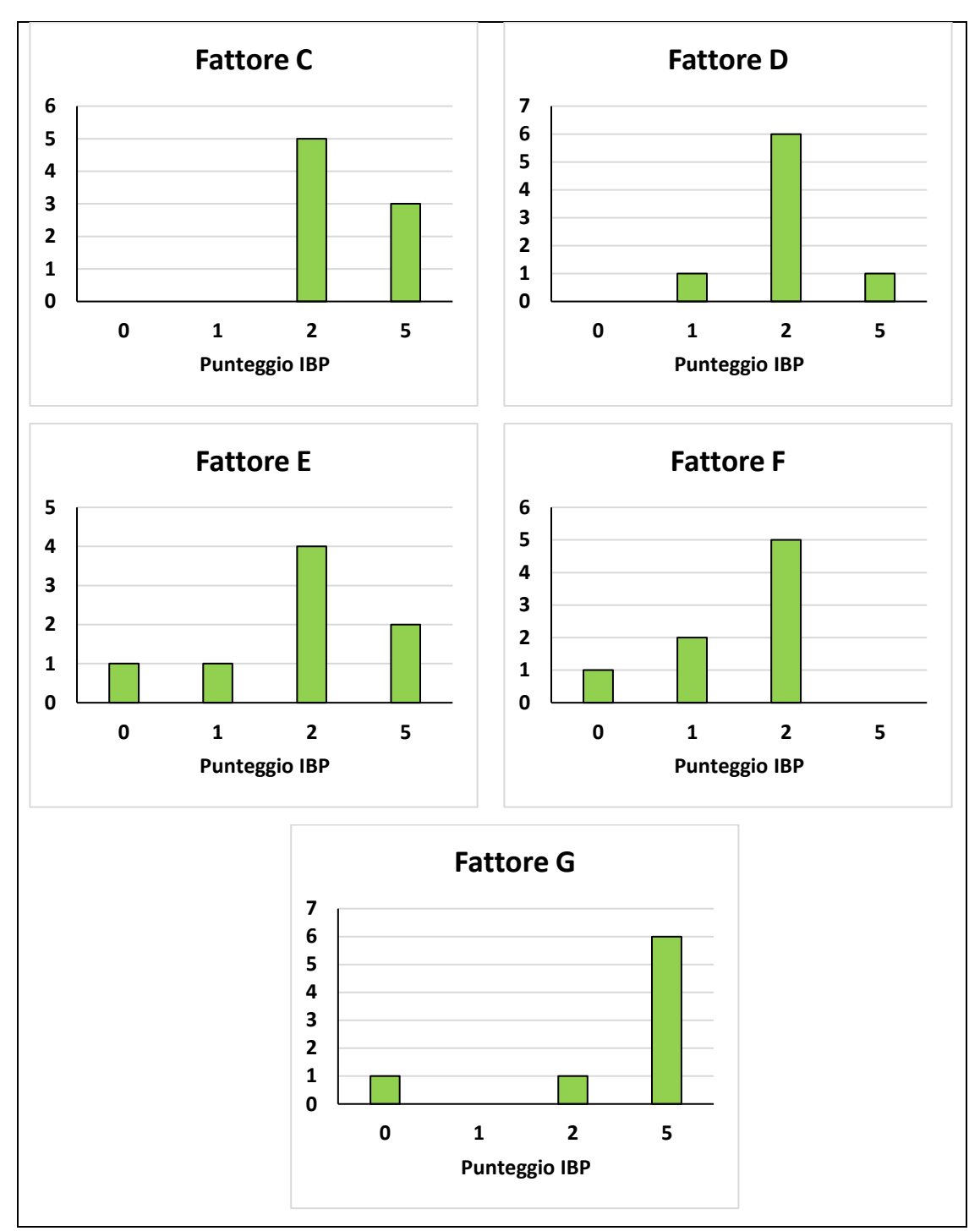

*Figura 5.37 - Risultati dei fattori di gestione ottenuti dai rilievi effettuati. L'asse delle x rappresenta il punteggio IBP mentre l'asse delle y rappresenta il numero di rilievi.*

### **Frequenza dendromicrohabitat**

Nella particella 7 la tipologia di dmh maggiormente rappresentata è quella del "Alburno e durame esposto" con 10 alberi sul totale degli 8 rilievi effettuati. Le altre categorie riscontrate sono: "Alburno esposto", con 6 alberi ad ettaro, "Crescita tumorale e cancro", con 3 alberi ad ettaro, "Cavità del tronco con rosura", "Legno morto nella chioma" e "Fuoriuscite di linfa e resina", con 2 alberi ciascuna. In Figura 5.38 sono riportate le frequenze di ciascun dmh.

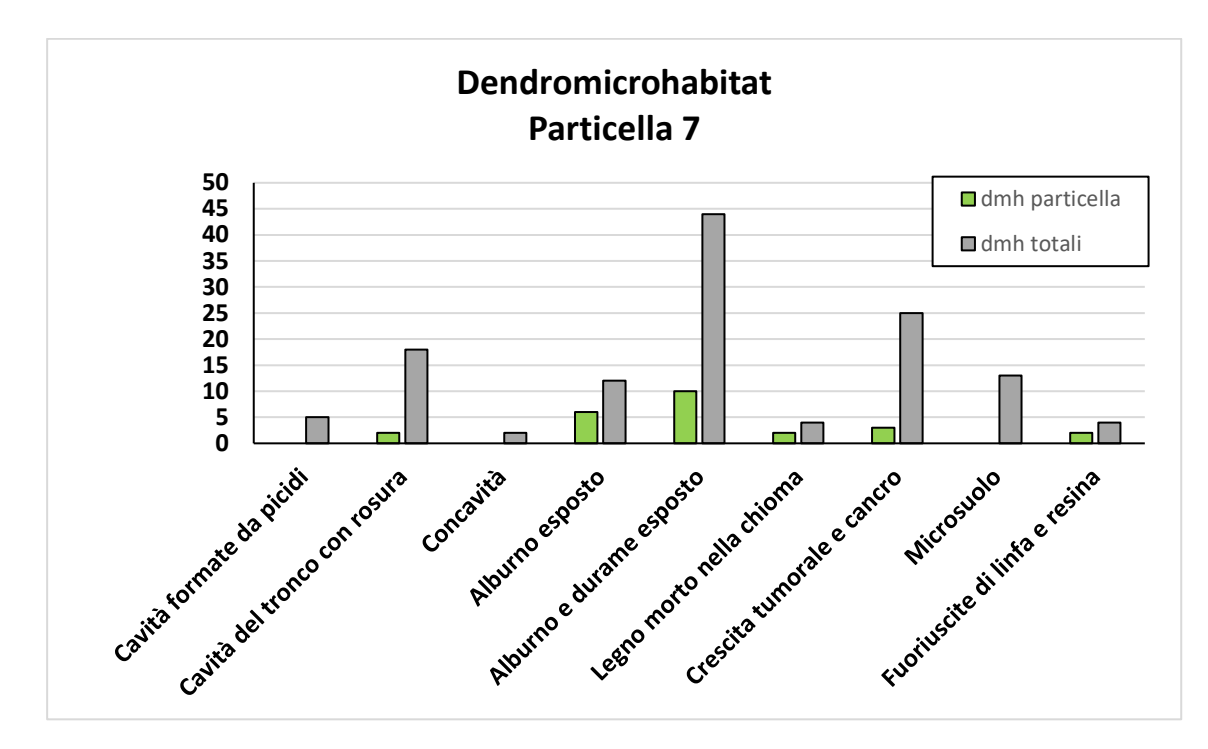

*Figura 5.38 - Dendromicrohabitat rilevati nella particella (in verde) rispetto a quelli totali rilevati sull'intero particellare (in grigio). L'asse delle x rappresenta la tipologia di dendromicrohabitat mentre l'asse delle y rappresenta il numero di alberi con dendromicrohabitat.*

### **5.4.8 Particella 8**

Per la particella 8 sono stati effettuati in totale 2 rilievi. I valori rilevati sono stati riassunti in Figura 5.39.

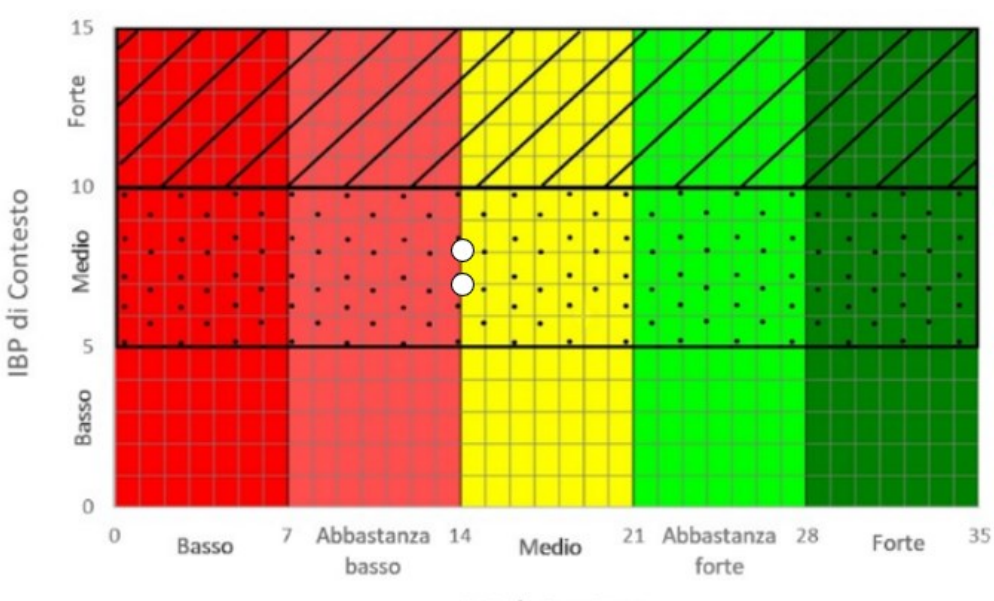

IBP contesto vs IBP gestione

IBP di Gestione

*Figura 5.39 - Risultati dei rilievi IBP effettuati all'interno della particella. Sommando il valore di IBP di Gestione (asse delle x) con quello di IBP di Contesto (asse delle y) si ottiene il valore di IBP Totale (Immagine di Gabriele Longo).*

Di seguito vengono riportati valori relativi a ciascun fattore riferiti alla particella in oggetto.

## **Fattori di contesto**

I fattori di contesto presentano valori bassi causa la totale assenza sia di ambienti rocciosi (fattore J) che di ambienti acquatici (fattore I).

In Figura 5.40 sono riportati i grafici riepilogativi dei due fattori sopradescritti.

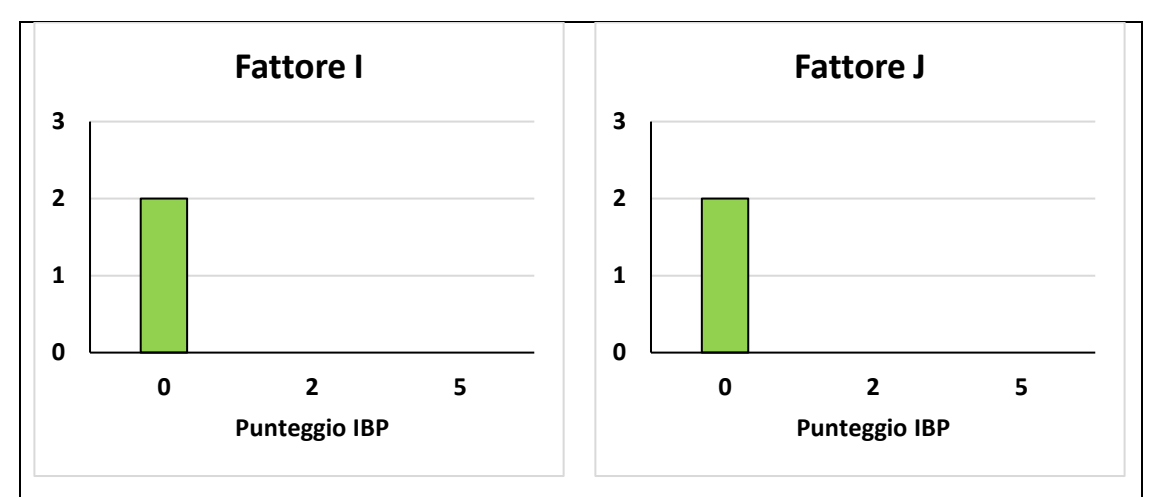

*Figura 5.40 - Risultati dei fattori di contesto ottenuti dai rilievi effettuati. L'asse delle x rappresenta il punteggio IBP mentre l'asse delle y rappresenta il numero di rilievi.*

## **Fattori di gestione**

Il fattore A presenta:

• 2 rilievi con punteggio 2

Il fattore B presenta:

• 2 rilievi con punteggio 2

Per il fattore C:

• 2 rilievi con punteggio 0

Il fattore D invece presenta:

• 2 rilievi con punteggio 0

Per il fattore E:

• 2 rilievi con punteggio 1

Per il fattore F:

- 1 rilievo con punteggio 0
- 1 rilievo con punteggio 1

Infine, il fattore G presenta:

• 2 rilievi con punteggio 2

In Figura 5.41 sono riportati i grafici riepilogativi di ciascun fattore sopradescritto.

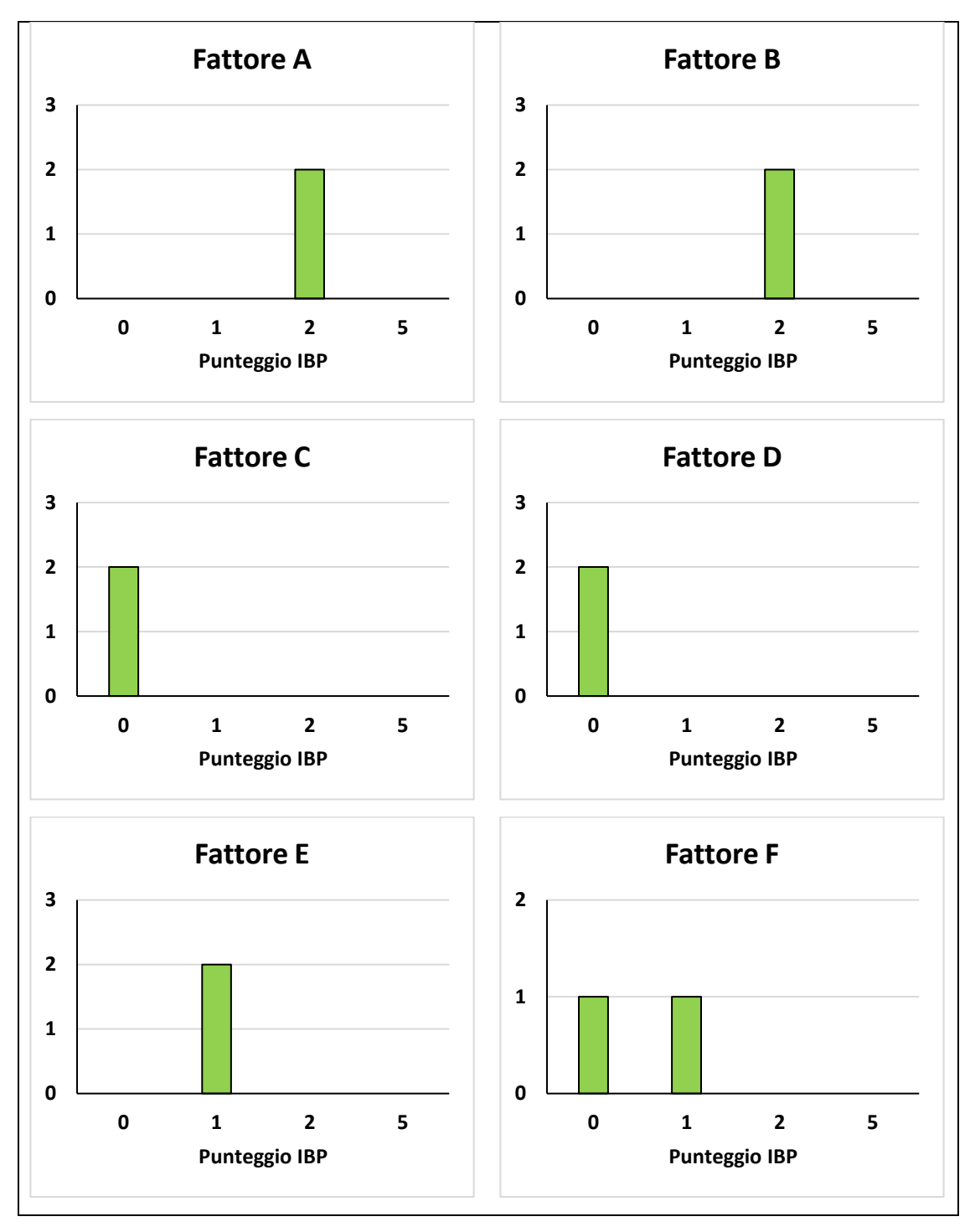

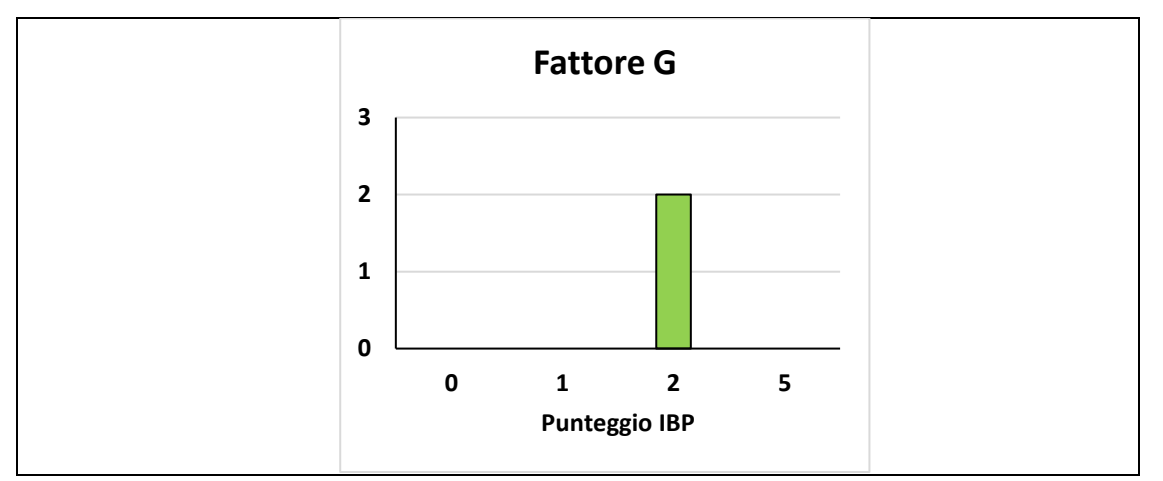

*Figura 5.41 - Risultati dei fattori di gestione ottenuti dai rilievi effettuati. L'asse delle x rappresenta il punteggio IBP mentre l'asse delle y rappresenta il numero di rilievi.*

### **Frequenza dendromicrohabitat**

Nella particella 8 le tipologie di dmh presenti sono: "Crescita tumorale e cancro", "Cavità del tronco con rosura" e "Cavità formate da picidi" con 1 albero ciascuna.

In Figura 5.42 sono riportate le frequenze di ciascun dmh.

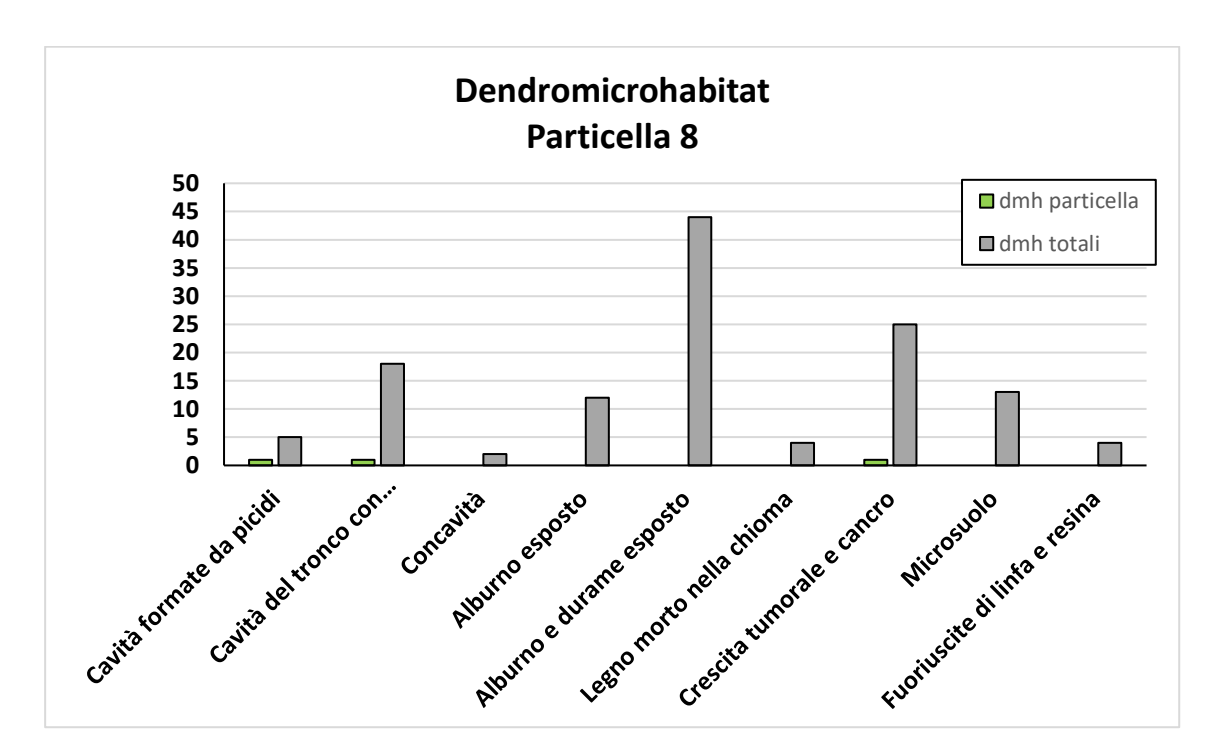

*Figura 5.42 - Dendromicrohabitat rilevati nella particella (in verde) rispetto a quelli totali rilevati sull'intero particellare (in grigio). L'asse delle x rappresenta la tipologia di dendromicrohabitat mentre l'asse delle y rappresenta il numero di alberi con dendromicrohabitat.*

### **5.5 Durata rilievi IBP**

Al fine di comprendere la durata di ciascun rilievo IBP, in un'ottica di future applicazioni dell'indice, è stato cronometrato ciascun rilievo. Dai valori misurati emerge una media di circa 19 minuti per realizzare un rilievo nelle particelle della Riserva di Somadida. I valori variano in un range di 20 minuti con un massimo di 32 minuti ed un minimo di 12 minuti (Figura 4.43).

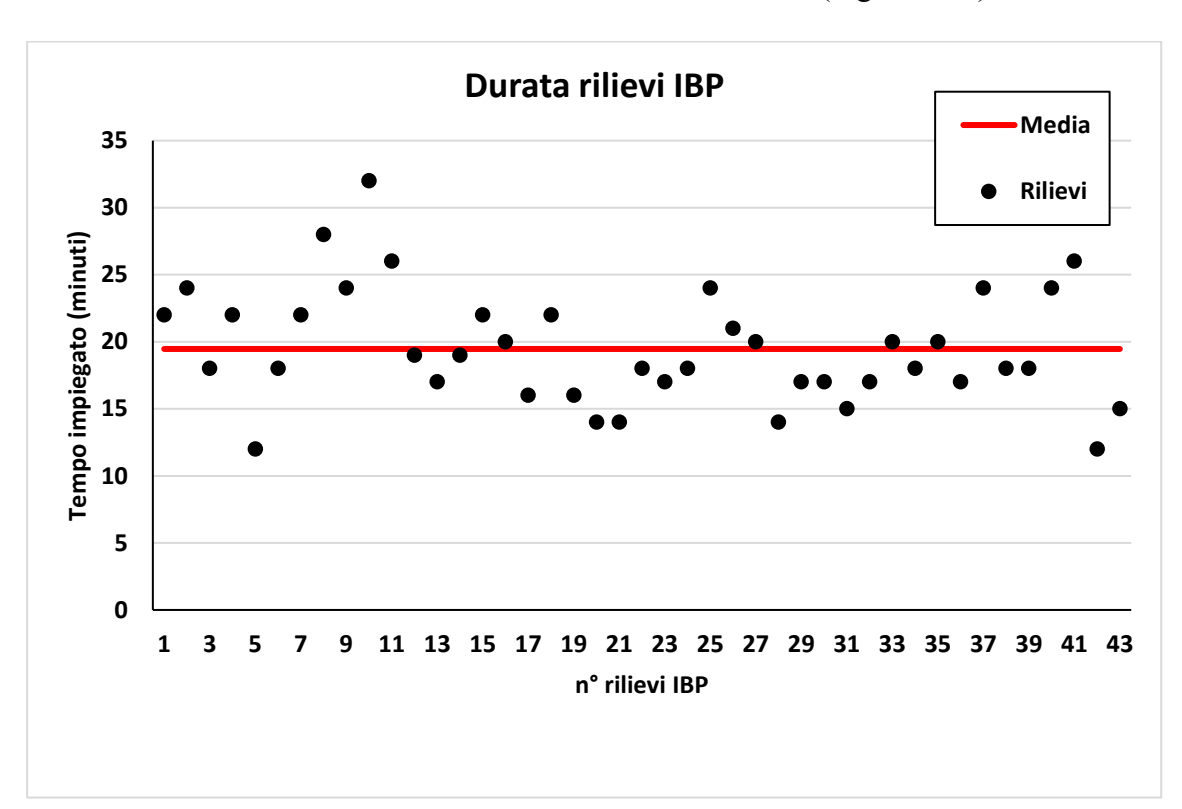

*Figura 5.43 - Durata dei rilievi IBP. In rosso la media dei valori cronometrati.*

#### **6. DISCUSSIONE**

L'IBP, come affermato più volte, è un metodo di diagnosi della biodiversità potenziale della foresta che si basa su rilievi speditivi, come si conferma in questa applicazione sulle particelle studiate. Infatti, il tempo medio speso per un rilievo IBP è stato di circa 19 minuti, con l'impiego di un unico operatore. La variazione del tempo impiegato è dovuta soprattutto alla morfologia del terreno e alla presenza di alberi schiantati; questi ultimi sono in grado di dilatare di parecchio il tempo impiegato per l'esecuzione del rilievo. Quindi, considerando un tempo medio di spostamento tra un'area di saggio e l'altra di circa 20 minuti si stima una durata effettiva di 39 minuti per rilievo che considerando i tempi di raggiungimento della foresta e le pause di lavoro in una giornata per questo tipo di popolamenti e di orografia le aree di saggio al giorno ammontano a 10/12 aree, a cui equivalgono circa 4 giorni per 209 ettari. Assumendo un costo medio giornaliero di un tecnico di 250 euro, per il rilevamento si stima un costo ad ettaro aggiuntivo rispetto alle attività standard per la redazione di un piano di gestione di 4-5 Euro/ha.

Considerando invece i risultati effettivi dello studio, il fattore A assume punteggi di valore medio in tutto il particellare, nonostante ci siano solo 9 rilievi su 43 che abbiano raggiunto il punteggio di 5. Si tratta di un risultato comunque spiegabile dal fatto che nella maggior parte dei rilievi si è rilevato un massimo di 4 specie, ovvero le specie caratteristiche della Tipologia forestale indagata: *Picea abies*, *Fagus sylvatica*, *Abies alba* e *Acer pseudoplatanus*.

Il fattore B assume tendenzialmente il punteggio di 2 in tutto il particellare, questo a causa della bassa presenza di rinnovazione e arbusti, e quindi l'inevitabile mancanza dello strato legnoso molto basso (minore di 1,5 m); fanno eccezione 3 rilievi che invece hanno evidenziato la presenza di tutti e 5 gli strati e 2 rilievi che non hanno nemmeno raggiunto il punteggio di 2, per via della ridotta percentuale di latifoglie e abete bianco, specie con chiome maggiormente tolleranti l'ombra rispetto all'abete rosso che invece tende a manifestare il disseccamento dei rami sotto copertura.

Per il fattore C, nel complesso, sono stati registrati valori medio-alti, un numero di 14 rilievi che hanno raggiunto il punteggio di 5. La maggior parte dei valori alti misurati si concentra comunque nelle particelle 6 e 7. L'elevato valore rilevato riferito a questo fattore è da imputare alla recente infestazione da bostrico che ha colpito la Riserva e non solo; la rimozione delle piante morte in piedi, con l'obbiettivo di contrastare l'infestazione, causerà inevitabilmente un abbassamento dei valori di questo fattore.

Il fattore D invece presenta punteggi minori rispetto al fattore precedente. Solo 5 rilievi hanno raggiunto il punteggio di 5 e anche per questo fattore i valori elevati si concentrano nelle particelle 6 e 7, e nella porzione ovest di particella 1. In questo caso la discreta presenza di alberi schiantati all'interno della riserva è legata molto probabilmente alla tempesta Vaia, e come nel caso precedente, la rimozione degli alberi schiantati causerà un'inevitabile diminuzione dei punteggi di questo fattore.

Il fattore E, che si trova a fondamento dei due fattori precedenti in quanto, in mancanza di alberi vivi di grandi dimensioni si ha poca possibilità di poter raggiungere valori soddisfacenti nei fattori C e D nel breve periodo, presenta punteggi tendenzialmente bassi. Solo 5 rilievi raggiungo il punteggio di 5, che si concentrano esclusivamente nelle particelle 6 e 7.

I valori che riguardano il fattore F sono bassi in tutta la riserva. L'unico punteggio di 5, rilevato nella particella 6, è da imputare all'abbondante presenza di faggi di grandi dimensioni, specie che per le sue caratteristiche strutturali tende a ricreare un maggior numero di dendromicrohabitat rispetto alle conifere. Il dmh più abbondante è "Alburno e durame esposto". La sua numerosa presenza è dovuta alla grande presenza di cimali spezzati (di diametro maggiore di 20 cm), probabilmente causati dalla neve pesante degli ultimi inverni. Il dmh "Crescita tumorale e cancro", riscontrato su 25 alberi, è stato rinvenuto soprattutto su conifere, le quali sembrano molto sensibili alla formazione di tumori, mentre nello specifico per l'abete bianco si è riscontrato una buona presenza di cancri. Il faggio invece, secondo quanto emerso, è più ricettivo ai cancri probabilmente causati da *Neonectria sp*.. Le 18 "Cavità del tronco con rosura" rilevate sono per lo più dovute all'abbondanza di abeti sui "trampoli" (causa il metodo di rinnovazione di queste formazioni) che in questi casi presentano rosura alla base dell'albero. I 13 "Microsuolo" rilevati sono stati rinvenuti su individui di faggio di grandi dimensioni. L'"Alburno esposto", presente su 12 alberi, è causato per la quasi totalità dei casi da danni da esbosco. Le altre categorie di dendromicrohabitat sono state riscontrate in parte minoritaria rispetto a quelli precedentemente riportati. Un appunto va però fatto per le "Cavità formate da picidi": all'interno del conteggio, oltre alle cavità effettivamente scavate dai picidi, sono state inserite anche le casette nido distribuite in più punti della foresta. Queste sono state inserite perché svolgono la funzione di arricchire il bosco di dmh, ma che, per le loro caratteristiche, sono sicuramente di qualità inferiore, sia per isolamento termico che umidità, rispetto alle naturali cavità dei picidi.

Il fattore G presenta punteggi medio-alti ben distribuiti su tutto il particellare, con un totale di 14 rilievi che raggiungono il punteggio di 5. I punteggi elevati sono concentrati sulle particelle 6 e 7. L'abbondante presenza di punteggi pari a 2 è da attribuire, più che alla ridotta presenza di aree aperte (superficie inferiore a 1%), all'abbondanza di superficie aperta che, in alcuni casi risulta essere tanto eccessiva da creare condizioni di bosco rado prossime ad un taglio successivo o addirittura ad un taglio a raso. Tali condizioni sono state causate congiuntamente dalla tempesta Vaia e dall'infestazione da bostrico, le quali hanno anche imposto, ove possibile, la pronta rimozione degli alberi danneggiati. Ottimo esempio dell'effetto della sovrapposizione di eventi è la situazione osservabile nella particella 8.

Il fattore H presenta valori alti in tutte le particelle grazie all'antica storia della Riserva, eccezion fatta per la particella 1 che, durante la Prima Guerra Mondiale, ha subito un importante taglio a raso interrompendo così la continuità del soprassuolo.

Il fattore I ha registrato un unico rilievo con più di un ambiente acquatico (5 punti) e 13 rilievi con un solo tipo (2 punti) concentrati per lo più nelle particelle 1, 6 e 7 in stazioni dove la permeabilità del suolo risulta elevata. Tutte le pozze rinvenute presentano segni di utilizzo da parte di ungulati, fattore che riduce la probabilità di insediamento di fauna tipica di ambienti acquatici come gli anfibi.

Come il precedente, anche il fattore J è limitato a 11 rilievi con punteggio di 2, per lo più presenti sulle zone limitrofe ai versanti dove l'influenza di fenomeni franosi è maggiore. La riserva è comunque adeguatamente fornita di ambienti rocciosi in quanto per gran parte composta da montagne.

L'ultima considerazione riguarda l'IBP di gestione che fornisce un quadro generale delle criticità di ciascuna particella. Confermando quanto si evince dai risultati dei singoli fattori, le particelle possono essere raggruppate in due comprese con punteggi differenti, ove le particelle 6 e 7 presentano valori di IBP di gestione maggiori rispetto alle altre particelle.

Dai risultati ottenuti dai rilievi IBP emerge infatti una bipolarità nella distribuzione dei valori totali. È dunque possibile suddividere il particellare in due comprese distinte al fine di semplificare la gestione (Figura 6.1), come già proposto da Favero e Lasen (2016).

Le comprese individuate sono:

- **Compresa A**: Bosco complesso, ben stratificato e pluri-specifico, eccetto alcune aree della particella 6, con una buona quantità di alberi vivi, morti in piedi e a terra di grandi dimensioni. Gli ambienti acquatici e rocciosi sono adeguatamente distribuiti all'interno della compresa. Ne fanno parte la particella 6 e 7.
- **Compresa B**: Bosco semplificato a causa della passata gestione e dei danni causati da Vaia e bostrico la struttura è tendenzialmente monoplana, eccetto ad alcune aree; la specie prevalente è l'abete rosso ed in molte aree scarseggiano le latifoglie. La compresa è carente di alberi vivi, morti in piedi e a terra di grandi dimensioni.

Rispetto a quanto proposto da Favero e Lasen (2016), le particelle 4 e 5 sono state inserite nella compresa B invece che nella compresa A, come da loro proposto, a causa del fatto che durante i rilievi sono stati riscontrati dei valori bassi di IBP, dovuti molto probabilmente alla gestione post disturbo eseguita nelle due particelle. Infatti, gli alberi schiantati e deperenti sono stati rimossi per motivi fitosanitari abbassando così i valori di biodiversità potenziale delle aree.

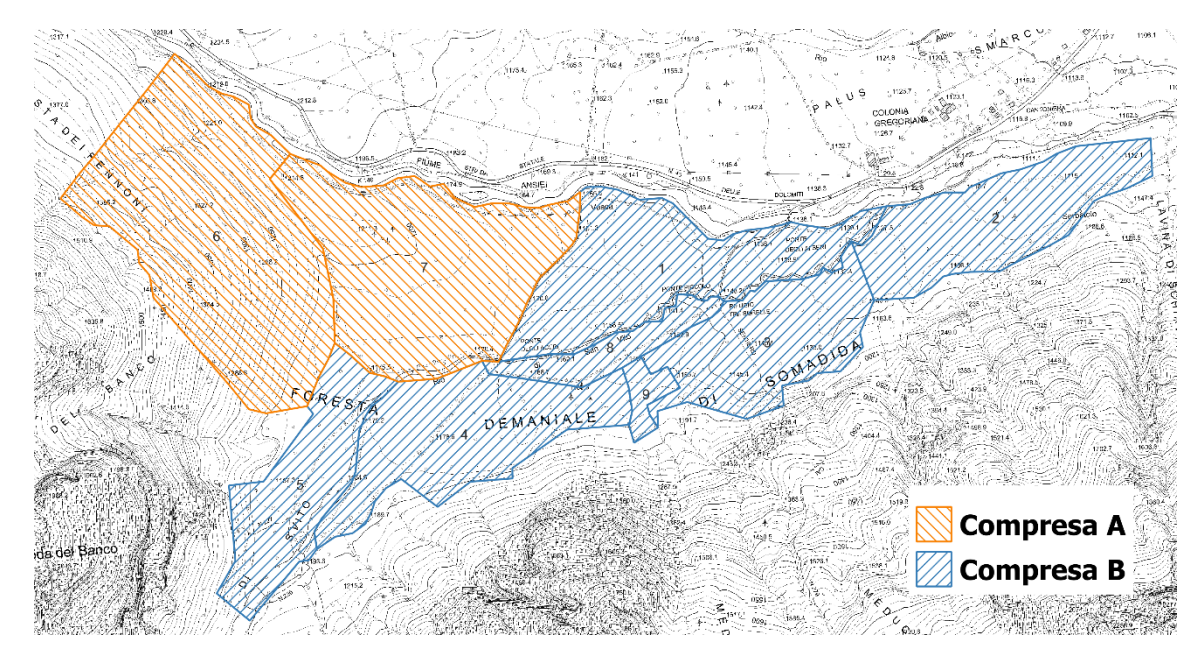

*Figura 6.1 - Comprese proposte per semplificare gli indirizzi gestionali (Immagine di Gabriele Longo).*

#### **7. CONCLUSIONI**

La gestione e gli eventi calamitosi passati ed ancora in atto hanno profondamente plasmato la foresta di Somadida. Utilizzando l'Indice di Biodiversità potenziale è stato possibile stimare la biodiversità potenziale della riserva.

Vista l'omogeneità di alcuni valori rispetto ad altri è auspicabile la suddivisione del particellare in due comprese, destinate a indirizzi gestionali differenti.

Per la compresa A, viste le caratteristiche riscontrate con l'IBP e la posizione più remota delle particelle rispetto al centro visitatori, non sono consigliati interventi particolari. Il bosco è plurispecifico e pluristratificato in diverse aree; si può affermare che sarà quindi in grado di evolvere autonomamente verso consorzi più complessi. Per questa compresa, come già affermato da Favero e Lasen (2016), è consigliata quindi la destinazione a futuro bosco vetusto che, assieme al bosco vetusto di Col Negro, potrebbe costituire un importante patrimonio naturalistico della Riserva di Somadida. In tal caso sarà comunque da proseguire la messa in sicurezza delle piante adiacenti alla strada forestale.

Per quanto riguarda la compresa B invece, il soprassuolo indagato è lontano da uno stato di naturalità in grado di assicurare un'autoperpetuazione del sistema; vanno perciò messe in atto alcune accortezze con lo scopo di fare evolvere il soprassuolo verso un bosco più complesso e più in linea con gli obiettivi di conservazione della Riserva. Considerando i risultati ottenuti con i rilievi IBP è emersa una carenza di latifoglie. Il fattore A, infatti, è tendenzialmente basso all'interno della compresa. Per migliorare il fattore A è opportuno favorire le latifoglie presenti, anche liberandole se necessario da conifere dominanti. In questo modo, nel lungo periodo, si potrà raggiungere un soprassuolo più "biodiverso" sia in termini di specie arboree che in termini di specie animali, vegetali e fungine ad esse associate (Emberger et al., 2019). Per il fattore B non sono prescritti tagli particolari in quanto tutto il soprassuolo è già stato fortemente danneggiato. Va invece posto un occhio di riguardo nei confronti della rinnovazione, distribuita in maniera discontinua all'interno della compresa. Durante i rilievi si è osservata una discreta abbondanza di rinnovazione, soprattutto abete bianco, che risulta danneggiata dal brucamento di ungulati (Figura 7.1). A seguito di uno studio specifico per stimare con più precisione l'entità del danno, per ridurre il brucamento potrebbe essere opportuno recintare i nuclei migliori di rinnovazione, dando precedenza a specie diverse rispetto all'abete rosso, in modo da accelerare l'affermazione della rinnovazione.

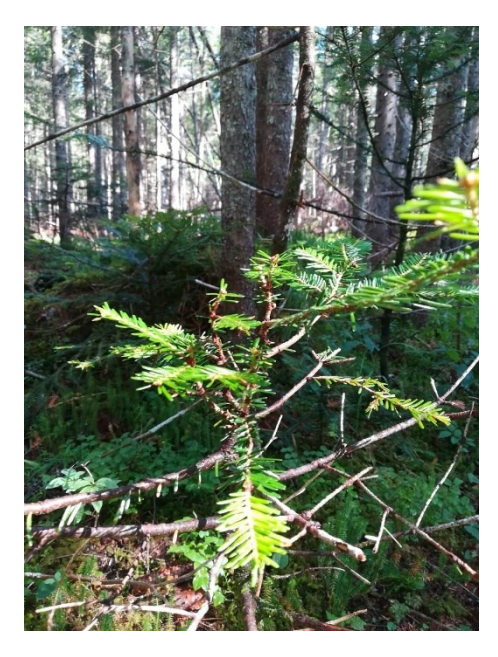

*Figura 7.1 - Esempio di danni da brucatura su rinnovazione di abete bianco (Foto di Gabriele Longo).*

I fattori C, D ed E in questo caso sono fortemente interconnessi. Data la carenza di alberi vivi di grandi dimensioni non è possibile nel breve periodo incrementare il legno morto a terra ed in piedi di grandi dimensioni. Per quanto riguarda questi fattori va inoltre considerata l'infestazione da bostrico ancora in atto. Secondo le linee guida redatte dalla Regione del Veneto"*la forma di lotta più efficace contro il bostrico è la rimozione del materiale infestato in tempo utile; la tempistica di intervento è quindi cruciale al fine di abbattere il numero di insetti della generazione successiva, intervenendo in tempo utile per distruggere le larve in fase di sviluppo prima dello sfarfallamento"* (Regione Veneto 2021). A tal riguardo si consiglia l'asportazione del legname danneggiato nei pressi delle aree più frequentate, ovvero lungo la ciclabile e nei pressi del centro visitatori. Invece, "*nel caso in cui non siano riscontrati problemi di sicurezza o di stabilità o altri motivi che rendano necessario il taglio, è possibile rilasciare gli alberi in piedi anche se morti o deperenti in quanto non si agisce sulla densità del bostrico; al contrario questi alberi possono contenere ancora i suoi nemici naturali, che presentano cicli di sviluppo più lunghi e, soprattutto, le piante rilasciate, anche se morte, forniscono ombreggiamento e protezione da vento e intemperie alle piante retrostanti nel caso siano ancora sane. Infatti non è detto che le piante limitrofe al nucleo di alberi morti debbano necessariamente essere in pericolo: gli insetti possono essersi spostati anche a notevole distanza"* (Regione Veneto 2021). Rilasciando del legno morto, in sicurezza, nei pressi dei luoghi più frequentati e predisponendo un'esauriente cartellonistica in grado di spiegare il valore della necromassa all'interno dell'ecosistema bosco, sarà possibile perseguire non soltanto gli obiettivi conservazionistici della Riserva, ma anche quelli educativi nei confronti di un fruitore sempre più attento ai sistemi naturali. Considerando il fattore F si può affermare che i boschi a prevalenza di conifere ospitano una minor

quantità di dendromicrohabitat rispetto a boschi di latifoglie, come si evince da altri studi di applicazione dell'IBP (Buscarini et al., 2022). Considerando poi che la gestione passata prevedeva la rimozione di alberi deperenti, la quantità di dmh non può che essere bassa. Sarà perciò opportuno salvaguardare, salvo casi particolari, tutti gli alberi con dendromicrohabit. In futuro, con l'aumento degli alberi di grandi dimensioni, come prescritto, sarà comunque inevitabile un aumento dei dmh. Il fattore G non necessita di particolari prescrizioni viste le estese aree aperte create dagli schianti di Vaia e dai danni del bostrico. È però auspicabile una loro valorizzazione, in quanto componenti fondamentali per la biodiversità della foresta. Interessante e di grande valore è "Il giardino delle farfalle – Le tre sorelle" (Figura 7.2), un'area prativa permanente, adiacente all'area visitatori, che viene conservata col fine di far riprodurre varie specie di farfalle tipiche della zona. Questo è un ottimo esempio di valorizzazione di un ambiente aperto, che va perseguito e se possibile replicato in altri punti della Riserva (eventualmente in chiave più semplificata); non rappresenta soltanto una buona pratica per aumentare la biodiversità, ma rappresenta anche uno strumento valido per la valorizzazione turistico-ricreativa della Riserva.

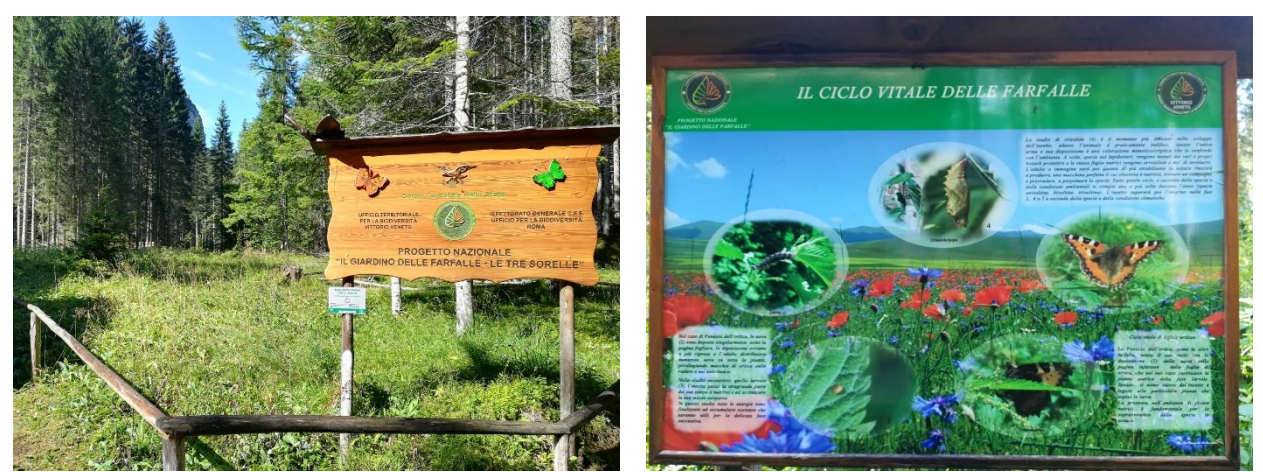

*Figura 7.2 - "Il giardino delle farfalle – Le tre sorelle". Esempio della cartellonistica utilizzata per promuovere l'area (Foto di Gabriele Longo).*

I fattori di contesto non sono per definizione migliorabili tramite la gestione forestale. Ciò nonostante, potrebbe essere interessante valorizzare alcune zone umide della riserva. Nello specifico, nell'area sud-est della particella 1 è presente un estesa area paludosa. Assecondando le caratteristiche di impermeabilità del terreno potrebbe essere interessante riprodurre un piccolo sistema di stagni, utilizzando le tecniche di restaura ecologico più adatte (Alberti e Ruocco, 2021), protetti dagli ungulati per mezzo una staccionata, al fine di ricreare un ambiente umido sicuro per le specie caratteristiche di tali ambienti come, ad esempio, il Tritone alpino (*Ichthyosauara alpestris*). Utilizzando una cartellonistica simile a quella realizzata per il giardino delle farfalle, è inoltre

possibile valorizzare il lavoro svolto educando i visitatori ad una fruibilità più attenta agli ambienti forestali.

Inoltre, con il presente lavoro di tesi è stata realizzata la prima applicazione dell'IBP nei boschi delle Dolomiti Bellunesi. Con 43 rilievi è stato possibile studiare la biodiversità potenziale di circa 209 ettari di particelle. È importante notare che i valori riportati in questo lavoro possono essere considerati tipici della tipologia forestale indagata. Altre tipologie forestali in contesti simili potranno presentare valori anche sensibilmente diversi. A tal riguardo gioca un ruolo fondamentale la percentuale di conifere presente nel popolamento. L'IBP comunque non è uno strumento facile da utilizzare in quanto l'oggettività del rilievo si riduce con il diminuire della formazione del rilevatore (Gosselin e Larrieu, 2020). Infatti, l'autore di questa tesi prima di iniziare questo lavoro ha partecipato al corso teorico-pratico, di primo e secondo livello, organizzato dal progetto Life GoProFor al fine di comprendere le criticità e il potenziale di utilizzo dell'indice. Inoltre, durante il proprio tirocinio curriculare l'autore ha applicato l'IBP ad una porzione del particellare dei boschi del Pratomagno (AR).

Nel 2019 è stato istituito un Comitato Internazionale di Esperti dell'IBP con l'obiettivo di aggiornare e perfezionare l'indice stesso, mano a mano che le applicazioni ne rilevino delle criticità (Gonin et al.2022). A tal proposito, considerando il fatto che l'IBP non è un indice perfettamente calibrato per il territorio indagato da questo lavoro di tesi, è auspicabile, nel caso in cui si voglia convalidare l'Indice per una gestione forestale più attenta alla biodiversità dei boschi alpini del Nord-Est, effettuare dei rilievi specifici della biodiversità effettivamente presente nelle aree rilevate, con metodologie già utilizzate da Larrieu et al. (2019). In questo modo risulterebbe possibile calibrare in maniera più precisa i punteggi dell'Indice di Biodiversità Potenziale.

#### **8. BIBLIOGRAFIA**

Alberti D., Ruocco M., (2021). Life Wet Fly Amphibia. Guida al progetto. DBgrafica - Pratovecchio (AR).

Buffa G., Carpené, Casarotto N., Da Pozzo M., Filesi L., Lasen C., Marcucci R., Masin R., Prosser F., Tasinazzo S., Villani M., Zanatta K., 2016. Lista rossa regionale delle piante vascolari. Regione del Veneto. 208 pag.

Buscarini S., Miozzo M., Corezzola S., Boschi S. e Longo G. 2022. L'applicazione dell'Indice di Biodiversità Potenziale nei Piani di gestione. Sherwood.

Del Favero, R., Carraro, G., Dissegna, M., Savio, D., Zen, S., Abramo, E., ... & Marchetti, M. (2000). Biodiversità e indicatori nei tipi forestali del Veneto.

Emberger C., Larrieu L., Gonin P., Perret J. : 2019 – Dieci fattori chiave per la diversità delle specie in foresta. Comprendere l'Indice di Biodiversità Potenziale (IBP). Paris: Institut pour le Développement Forestier, déc. 2019, 58 p.

European Commission, Directorate-General for Environment, (2021). *EU biodiversity strategy for 2030: bringing nature back into our lives*, Publications Office of the European Union. **<https://data.europa.eu/doi/10.2779/677548>**

Favero, P., & Lasen, C. (2016). La riserva naturale orientata di Somadida. *Collana Verde*.

Gonin P., Larrieu L., Miozzo M., Corezzola S.: 2022 – Definizione dell'indice di Biodiversità Potenziale per le foreste italiane (IBP It v3.0). CNPF, INRAE Dynafor, D.R.E.Am Italia, 03/03/22, 5p. (Gonin et al., 2022a).

Gonin P., Larrieu L., Miozzo M., Corezzola S.: 2022 – Definizione dell'indice di Biodiversità Potenziale per le foreste italiane (IBP It v3.0). CNPF, INRAE Dynafor, D.R.E.Am Italia, 03/03/22, 9 p. (Gonin et al., 2022b).

Gonin P., Larrieu L., Emberger C., Corezzola S. e Miozzo M. 2022. L'Indice di Biodiversità Potenziale. La storia, lo sviluppo e le recenti novità. Sherwood (256): 16-20. (Gonin et al., 2022c).

Gosselin F., Larrieu L., 2020. Developing and using statistical tools to estimate observer effect for ordered class data: The case of the IBP (Index of Biodiversity Potential). Ecological Indicators 110: 105884.

Larrieu, L., & Gonin, P. (2008). L'indice de Biodiversité Potentielle (IBP): une méthode simple et rapide pour évaluer la biodiversité potentielle des peuplements forestiers. Revue forestière française, 60(6), 727-748.

Larrieu, L., Gosselin, F., Archaux, F., Chevalier, R., Corriol, G., Dauffy-Richard, E., ... & Bouget, C. (2019). Assessing the potential of routine stand variables from multi-taxon data as habitat surrogates in European temperate forests. Ecological Indicators, 104, 116-126.

Ministero agricoltura e foreste, (1981). Riserva Naturale Orientata di Somadida. Piano di gestione naturalistica per il ventennio 1981-2000. Gestione Ex A.S.F.D., Rff,Amm.ne di Vittorio Veneto.

Ministero della Transizione Ecologica, (2022). Strategia Nazionale Biodiversità 2030. https://www.mite.gov.it/

Ministero delle politiche agricole alimentari e forestali, (2022). Strategia Forestale Nazionale. https://www.politicheagricole.it/flex/cm/pages/ServeBLOB.php/L/IT/IDPagina/15339

Miozzo M., Buscarini S.: 2022 – Metodo di applicazione dell'Indice di Biodiversità Potenziale (IBP) nella Pianificazione Forestale. 30/03/2022.

Gonin, P., Larrieu, L., Miozzo M., Corezzola S. e Baiges Zapater T., 2022.Comitato Internazionale di Esperti. Un organismo per l'armonizzazione dell'IBP in Europa e nel Mediterraneo. Sherwood.

Pievani, T. (2015). La sesta estinzione di massa. Ambiente Rischio Comunicazione, 10, 8-16.

Regione Veneto, (2010). Piano di gestione del sito Natura 2000 SIC/ZPS IT3230081 "Gruppo Antelao, Marmarole, Sorapis". Bozza di piano. Redatto da Temi srl.

Regione Veneto, (2021). Linee guida regionali per la difesa dei popolamenti forestali dal bostrico tipografo (Ips typographus).

Veneto Agricoltura, (2020) "Valutazione della biodiversità degli ecosistemi forestali transfrontalieri. Studio e Sviluppo di Meccanismi PES delle foreste" – Legnaro (Pd) Veneto Agricoltura pp. 1-224 - ISBN 978-88-6337-254-0

# **9. SITOGRAFIA**

[www.lifegoprofor.eu](http://www.lifegoprofor.eu/) 26/06/2022

<https://rgpbio.it/riserva/somadida/> 26/06/2022

<https://idt2.regione.veneto.it/> 21/06/2022

[http://193.205.194.133/webgis/map1.php](http://193.205.194.133/webgis/map1.php%2027/06/2022) 27/06/2022

[www.rivistasherwood.it](http://www.rivistasherwood.it/) 28/06/2022

[https://www.cnpf.fr/nos-actions-nos-outils/outils-et-techniques/ibp-indice-de-biodiversite](https://www.cnpf.fr/nos-actions-nos-outils/outils-et-techniques/ibp-indice-de-biodiversite-potentielle)[potentielle](https://www.cnpf.fr/nos-actions-nos-outils/outils-et-techniques/ibp-indice-de-biodiversite-potentielle) 26/06/2022

#### Ringraziamenti

Il percorso universitario è stato per me un'esperienza di grande crescita professionale e personale; perciò, ringrazio tutte quelle persone che in qualche modo hanno fatto parte e mi hanno aiutato in questi cinque anni. Ringrazio il Professor Mario Pividori che con grande disponibilità e importanti consigli mi ha permesso di realizzare questa tesi. Ringrazio Marcello Miozzo e tutto il gruppo del progetto Life GoProFor che mi hanno supportato nell'applicazione dell'IBP. Ringrazio il Ten. Col. Michele Di Cosmo e i Carabinieri della Riserva di Somadida che hanno creduto e supportato questo lavoro.

Ringrazio la mia famiglia che mi ha supportato durante tutti questi anni permettendomi di completare gli studi.

Infine, ringrazio Mariachiara, compagna d'avventura immancabile con la quale ho vissuto i periodi più felici e difficili di questo percorso.

Grazie.

Vodo di Cadore, 26 agosto 2022

Gabriele Longo